# **Universidade Federal de São Carlos - UFSCar Centro de Ciências Exatas e Tecnologia - CCET Departamento de Engenharia Mecânica - DEMec**

**José Vitor Scanavini Chiaradia**

**Estudo numérico do controle passivo de vibrações em torneamento mecânico a partir de materiais piezoelétricos**

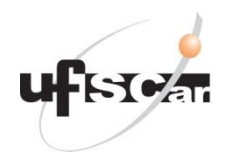

São Carlos - SP 2021

### **José Vitor Scanavini Chiaradia**

# **Estudo numérico do controle passivo de vibrações em torneamento mecânico a partir de materiais piezoelétricos**

Trabalho de conclusão de curso apresentado ao curso de graduação em Engenharia Mecânica da Universidade Federal de São Carlos, para obtenção do título de bacharel em Engenharia Mecânica.

Orientador: Prof. Dr. Sidney Bruce Shiki.

São Carlos - SP

2021

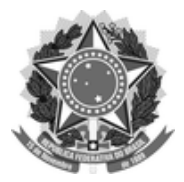

#### **FUNDAÇÃO UNIVERSIDADE FEDERAL DE SÃO CARLOS**

#### **COORDENAÇÃO DO CURSO DE ENGENHARIA MECÂNICA - CCEMec/CCET**

Rod. Washington Luís km 235 - SP-310, s/n - Bairro Monjolinho, São Carlos/SP, CEP 13565-905 Telefone: (16) 33519703 - http://www.ufscar.br

DP-TCC-FA nº 5/2021/CCEMec/CCET

**Graduação: Defesa Pública de Trabalho de Conclusão de Curso**

**Folha Aprovação (GDP-TCC-FA)**

### **FOLHA DE APROVAÇÃO**

### **JOSÉ VITOR SCANAVINI CHIARADIA**

### **ESTUDO NUMÉRICO DO CONTROLE PASSIVO DE VIBRAÇÕES EM TORNEAMENTO MECÂNICO A PARTIR DE MATERIAIS PIEZOELÉTRICOS**

**Trabalho de Conclusão de Curso**

**Universidade Federal de São Carlos – Campus São Carlos**

São Carlos, 15 de janeiro de 2021

### **ASSINATURAS E CIÊNCIAS**

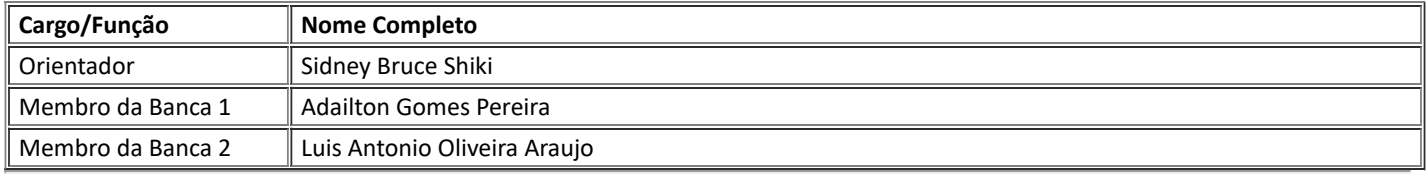

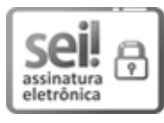

Documento assinado eletronicamente por **Sidney Bruce Shiki**, **Docente**, em 15/01/2021, às 11:45, conforme horário oficial de Brasília, com fundamento no art. 6º, § 1º, do Decreto nº 8.539, de 8 de outubro de 2015.

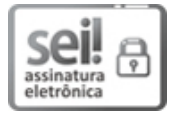

Documento assinado eletronicamente por **Luis Antonio Oliveira Araujo**, **Docente**, em 15/01/2021, às 23:09, conforme horário oficial de Brasília, com fundamento no art. 6º, § 1º, do Decreto nº 8.539, de 8 de outubro de 2015.

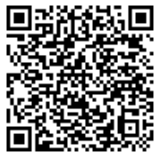

A autenticidade deste documento pode ser conferida no site https://sei.ufscar.br/autenticacao, informando o código verificador **0313982** e o código CRC **F86F1670**.

*Modelo de Documento: Grad: Defesa TCC: Folha Aprovação, versão de 02/Agosto/2019*

Dedico este trabalho àqueles que, por algum motivo, possam usufruir e aprender com todo o conhecimento aqui apresentado.

### **AGRADECIMENTOS**

 Agradeço primeiramente à Deus, pela vida e por ter me guiado durante todo o curso e, enfim, permitido me graduar em Engenharia Mecânica pela Universidade Federal de São Carlos - UFSCar.

 Agradeço a todos os docentes do curso responsáveis por transmitir todo o conhecimento prático e teórico necessários para a minha trajetória e formação acadêmica, em especial ao meu orientador Prof. Dr. Sidney Bruce Shiki.

 Agradeço, também, à minha família, pela educação e paciência comigo durante todos os meus 27 anos vividos até então, principalmente nos momentos difíceis e, minha namorada Vitória Cecatto Gáttis.

### **Resumo**

O fenômeno *chatter*, derivado de vibrações mecânicas auto-excitadas, é encontrado nos mais diversos processos de usinagem e, por conta disso, é um dos motivos principais para o surgimento de imperfeições superficiais em peças usinadas. Sendo assim, a necessidade de minimizá-lo tem sido uma exigência cada vez maior para as indústrias, que buscam por maior eficiência nos processos de fabricação e produtos com melhor qualidade. No processo de torneamento convencional, tal fenômeno acontece frequentemente e uma das soluções para reduzi-lo está na utilização de materiais piezoelétricos associados aos chamados circuitos *shunt*. Este conjunto pode ser equiparado a um dispositivo de amortecimento passivo e, quando devidamente projetado, é capaz de converter a energia mecânica das vibrações em energia elétrica que, por fim, é dissipada na forma de calor pelo efeito Joule. O objetivo deste trabalho é a modelagem e o estudo do comportamento de tal conjunto sobre um porta-ferramentas de torno mecânico, do qual é capaz de reduzir as vibrações mecânicas durante o processo de usinagem, melhorando as superfícies de acabamento das peças usinadas. Como resultado, são apresentados a funcionalidade do conjunto através dos diagramas de resposta em frequência e respostas às funções degrau e impulso unitários e, também, diagramas de estabilidade para verificar condições de usinagem mais eficientes.

*Palavras chave:* Vibrações mecânicas. Material piezoelétrico. Circuito *shunt*. Torneamento.

### **Abstract**

Chatter is a self-excited vibration that is found in several machining processes and for this reason it is one of the main causes for bad superfitial quality on the workpiece. Therefore, the need of minimizing vibrations has been an increasing demand to industries, that are always searching for efficiency in machining processes and products with a better surface quality. In convetional turning operations, these mechanical vibrations happens very frequently and one of the solutions to reduce it is on the use of piezoelectric materials combined to a shunt-circuit. This set can be seen as a mechanism of passive damping when correctly projected and it has the feature of converting the mechanical vibration energy to electrical energy, which is dissipated through heat by the Joule effect. The objective of this paper is the modeling and the study of this device, which is able to reduce mechanical vibrations over the cutting tool in turning opeartions resulting in a better finishing on the workpiece. As a result, this work shows the functionality of the piezo-shunt device by the diagrams of frequency, step and impulse responses and also stability diagrams that verify the best configurations for the machining process.

*Keywords:* Chatter. Piezoelectric material. Shunt-circuit. Turning operation.

# **Lista de Figuras**

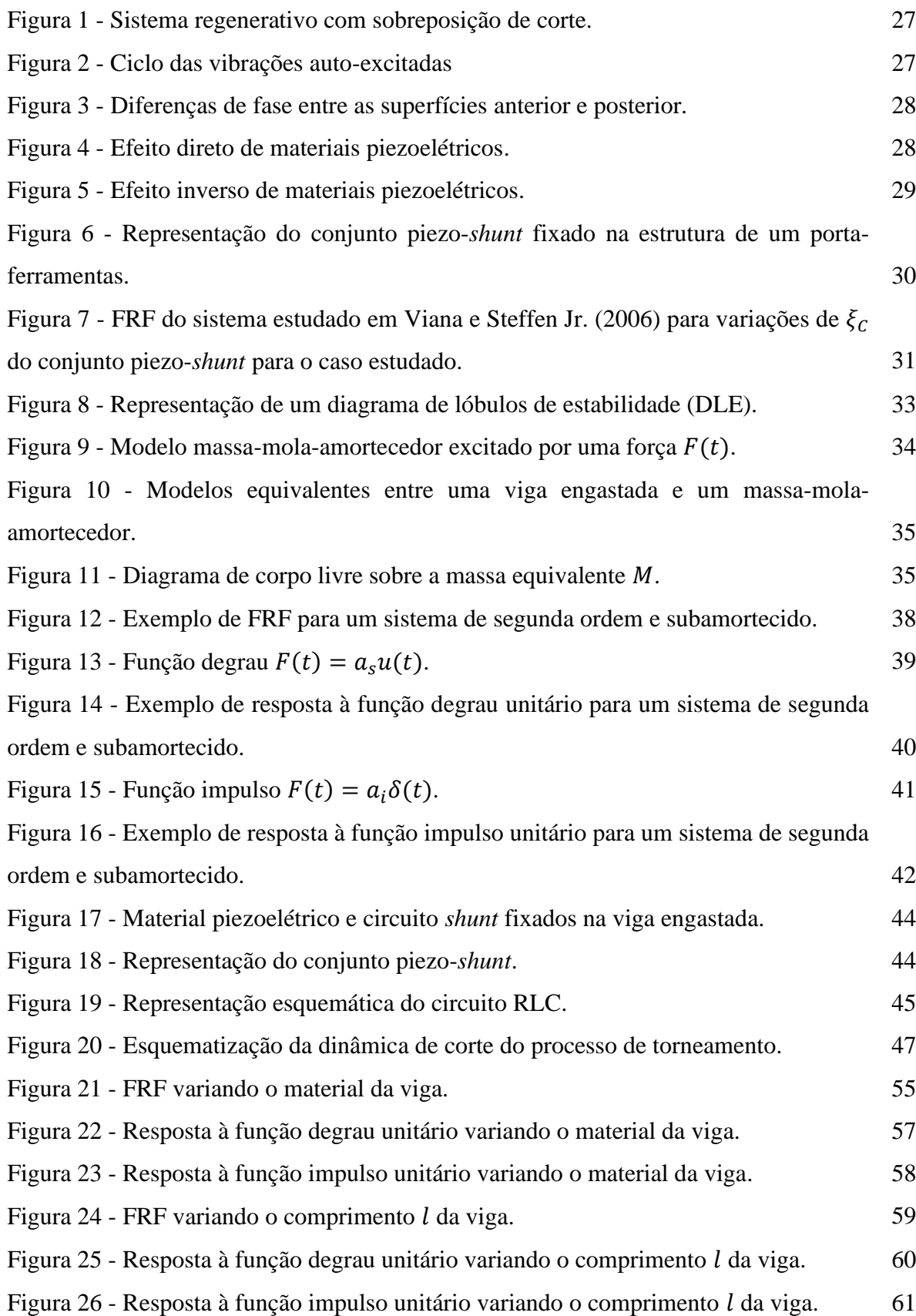

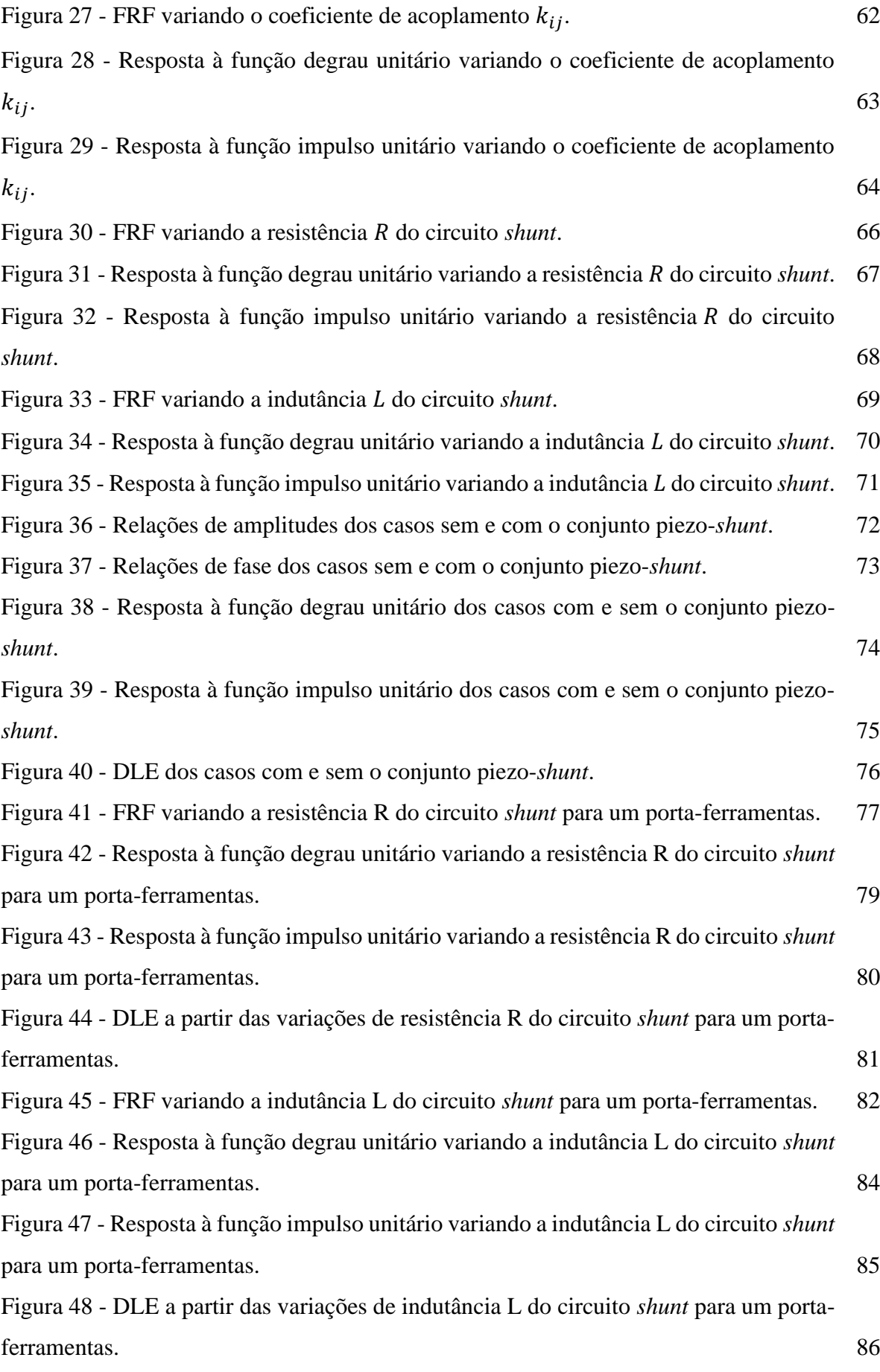

## **Lista de Tabelas**

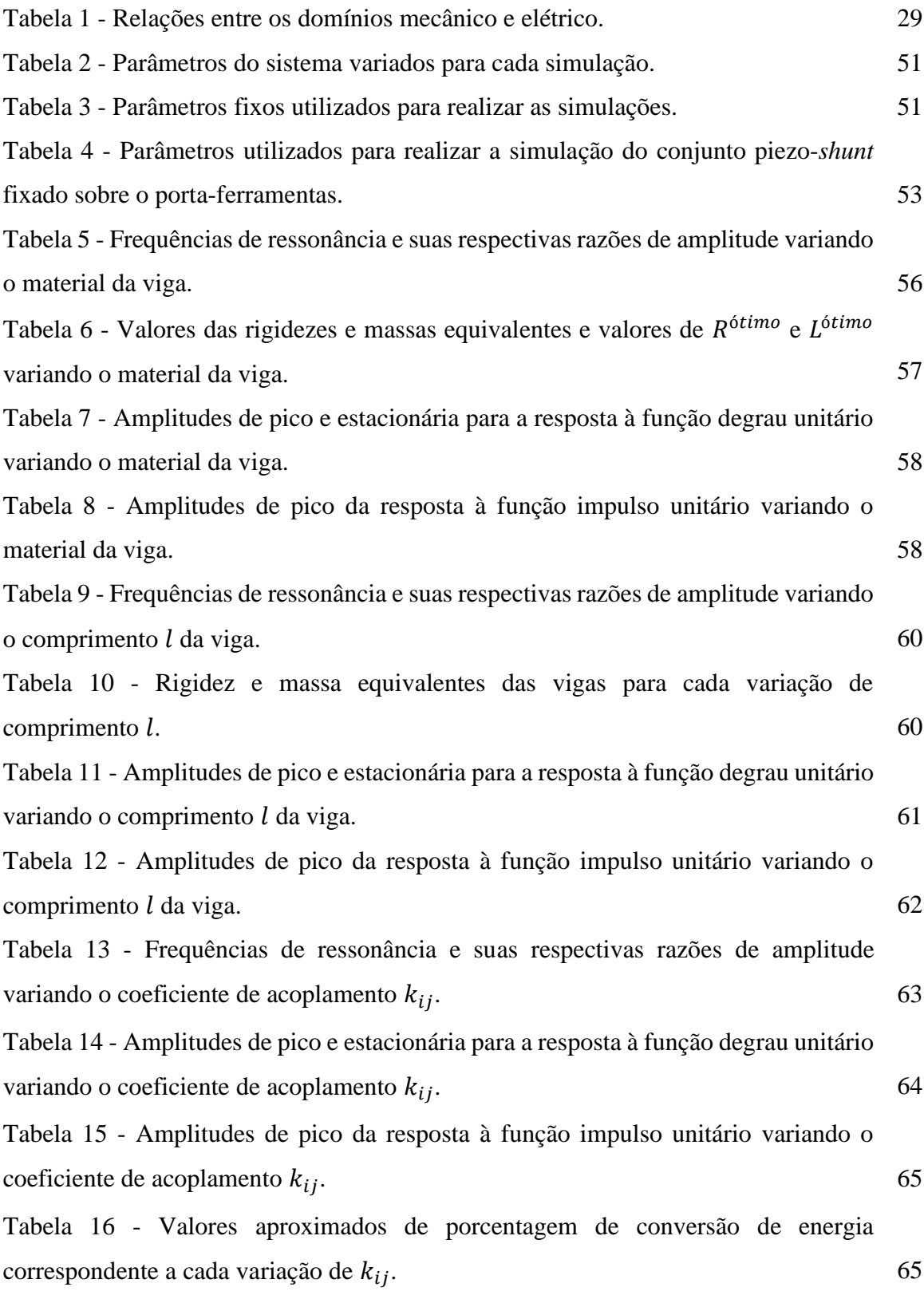

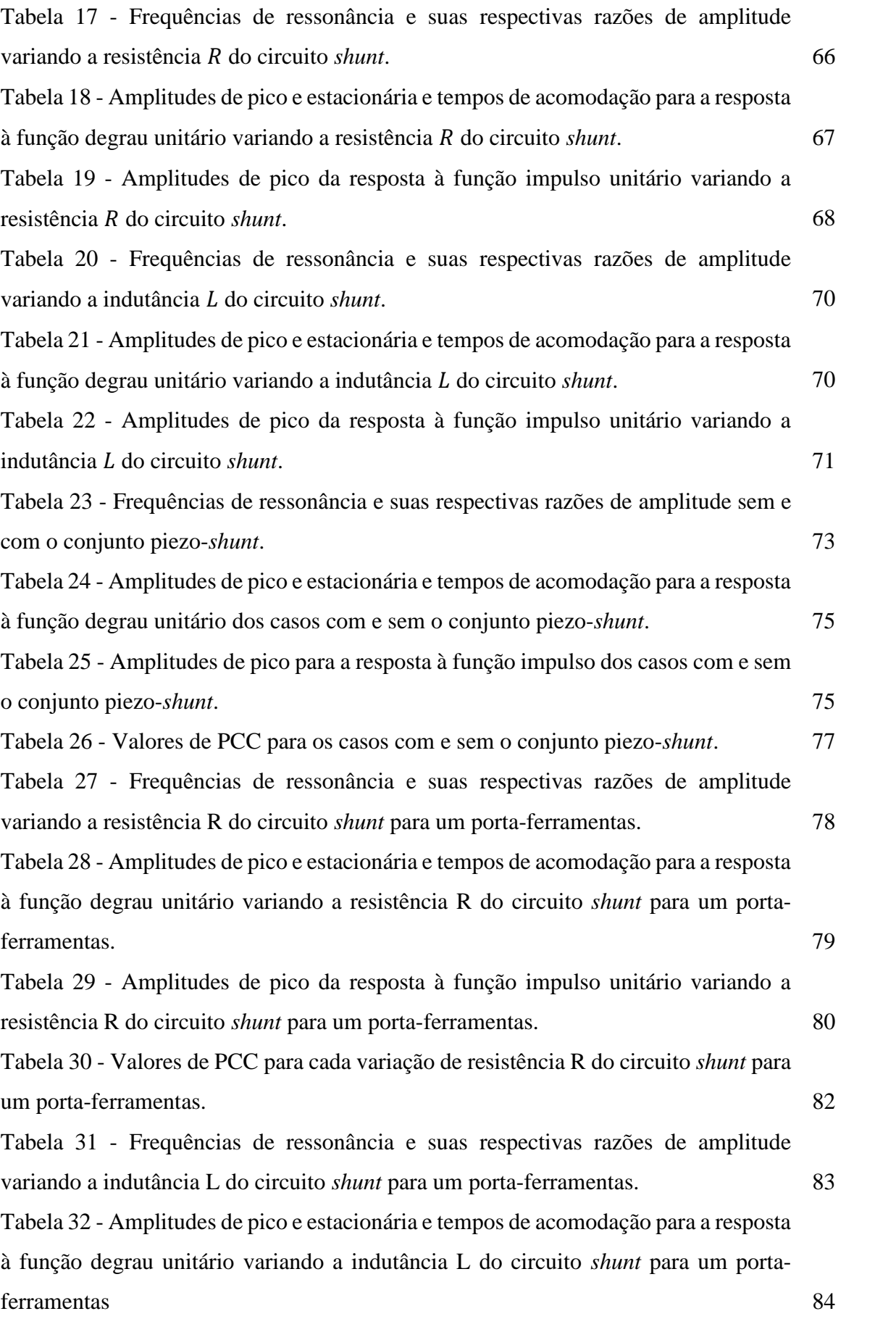

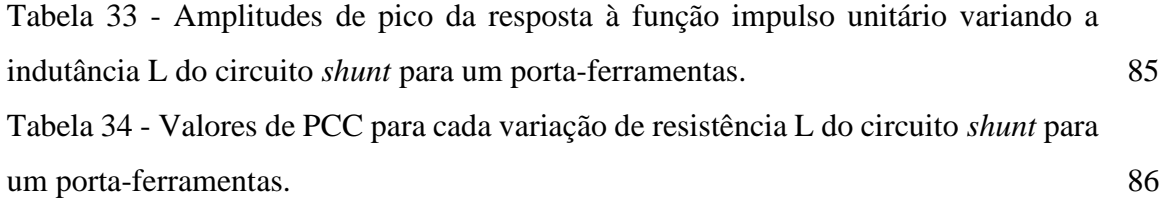

# **Lista de Siglas**

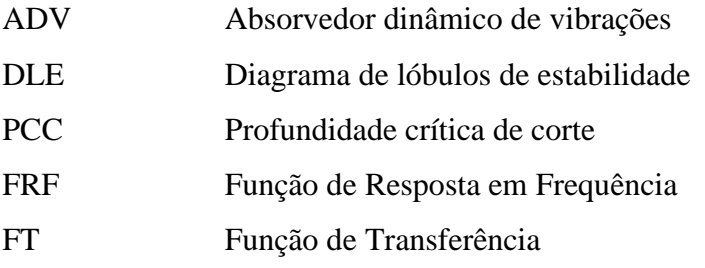

## **Lista de Símbolos**

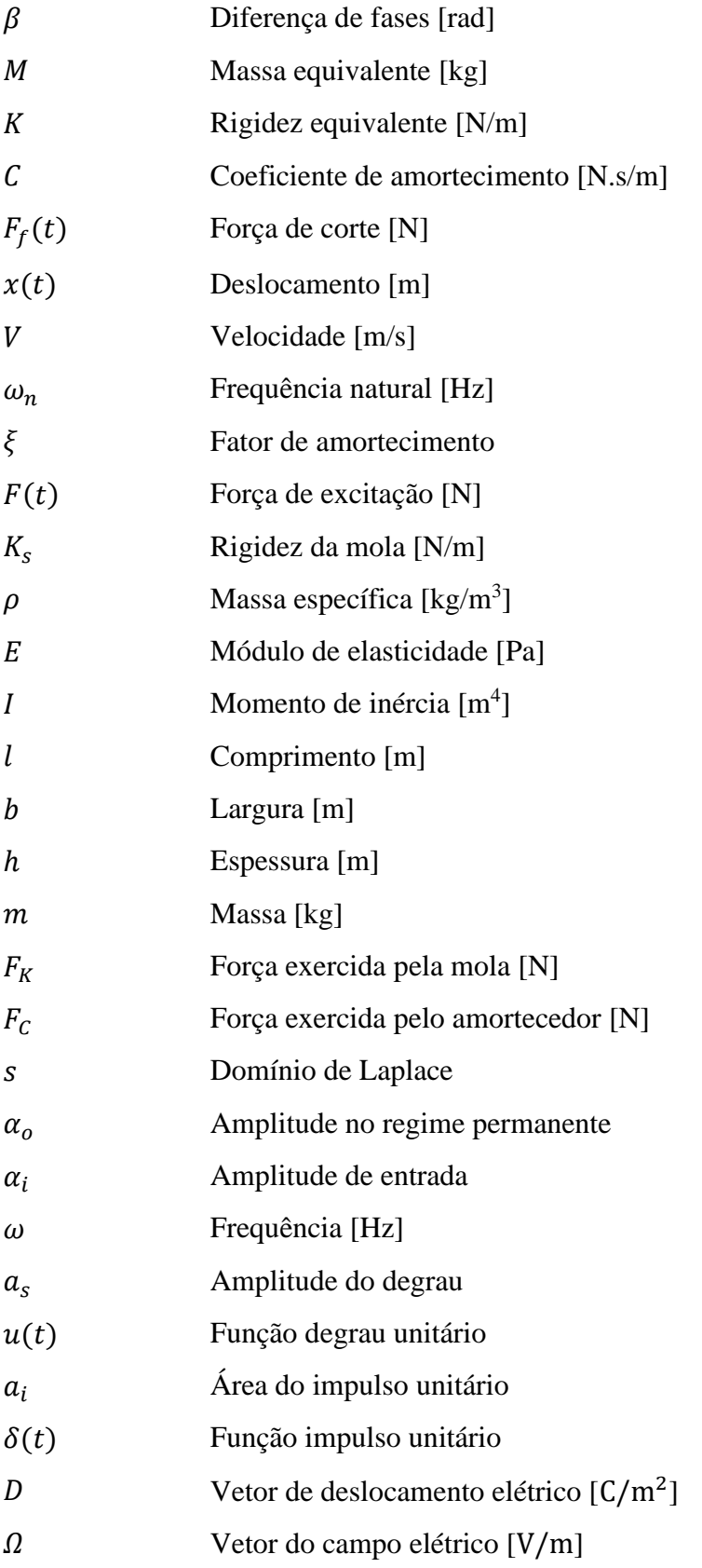

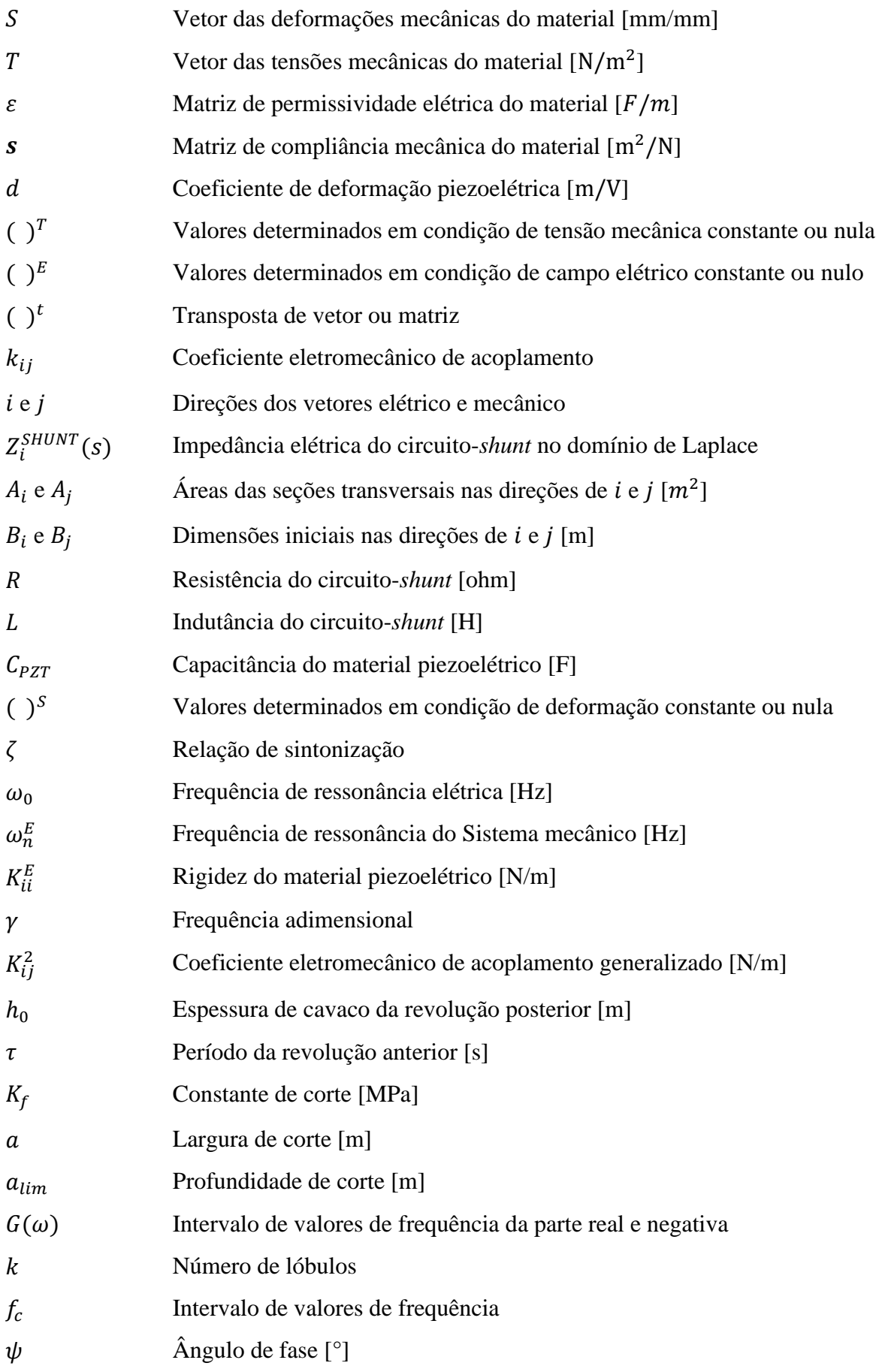

Rotação [rpm]

## **Sumário**

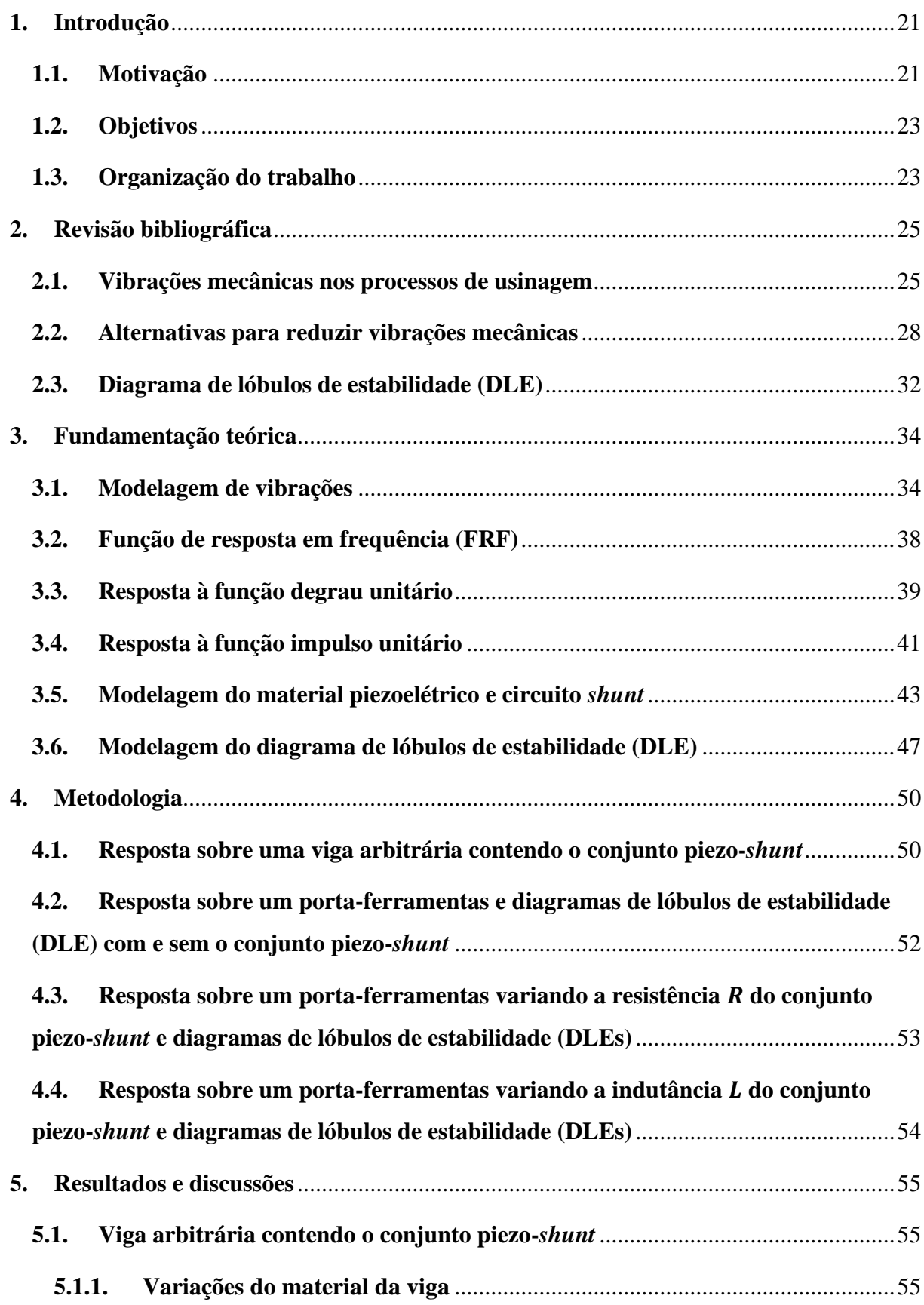

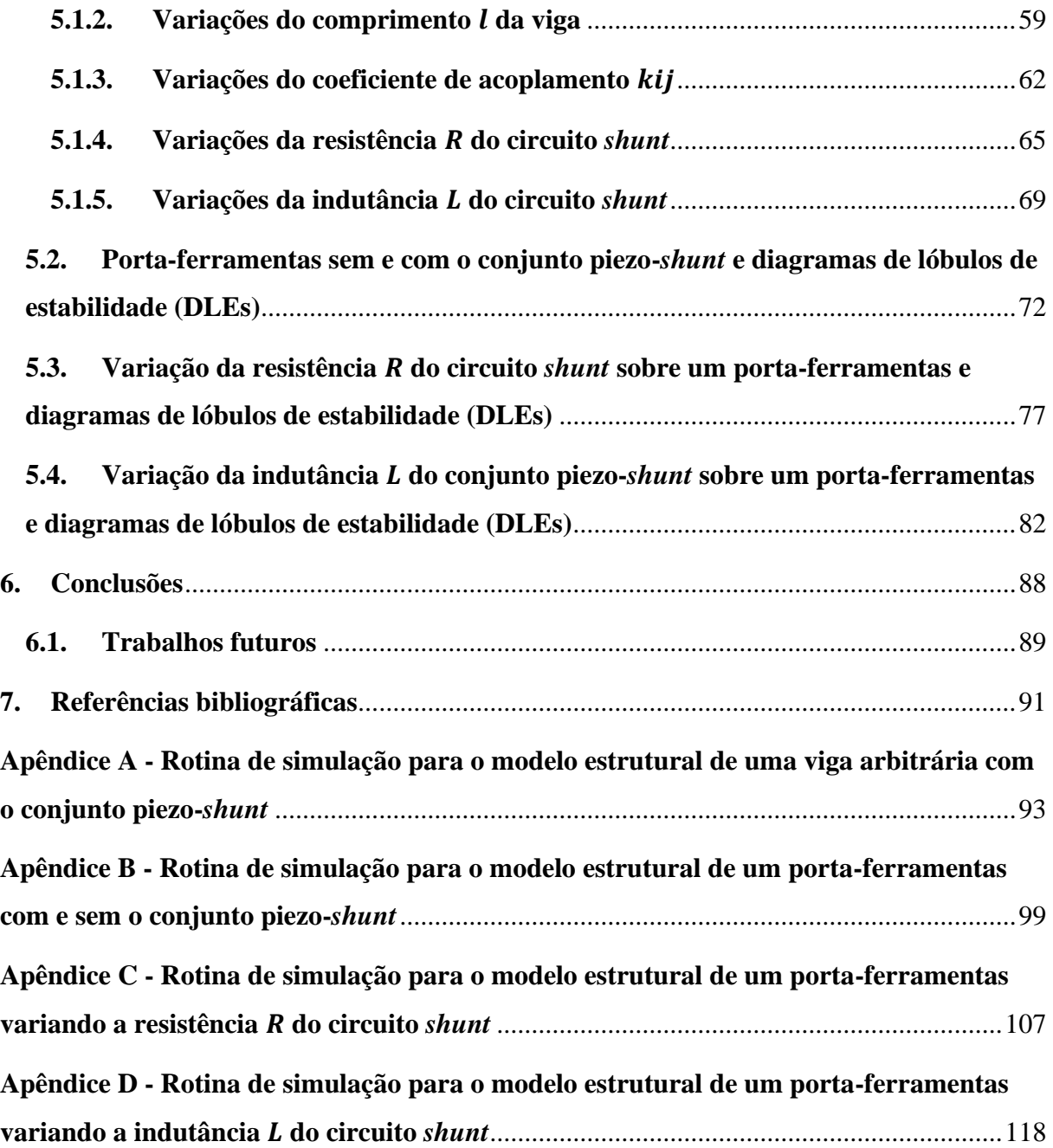

### <span id="page-20-0"></span>**1. Introdução**

 Neste capítulo estão descritas brevemente a motivação, objetivos e a forma de organização do presente trabalho.

### <span id="page-20-1"></span>**1.1. Motivação**

 A teoria das vibrações trata o estudo de movimentos oscilatórios de corpos e as forças associadas a eles. Assim, as vibrações ou oscilações são caracterizadas como quaisquer movimentos que se repetem após um intervalo de tempo.

 Vibrações mecânicas são encontradas por toda parte e numa infinidade de operações e processos. Por conta disso, segundo Rao (2008), elas têm sido estudadas por diversos pesquisadores que atuam nas mais variadas áreas da engenharia (mecânica, materiais, química, elétrica, física, etc.). Embora elas sejam essenciais para determinadas atividades, operações e processos, como por exemplo: adensamento de concreto utilizando vibrador de cimento, o *vibracall* dos celulares quando recebemos ligações, massageadores vibratórios, etc., a maioria delas são prejudiciais quando relacionadas a estruturas e máquinas. Portanto, a necessidade de aprofundar seu estudo é crescente, tendo como principal objetivo atenuá-las, tanto por dissipação de energia quanto otimizando designs de estruturas e aparelhagens de componentes, máquinas, materiais, etc. (BALACHANDRAN e MAGRAB, 2009).

Dos inconvenientes mais comuns gerados pelas vibrações mecânicas, estão: desconforto, instabilidade, ruído, fadiga mecânica de estruturas e ferramentas, perda de energia e eficiência, entre outros. Sabendo disso e filtrando um pouco mais dentro do grupo das engenharias, tal fenômeno tem tido maior atenção no campo da engenharia mecânica. Assim, dentro desta engenharia, o fenômeno das vibrações mecânicas, classificado como um empecilho, é criticamente encontrado nos processos de usinagem.

 Um dos processos de usinagem mais conhecidos da engenharia mecânica é o torneamento, do qual é utilizado na produção de uma infinidade de peças e produtos. Tal processo é descrito, segundo Ferraresi (1970), como sendo um "processo mecânico de usinagem voltado para a obtenção de superfícies de revolução com o uso de uma ou mais ferramentas monocortantes". Para isso, a peça gira em torno do eixo principal de rotação da máquina, enquanto que a ferramenta se desloca a partir de uma trajetória coplanar em relação a esse eixo de rotação.

 Por gerar elevados esforços entre a ferramenta de corte e a peça em usinagem, o processo de torneamento resulta em vibrações mecânicas por toda a máquina-ferramenta. Consequentemente, estas vibrações se propagam diretamente através da ferramenta de corte que, quando em operação, está em contato com a peça. Como decorrência, imperfeições na superfície usinada desta peça surgem durante o processo, principalmente durante as operações de acabamento. Assim, dependendo das exigências, tais imperfeições precisam ser mitigadas a ponto de atender as especificações desejadas do produto.

 Tendo todo este conhecimento, o ponto de partida para resolver este problema está em como manipular tais vibrações mecânicas, desviando-as de alguma maneira do processo de usinagem. Para isso, existem duas alternativas já pesquisadas e que são capazes de exercer estas funções: utilizando um Absorvedor Dinâmico de Vibração (ADV) ou utilizando materiais piezoelétricos associados a um circuito *shunt,* sendo que tal circuito pode apresentar diferentes composições e combinações de resistor(es), indutor(es) e capacitor(es), dependendo de sua utilidade.

 O ADV se trata de um mecanismo massa-mola-amortecedor que tem por objetivo reduzir as amplitudes de vibração de um sistema principal que está submetido a esse tipo de fenômeno. Quando acoplado junto a este sistema, ele adiciona um grau de liberdade a mais no conjunto, interagindo diretamente com este sistema principal e manipulando as frequências de ressonância do mesmo. Portanto, ele proporciona uma diminuição dos níveis de vibração dada uma frequência de projeto específica (RAO, 2008).

 Já os materiais piezoelétricos fazem parte de um grupo chamado materiais inteligentes. Os materiais inteligentes são aqueles que apresentam interações e exibem acoplamento entre múltiplos domínios físicos (LEO, 2007), sendo o mais conhecido deles os materiais piezoelétricos. Este tipo de material tem a capacidade de converter sinais elétricos em deformações mecânicas e vice-versa. Ou seja, ele tem a capacidade de interação entre os dois domínios físicos elétrico e mecânico. Sabendo desse fenômeno característico, os materiais piezoelétricos tem a capacidade de trabalhar como um dispositivo de amortecimento passivo, desde que interagidos com um circuito elétrico. Assim, tal circuito, denominado circuito *shunt*, é, para este trabalho, composto por um resistor e um indutor interligados em série e, quando conectados ao material piezoelétrico, tem a capacidade de dissipar a energia elétrica gerada por ele. Desse modo, no momento em que este conjunto (piezo-*shunt*) é acoplado ao portaferramentas do torno mecânico, por exemplo, torna-se possível converter a energia mecânica das vibrações do processo em energia elétrica e dissipá-la através do circuito *shunt*. Portanto,

as amplitudes vibratórias acabam sendo reduzidas, resultando num melhor acabamento superficial das peças usinadas.

 Sabendo disso, alternativas estão sendo levantadas por consequência dos problemas e dificuldades que as vibrações mecânicas causam durante os processos de usinagem, em especial, no torneamento. Além do ADV, o uso do conjunto piezo-*shunt* é uma alternativa interessante, já que estudos voltados para esta área têm trazido resultados promissores (VENTER G. et al., 2016 e VIANA e STEFFEN JR., 2006). Também, esta é uma tecnologia relativamente nova e que tem pela frente bastante o que se descobrir e entender sobre seu funcionamento. Assim sendo, o controle das vibrações mecânicas pelo conjunto piezo-*shunt* no processo de torneamento é o assunto estudado neste trabalho.

### <span id="page-22-0"></span>**1.2. Objetivos**

 O objetivo principal deste trabalho é o estudo e a simulação de uma alternativa que reduza as vibrações mecânicas entre a ferramenta de corte e a peça em usinagem durante o processo de torneamento.

Para isso, alguns objetivos específicos foram definidos:

- Analisar o comportamento e a influência do conjunto piezo-*shunt* (como absorvedor passivo de vibrações) sobre uma viga engastada arbitrária quando submetida a uma força de excitação externa. Para isso, tal análise é feita pelas respostas em frequência (FRF) e funções degrau e impulso unitários do sistema a partir de variações paramétricas do mesmo;
- Analisar e comparar as respostas em frequência (FRF) e funções degrau e impulso unitários sobre a estrutura de um porta-ferramentas de torno mecânico quando em operação para dois casos: sem o conjunto piezo-*shunt* e com o conjunto piezo-*shunt* (absorvedor passivo de vibrações). Além disso, comparar os diagramas de lóbulos de estabilidade (DLE) de ambos os casos.

#### <span id="page-22-1"></span>**1.3. Organização do trabalho**

O trabalho foi organizado e dividido em sete capítulos, sendo eles:

- Capítulo 1: introdução do trabalho e objetivos;
- Capítulo 2: revisão bibliográfica relacionada às pesquisas científicas já realizadas sobre o estudo, tratando dos tipos de vibrações mecânicas encontradas no processo de

torneamento, do comportamento de um ADV e do conjunto piezo-*shunt* sobre vibrações mecânicas e do modelo de um diagrama de lóbulos de estabilidade (DLE) para um processo de torneamento;

- Capítulo 3: apresentação de toda a fundamentação teórica e modelagem matemática do trabalho;
- Capítulo 4: metodologia do trabalho, incluindo estratégias e organização das simulações (diagrama de resposta em frequência, respostas temporais e diagramas de lóbulos de estabilidade);
- Capítulo 5: resultados e discussão do que foi abordado com as simulações;
- Capítulo 6: conclusões e discussões finais sobre o trabalho;
- Capítulo 7: referências bibliográficas utilizadas para a realização do trabalho;
- Apêndice: rotinas de programação de cada simulação.

### <span id="page-24-0"></span>**2. Revisão bibliográfica**

 Neste capítulo são citadas referências científicas de estudos já publicados a respeito do assunto descrito no trabalho, se tratando dos tipos de vibrações mecânicas encontradas no processo de torneamento, tendo maior enfoque nas vibrações auto-excitadas (*chatter*), e nas alternativas de diminuí-las utilizando um ADV e o conjunto piezo-*shunt*.

### <span id="page-24-1"></span>**2.1. Vibrações mecânicas nos processos de usinagem**

 Devido a sua alta complexidade, o fenômeno das vibrações mecânicas é considerado um dos maiores limitantes para os pesquisadores que buscam, através de soluções inovadoras (novos dispositivos, materiais, ferramentas, revestimentos, estruturas, etc.), a melhora constante da acurácia, flexibilidade e produtividade dos processos de usinagem. Por conta de seus diferentes componentes (inserto, porta ferramentas, material de usinagem, parâmetros de corte, comportamento de usinabilidade, etc.), que integram todo o sistema dinâmico, a complexidade do estudo e entendimento tendem a ser significativas (QUINTANA e CIURANA, 2011).

 Portanto, sabendo que as vibrações mecânicas são decorrentes da rigidez dos diferentes componentes do sistema e também de possíveis esforços externos, para melhor compreendê-las e melhor caracterizá-las, elas foram classificadas em três categorias. Segundo Siddhpura e Paurobally (2012) e Lee, Nian e Tarng (1999), tais vibrações podem ser descritas como:

- Vibrações livres;
- Vibrações forçadas
- Vibrações auto-excitadas

 As vibrações livres acontecem quando o sistema mecânico é deslocado de seu equilíbrio e apresenta uma resposta transiente curta. Um exemplo disso é o caso onde há colisão entre a ferramenta de corte e a peça devido à incorreta programação da trajetória da ferramenta ou mal manuseio do operador.

 As vibrações forçadas acontecem em razão de excitações externas ou esforços externos. Exemplo: rolamentos ou ferramentas de corte desbalanceadas, ou, também, pela presença de máquinas próximas que vibram quando em operação, transferindo as vibrações pelo chão.

 As vibrações auto-excitadas acontecem quando a força de excitação é função dos próprios parâmetros de movimento do sistema (deslocamento, velocidade, rotação, aceleração, etc.). Assim, no torneamento ela surge devido às trocas de energia crescentes a partir do contato entre a ferramenta de corte e a peça sendo processada. Além disso, este terceiro tipo de vibração é o tipo mais crítico e de maior complexidade encontrado nos processos de usinagem, podendo ser classificada em dois tipos: primária e secundária. As primárias são geradas pelo atrito entre a peça e a ferramenta de corte e/ou por efeitos termomecânicos durante a usinagem, enquanto que as secundárias, além de mais comuns, são geradas pela regeneração ondulada da superfície usinada da peça durante a remoção de material.

 Outra consideração importante é de que as próprias estruturas das máquinas e equipamentos também influenciam nas vibrações mecânicas, já que elas são formadas a partir da composição de elementos e componentes elásticos, e não rígidos. Assim, quando submetidas a estímulos internos e/ou externos, deformações são geradas sobre elas, resultando em esforços indesejáveis. Estes esforços, por sua vez, fazem com que a máquina não permaneça estática durante sua operação, tornando-se uma nova fonte de vibrações mecânicas (QUINTANA e CIURANA, 2011).

 Para reduzir as vibrações livres e forçadas, já existem algumas alternativas desenvolvidas por engenheiros e pesquisadores, como *vibrastops* e o próprio ADV. Porém, as alternativas para reduzir as vibrações auto-excitadas ainda caminham em fase de estudos e pesquisas, já que apresentam maior grau de complexidade, principalmente a secundária.

 As vibrações mecânicas regenerativas (do tipo secundária), são características dos processos de revolução (torneamento, fresamento, furação, etc.). Segundo Altintas (2012), tal fenômeno ocorre quando existe a sobreposição de corte durante a remoção de material, agindo como uma fonte amplificadora de vibrações. No torneamento, por exemplo, para cada revolução, pode ou não existir uma diferença de fase  $\beta$  (defasagem) entre a superfície usinada atual e a superfície usinada da revolução anterior, conforme ilustrado na Figura 1.

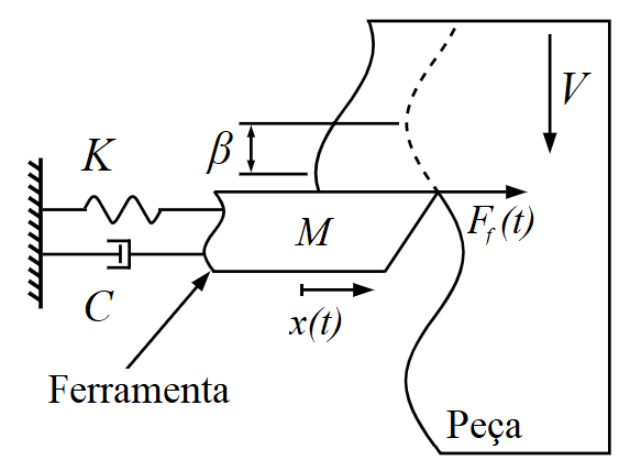

Figura 1 - Sistema regenerativo com sobreposição de corte.

Fonte: Adaptado de Siddhpura e Paurobally (2012).

Em que  $M$ ,  $K$  e  $C$  representam a massa equivalente, a rigidez equivalente e o coeficiente de amortecimento do porta-ferramentas,  $F_f(t)$  a força de corte gerada pela ferramenta de corte sobre a peça,  $x(t)$  o deslocamento da ferramenta causado pelas vibrações mecânicas e  $V$  o sentido da velocidade da peça.

 Quando não existe a diferença de fase, o que seria o estado ideal de operação, o sistema permanece livre de vibrações auto-excitadas e isso é explicado pela espessura do cavaco e força de corte da ferramenta serem praticamente constantes. Porém, quando a diferença de fase existe, a espessura do cavaco torna-se irregular e a força de corte deixa de ser constante, resultando nas vibrações regenerativas (SIDDHPURA e PAUROBALLY, 2012). Assim, a maneira pela qual o sistema tenta dissipar a energia das vibrações acaba sendo ineficiente, direcionando-a diretamente para a ferramenta e ocasionando variações na força de corte, principal responsável pelas vibrações do sistema. Este fenômeno pode ser esquematizado pelo ciclo do diagrama da Figura 2 e pelos exemplos de defasagem  $\beta$  representados na Figura 3.

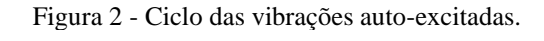

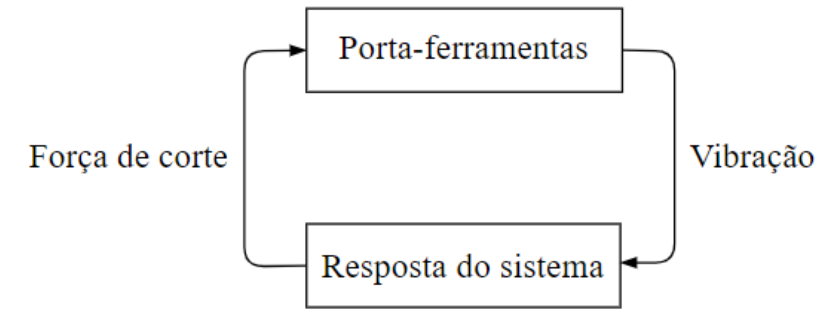

Fonte: Adaptado de Lee, Nian e Tarng (1999).

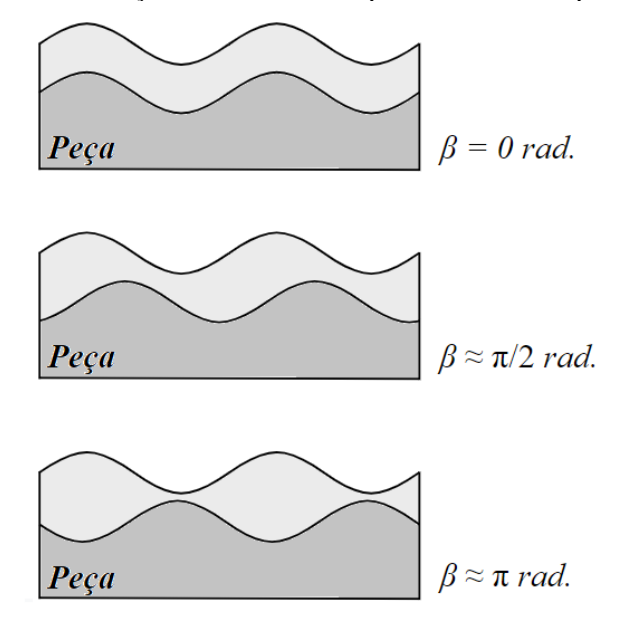

Figura 3 - Diferenças de fase entre as superfícies anterior e posterior.

Fonte: Adaptado de Quintana e CIurana (2011).

### <span id="page-27-0"></span>**2.2. Alternativas para reduzir vibrações mecânicas**

 Como já dito anteriormente, os materiais piezoelétricos são chamados de materiais inteligentes por possuírem a capacidade de interação entre os domínios físicos elétrico e mecânico, exibindo acoplamento eletromecânico entre os mesmos. Assim, devido a estas características, eles apresentam duas funcionalidades: o efeito direto e o efeito inverso (LEO, 2007).

 No efeito direto, utilizado para composição de sensores, ao aplicar tensões mecânicas sobre o material piezoelétrico, além dele responder com deformação, o mesmo produz ainda um fluxo de carga ao longo de sua estrutura física. Isso é causado pelo movimento rotativos dos dipolos elétricos presentes dentro do material. Assim, quanto maior a tensão mecânica aplicada sobre o material piezoelétrico, maior o deslocamento elétrico (movimentação dos dipolos). Uma representação esquemática desse efeito encontra-se na Figura 4.

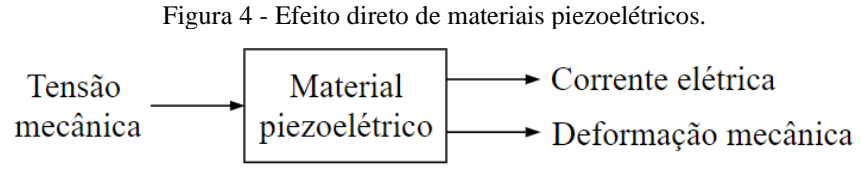

Fonte: Próprio autor.

 Em contrapartida, no efeito inverso, utilizado para composição de atuadores, ao se aplicar tensões elétricas sobre o material, além dele responder naturalmente com a passagem de corrente elétrica, provocando a movimentação de seus dipolos elétricos, o mesmo produz deformações mecânicas a partir dessa mesma movimentação. Uma representação esquemática desse efeito encontra-se na Figura 5.

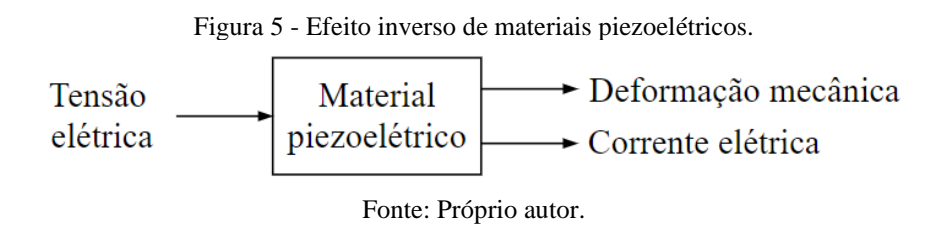

 Assim, para melhor organizar os efeitos direto e inverso característicos dos materiais piezoelétricos, a Tabela 1 a seguir representa as relações entre os dois domínios físicos a partir das possíveis entradas (tensão mecânica ou tensão elétrica) e possíveis saídas do material.

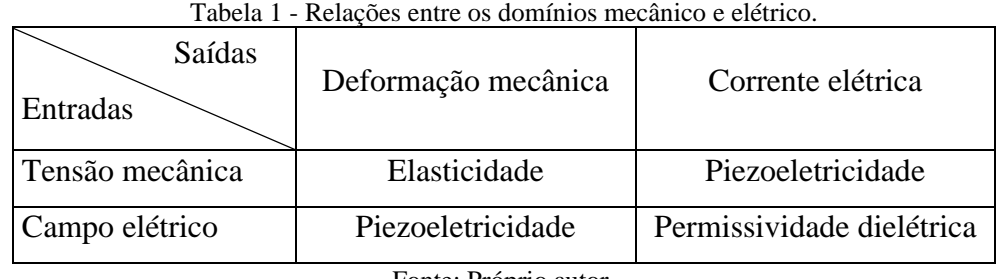

Fonte: Próprio autor.

 Uma alternativa para reduzir as vibrações auto-excitadas regenerativas dos processos de torneamento está no uso dos materiais piezoelétricos, obedecendo o efeito direto. Porém, para que isso seja possível, tal material deve estar associado a um circuito elétrico, denominado circuito *shunt*.

 O circuito *shunt*, para esta referência, é composto por um resistor e um indutor conectados em série, tendo a função de dissipar a energia elétrica convertida pelo material piezoelétrico através do efeito Joule.

 Portanto, devido à característica de acoplamento eletromecânico dos materiais piezoelétricos associados a um circuito *shunt*, tal conjunto é capaz de atuar como um dispositivo de amortecimento passivo quando fixado diretamente na estrutura em vibração, sendo que esta fixação deve ser feita na região da estrutura que apresente a maior deformação mecânica (VIANA e STEFFEN JR., 2006). Assim, segundo Venter G. et al. (2016), a partir do efeito

direto do material piezoelétrico e, posteriormente, da dissipação da energia elétrica pelo circuito *shunt*, torna-se possível reduzir as vibrações mecânicas entre a peça em usinagem e a ferramenta de corte. Na Figura 6 encontra-se uma representação esquemática do sistema.

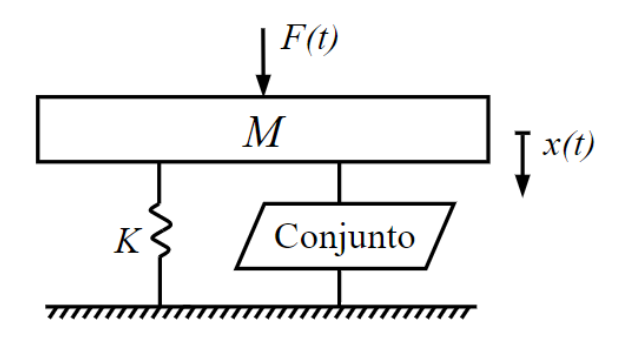

Figura 6 - Representação do conjunto piezo-*shunt* fixado na estrutura de um porta-ferramentas.

Fonte: Adaptado de Viana e Steffen Jr. (2006).

 A modelagem matemática deste sistema é demonstrada em Viana e Steffen Jr. (2006). Assim, a partir da metodologia e dos parâmetros dispostos nesta referência, para diferentes valores de razão de amortecimento  $\xi_c$  do conjunto, a FRF do sistema comprova a redução das amplitudes de ressonância. Portanto, com a presença do circuito indutivo-resistivo torna-se possível a existência de amortecimento estrutural, o que é mostrado graficamente pela Figura 7.

 Porém, para este caso, Viana e Steffen Jr. (2006) demonstraram um valor ideal de razão de amortecimento ( $\xi_c = 0.301$ ), servindo como referencial para os demais. Assim, devido ao comportamento do sistema, duas observações podem ser feitas: para valores de  $\xi_c$  entre 0 e 0,301, o sistema responde como se apresentasse dois graus de liberdade, resultando em dois picos de ressonância no diagrama, e quanto menor o valor dentro desse intervalo, maiores são os picos. E, para valores de  $\xi_c$  maiores que 0,301, o sistema responde como se apresentasse apenas um grau de liberdade, manifestando um único pico de ressonância no diagrama, e quanto maior seu valor (a partir de 0,301), maior é a amplitude de ressonância.

 Além disso, uma característica importante dos materiais piezoelétricos para esta simulação é a de que ele pode ser equiparado a um capacitor em série com uma fonte de tensão. Assim, o conjunto pode ser considerado com um circuito resistivo-indutivo-capacitivo (RLC) em série.

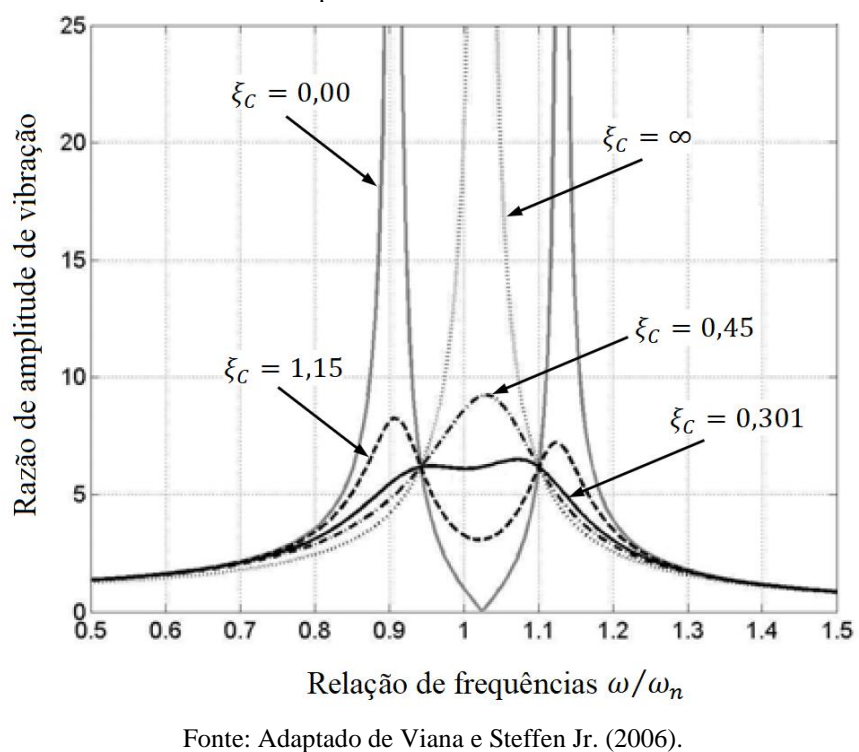

.

Figura 7 - FRF do sistema estudado em Viana e Steffen Jr. (2006) para variações de  $\xi_c$  do conjunto piezo-*shunt* para o caso estudado.

 Ainda com respeito aos materiais piezoelétricos, Gripp e Rade (2018) mostraram algumas alternativas e estratégias para diferentes composições de circuitos *shunt* na busca de reduzir as vibrações de sistemas mecânicos. Além do circuito tradicional RLC citado anteriormente, as diferentes composições de circuitos *shunt* estudadas nesta referência são: circuito resistivo, múltiplos circuitos indutivo-resistivo, circuito de capacitância negativa, e circuito adaptativo. O circuito resistivo é considerado o mais simplificado, apresentando apenas um resistor como componente dissipativo da energia de vibrações; múltiplos circuitos indutivoresistivo é a combinação de dois ou mais circuitos RLC, podendo atingir mais de uma frequência de ressonância do sistema; o circuito de capacitância negativa tem a principal característica de suprir as vibrações mecânicas estruturais em grandes bandas de frequência; e o circuito adaptativo é capaz de realizar adaptações online de impedância, tendo utilidade quando as condições operacionais e/ou ambientes resultam em variações nas frequências de ressonância estruturais do sistema.

 Já em Lee, Nian e Tarng (1999), foi demonstrada, também por meio de simulações computacionais, uma outra alternativa para atenuar e, talvez, solucionar o problema das vibrações auto-excitadas decorrentes dos processos de torneamento. Assim, foi realizada a modelagem de um ADV acoplado diretamente no próprio porta-ferramentas, acrescentando, assim, um grau de liberdade a mais no sistema. Portanto, quando projetado para uma frequência ideal, este grau de liberdade adicional faz com que a amplitude da frequência de ressonância do porta-ferramentas seja reduzida e transferida para o ADV, resultando em menores vibrações durante o processo de usinagem. Como esperado, o comportamento do ADV sobre o sistema resultou na absorção da energia cinética das vibrações, cumprindo com a redução das vibrações mecânicas no porta-ferramentas. Assim, para diferentes valores de razão de amortecimento do ADV ( $\xi_{ADV} = 0.01$ ; 0,1 e 0,4), a FRF para um dos casos estudados nesta referência, comprova a existência de amortecimento na medida que  $\xi_{ADV}$  aumenta.

### <span id="page-31-0"></span>**2.3. Diagrama de lóbulos de estabilidade (DLE)**

 Segundo dos Santos (2011), o diagrama de lóbulos de estabilidade demonstra, para o processo de torneamento, a relação entre a profundidade de corte da ferramenta [mm] e a rotação do eixo árvore do torno [rpm], tendo como objetivo indicar as regiões estáveis e instáveis de operação e atingir as condições de corte mais produtivas.

A região estável do diagrama indica que, para as possíveis combinações de profundidade de corte e rotação nessa região, o processo de torneamento encontra-se livre de vibrações autoexcitadas ou qualquer outro tipo de irregularidade. Pode-se concluir então, que esta região traz combinações que evitem possíveis instabilidades e, consequentemente, imperfeições na peça em usinagem.

Já a região instável do diagrama indica o contrário. Para as possíveis combinações de profundidade de corte e rotação nessa região, a produtividade de operação é prejudicada, podendo gerar vibrações mecânicas indesejadas em todo o sistema. Tais vibrações comprometem não somente a qualidade superficial da peça, mas também outros fatores, como: tempo de vida útil da ferramenta de corte, o desgaste de componentes do torno, o aumento de ruídos, instabilidade de operação, entre outros.

Além disso, existe um valor limite de profundidade de corte que pode ser combinado para qualquer valor de rotação possível, garantindo a estabilidade total do sistema. Este valor limite é, segundo dos Santos (2011) denominado como profundidade crítica de corte (PCC) e é representado pela linha tracejada na Figura 8. Na mesma figura, encontram-se duas imagens representativas e equivalentes a uma usinagem feita com parâmetros de instabilidade (superior) e estabilidade (inferior) de operação.

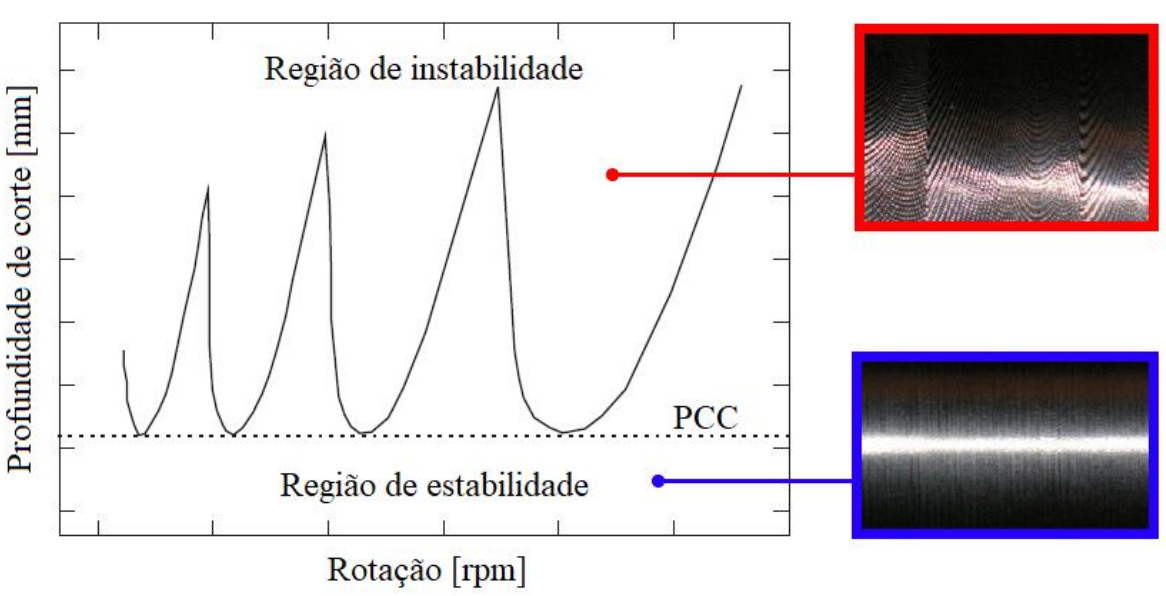

Figura 8 - Representação de um diagrama de lóbulos de estabilidade (DLE).

Fonte: Adaptado de Miguélez M.H. et al. (2010) e Yigit, Cigeroglu e Budak (2017).

 Portanto, é notável o interesse na pesquisa e desenvolvimento de alternativas que buscam melhores condições de estabilidade para os processos de usinagem, em específico para o torneamento. Por conta disso e de seus resultados promissores, utilizar materiais piezoelétricos e circuitos *shunt* para este propósito é uma alternativa de dispositivo de amortecimento passivo atingível para a realidade, tornando capaz o que ainda é difícil de se controlar: vibrações auto excitadas entre a peça em usinagem e a ferramenta de corte. E, como complemento, o uso do DLE agrega ainda mais ao caso, já que indica as condições e combinações mais eficientes para o processo de usinagem.

### <span id="page-33-0"></span>**3. Fundamentação teórica**

 Neste capítulo estão dispostas todas as informações teóricas e modelagens matemáticas para realizar as simulações e obter os resultados esperados pelo trabalho.

### <span id="page-33-1"></span>**3.1. Modelagem de vibrações**

 Segundo Rao (2008), um sistema vibratório de um grau de liberdade pode ser exemplificado por um modelo massa-mola-amortecedor excitado por uma força externa  $F(t)$  e sentido de deslocamento  $x(t)$ , como mostrado na Figura 9. Este modelo é composto por meios que armazenam energia cinética (massa ou inércia  $m$ ) e energia potencial (mola ou elasticidade) e um meio de perda gradual de energia (amortecedor). Para isso, existe a constante de rigidez  $K_s$  da mola e o coeficiente C do amortecedor, parâmetros essenciais para a modelagem vibratória de sistemas amortecidos.

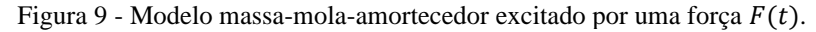

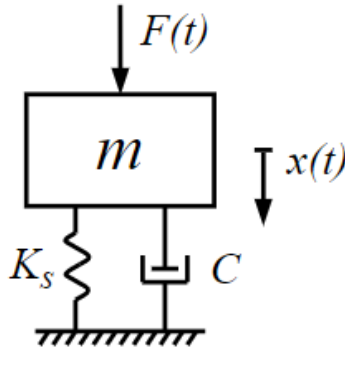

Fonte: Próprio autor.

 Porém, quando se trata de vibrações estruturais, algumas considerações devem ser levadas em conta, já que nem sempre existe, de fato, o conjunto de uma mola e um amortecedor no sistema. Como estruturas apresentam elasticidade, elas se comportam de maneira similar a um sistema massa-mola-amortecedor, tendo também a capacidade de armazenar energia cinética, energia potencial e de dissipar energia. Assim, um modelo estrutural de uma viga com uma de suas extremidades engastada, por exemplo, pode se equivaler a um sistema massa-molaamortecedor, como representado na Figura 10.

Figura 10 - Modelos equivalentes entre uma viga engastada e um massa-mola-amortecedor.

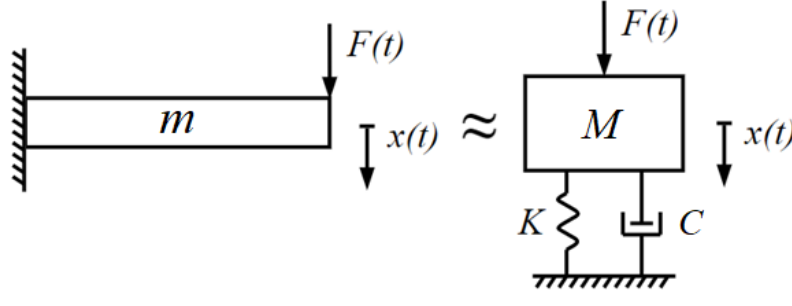

Fonte: Próprio autor.

Enquanto que num sistema massa-mola-amortecedor existia a massa  $m$ , a rigidez  $K_s$ da mola e o coeficiente de amortecimento  $C$  do amortecedor, para o sistema estrutural de uma viga é necessário determinar parâmetros equivalentes. Desses parâmetros estão a massa equivalente  $M$  [kg], calculada pela equação 1, e a rigidez equivalente  $K$  [N/m], calculada pela equação 2 em função dos parâmetros estruturais da própria viga: módulo de elasticidade  $E$  [Pa], comprimento inicial  $l_0$  [m] e momento de inércia da seção transversal  $I$  [m<sup>4</sup>]. Já o coeficiente de amortecimento  $C$  continua sendo uma constante escalar e dependente das propriedades físicas do material da viga, de sua geometria, entre outras características.

$$
M = m \frac{33}{140} \tag{1}
$$

$$
K = \frac{3\pi l}{l_0^3} \tag{2}
$$

 A partir disso, realiza-se o diagrama de corpo livre (DCL) sobre a massa equivalente M do sistema, representando as forças atuantes sobre ela (Figura 11). Assim, com a representação de cada uma das forças, aplica-se a 2ª Lei de Newton (equação 3) com o objetivo de obter a equação do movimento para o caso forçado (equação 7).

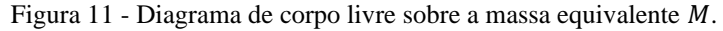

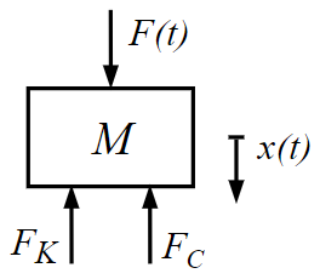

Fonte: Próprio autor.

Onde  $x(t)$  indica o deslocamento da massa  $M$  [m];  $F_K$  a força exercida pela mola [N];  $F_C$  a força exercida pelo amortecedor [N] e  $F(t)$  a força de excitação do sistema em [N].

Aplicando a 2ª lei de Newton à massa equivalente:

$$
\sum F = F_K + F_C + F(t) = M\ddot{x}(t)
$$
\n(3)

Com as relações matemáticas das forças da mola (4) e do amortecedor (5):

$$
F_K = Kx(t) \tag{4}
$$

$$
F_C = C\dot{x}(t) \tag{5}
$$

E substituindo as equações (4) e (5) em (3), é obtida a equação do movimento:

$$
-Kx(t) - C\dot{x}(t) + F(t) = M\ddot{x}(t)
$$
\n<sup>(6)</sup>

$$
M\ddot{x}(t) + C\dot{x}(t) + Kx(t) = F(t)
$$
\n<sup>(7)</sup>

 Como a equação do movimento é uma equação diferencial ordinária de segunda ordem, o próximo passo é convertê-la do domínio físico para o domínio de Laplace (equação 8) e, posteriormente, representá-la no formato de uma função de transferência (FT).

 A FT (equação 9) tem por objetivo representar a relação entre uma única saída e uma única entrada do sistema, sempre considerando nulas ou constantes as demais entradas e condições iniciais da equação diferencial. Para o caso apresentado, a entrada se refere à força de excitação  $F(t)$  e a saída, à  $x(t)$ .

 Assim, aplicando a transformada de Laplace na equação (7) e considerando as condições iniciais nulas:

$$
(Ms2 + Cs + K)X(s) = F(s)
$$
\n
$$
(8)
$$
Obtém-se a FT rearranjando a equação (8):

$$
\frac{X}{F}(s) = \frac{1}{Ms^2 + Cs + K} \tag{9}
$$

 Além da equação (9), a FT pode ser escrita de outra maneira quando dividido todos os termos da fração por K. Portanto, chamada de forma padrão e de segunda ordem, ela pode ser é reescrita por (10) da seguinte forma:

$$
\frac{X}{F}(s) = \frac{K^{-1}}{\frac{s^2}{\omega_n^2} + \frac{2\xi}{\omega_n}s + 1}
$$
\n(10)

 Assim, alguns parâmetros importantes da teoria das vibrações podem ser destacados, sendo eles:

O ganho da FT equivalente a  $K^{-1}$ ;

A frequência natural não-amortecida  $\omega_n$ :

$$
\omega_n = \sqrt{\frac{K}{M}}\tag{11}
$$

A razão de amortecimento  $\xi$ :

$$
\xi = \frac{C}{2\sqrt{KM}}\tag{12}
$$

 Observa-se que, durante toda a metodologia e modelagem, a força peso do sistema massa-mola-amortecedor não foi atribuída. Ela não se encontra na FT devido à escolha da origem do deslocamento  $x(t)$ . Para isso acontecer, é definida a origem do deslocamento  $x(t)$ a partir do momento em que a massa equivalente  $M$  está em equilíbrio estático. Assim, pela força peso ser constante, ela acaba não interferindo no comportamento dinâmico do sistema (FELÍCIO, 2010).

### **3.2. Função de resposta em frequência (FRF)**

 Quando um sistema linear estável em repouso ou equilíbrio é excitado por uma força qualquer, sua resposta apresentará dois trechos, sendo o primeiro a resposta em regime transiente e o segundo a resposta em regime permanente. Se essa força de excitação for no formato senoidal, a resposta em regime permanente será, consequentemente, senoidal, oscilando na mesma frequência de entrada do sistema.

 Fazendo a razão da amplitude de entrada com a amplitude da resposta no regime permanente, obtém-se a relação de amplitudes  $\alpha_o/\alpha_i$  ( $\alpha_o$  amplitude no regime permanente e  $\alpha_i$  amplitude de entrada) e o ângulo de fase, sendo ambas dependentes da frequência de excitação  $\omega$  do sistema. Assim, o que é chamado de função de resposta em frequência (FRF), nada mais é do que a verificação do comportamento da relação de amplitudes e da fase em função da frequência de excitação  $\omega$  do sistema, a partir de sua FT (FELÍCIO, 2010).

 Como se trata de dois parâmetros (relação de amplitudes e ângulo de fase), a FRF é dada em duas partes e de forma gráfica. Para o melhor entendimento, na Figura 12 a seguir, é representado o comportamento típico de um sistema massa-mola-amortecedor qualquer de segunda ordem e subamortecido, para diferentes valores de razão de amortecimento  $\xi$  (0,2; 0,3; 0,5 e 0,8). Além disso, para esta exemplificação, foram considerados  $m = 0.5$  kg e  $K_s = 1000$  $[N/m]$ .

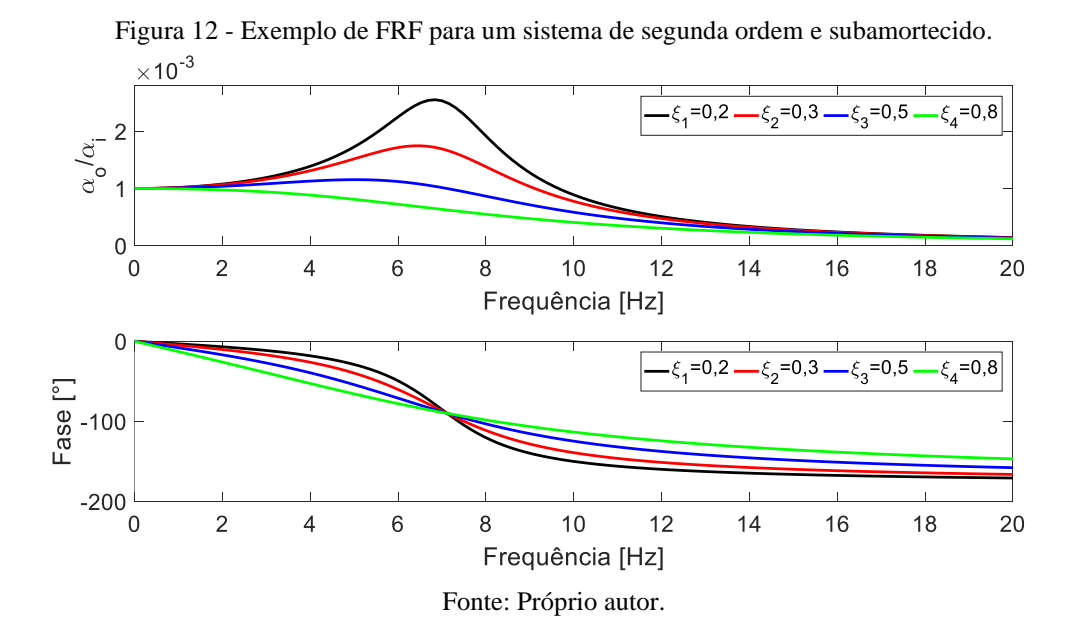

A unidade para o eixo referente à  $\alpha_o/\alpha_i$  deve ser igual à relação entre a unidade da grandeza de saída dividida pela unidade de grandeza da entrada do sistema que, para este caso,

seria [m/N]. Já para a fase do sistema, deve ser apresentada a unidade em graus [°]. E, para ambos os gráficos, os eixos horizontais representam os valores de frequências, que podem ser representados em Hertz (Hz) ou em radianos por segundo (rad/s).

 Além disso, no exemplo da FRF da Figura 12, observa-se algumas características importantes. Para baixos valores de razão de amortecimento ( $\xi \rightarrow 0$ ), observa-se que a amplitude referente à frequência de ressonância tende a ser alta, induzindo o sistema à instabilidade. Por outro lado, quando  $\xi \rightarrow 1$ , a amplitude referente à frequência de ressonância é mais baixa, indicando o máximo amortecimento para o caso de um sistema subamortecido. Por fim, quando em frequências muito baixas, todo o sistema pode ser considerado como estático, resultando numa razão de amplitude equivalente apenas ao inverso de sua rigidez  $(K^{-1}).$ 

### **3.3. Resposta à função degrau unitário**

 Considerando a função de transferência da equação (10) e o sistema em repouso (equilíbrio e condições iniciais nulas), faz-se da entrada  $F(t)$  uma função degrau, da qual pode ser representada pela Figura 13 e pela equação (13).

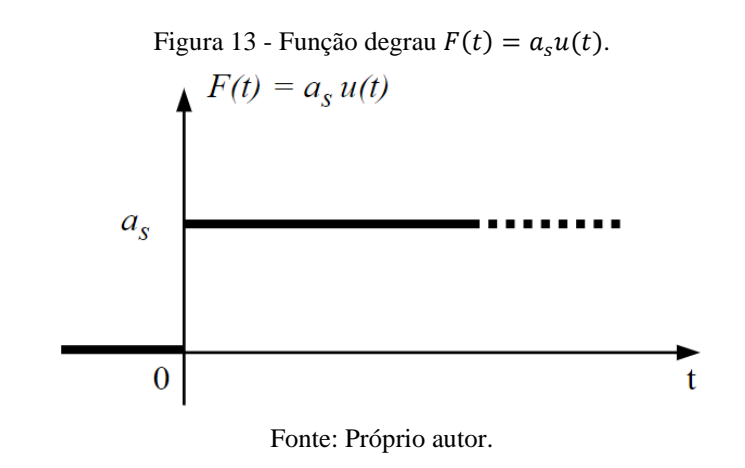

$$
F(t) = a_s u(t) \tag{13}
$$

Sendo que  $a_s$  refere-se à amplitude do degrau e  $u(t)$  à função degrau unitário.

Aplicando a transformada de Laplace em (13) e substituindo em (10), é obtida a FT do sistema para a função degrau no domínio de Laplace:

$$
X(s) = \frac{a_s}{s} \frac{K^{-1}}{\left(\frac{s^2}{\omega_n^2} + \frac{2\xi}{\omega_n} s + 1\right)}
$$
(14)

 Assim, realizando a transformada de Laplace inversa em (14), a resposta no tempo para o sistema de segunda ordem subamortecido à função degrau unitário é dada por:

$$
x(t) = K^{-1} a_s \left[ 1 - \frac{1}{\sqrt{1 - \xi^2}} e^{-\xi \omega_n t} \sin(\omega_n t \sqrt{1 - \xi^2} + \sin^{-1} \sqrt{1 - \xi^2}) \right]
$$
(15)

 Portanto, com base no mesmo exemplo e mesmos valores utilizados na seção anterior (massa, rigidez da mola, e razões de amortecimento), a representação gráfica (Figura 14) de (15) mostra algumas características importantes. Na medida que o fator de amortecimento  $\xi$ aumenta, as amplitudes do sinal tendem a ser menores, tendo o primeiro pico do sinal denominado como *sobre-sinal*. Quando o sistema atinge o regime permanente, sua resposta passa a equivaler a razão entre a amplitude do degrau  $a_s$  e a rigidez K do sistema, como em (16), estabilizando sempre num valor constante.

$$
x(t \to \infty) = \frac{a_s}{K} \tag{16}
$$

Figura 14 - Exemplo de resposta à função degrau unitário para um sistema de segunda ordem e subamortecido.

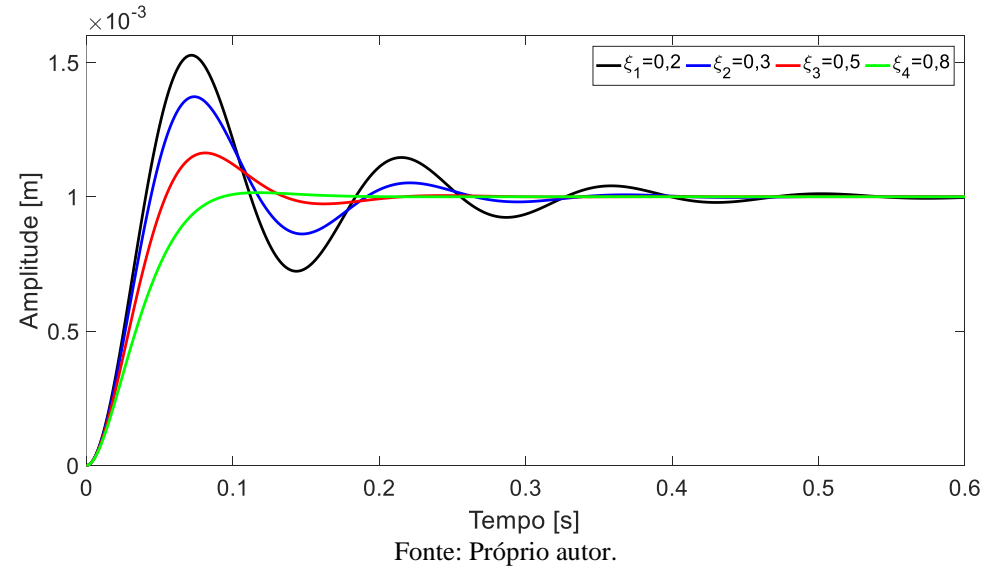

### **3.4. Resposta à função impulso unitário**

 Considerando, também a função de transferência da equação (10) e o sistema em repouso (equilíbrio e condições iniciais nulas), faz-se da entrada  $F(t)$  uma função impulso, da qual pode ser representada pela Figura 15 e pela equação (17).

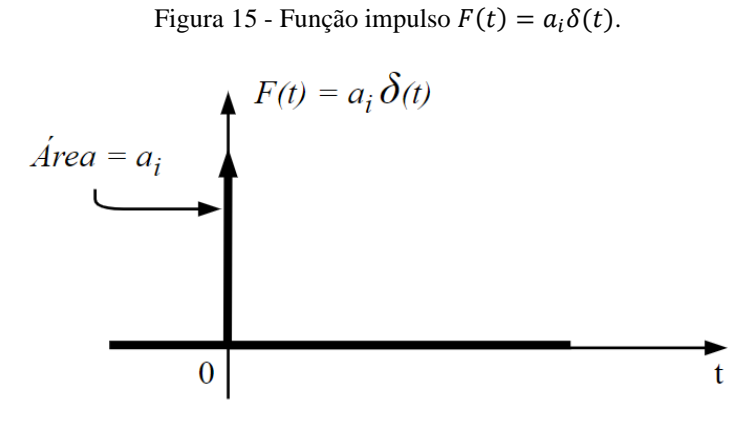

Fonte: Próprio autor.

$$
F(t) = a_i \delta(t) \tag{17}
$$

Sendo que  $a_i$  refere-se à área do impulso de entrada e  $\delta(t)$  à função impulso unitário.

 Aplicando a transformada de Laplace em (17) e substituindo em (10), é obtida a FT do sistema para a função degrau no domínio de Laplace:

$$
X(s) = a_i \frac{K^{-1}}{\left(\frac{s^2}{\omega_n^2} + \frac{2\xi}{\omega_n} s + 1\right)}
$$
(18)

 Assim, realizando a transformada de Laplace inversa em (18), a resposta no tempo para o sistema de segunda ordem subamortecido à função impulso é dada por:

$$
x(t) = \frac{Ka_i\omega_n}{\sqrt{1-\xi^2}}e^{-\xi\omega_n t}\sin(\omega_n t\sqrt{1-\xi^2})
$$
\n(19)

 Portanto, também com base no mesmo exemplo e valores utilizados na seção 3.2, a representação gráfica (Figura 16) de (19) mostra que, na medida que o valor da razão de amortecimento  $\xi$  aumenta, as amplitudes do sinal tendem a ser menores e quando o sistema atinge o regime permanente, as respostas se acomodam a amplitudes iguais a zero.

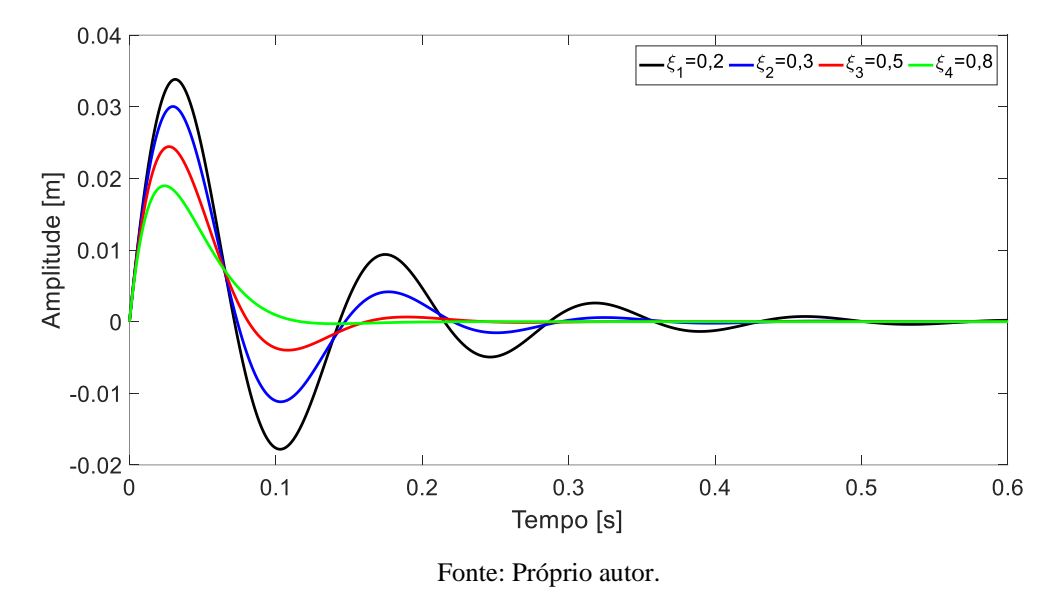

Figura 16 - Exemplo de resposta à função impulso unitário para um sistema de segunda ordem e subamortecido.

 Além disso, observa-se que a amplitude de pico para a função impulso unitário é bastante alta (nas quatro variações de amortecimento). Isso é explicado porque o objetivo desta função é aplicar uma força no sistema que tenda ao infinito e num curto intervalo de tempo. Assim, pela força ser muito alta, o sistema aproxima-se de um problema de vibração livre e passa a obedecer, para t = 0s, as condições de deslocamento (20) e velocidade (21) préestabelecidas:

$$
x_0(0) = 0 \tag{20}
$$

$$
\dot{x}_0(0) = \frac{a_i}{M} = \frac{1}{M} \tag{21}
$$

Onde  $\dot{x}_0(0) \neq 0$ , resultando numa velocidade de entrada bastante grande e, consequentemente, em elevadas amplitudes de pico.

### **3.5. Modelagem do material piezoelétrico e circuito** *shunt*

 Devido à capacidade de acoplamento eletromecânico, segundo Hagood e von Flotow (1990) e Vianna e Steffen Jr. (2006), o comportamento dos materiais piezoelétricos pode ser representado por uma a expressão geral:

$$
\begin{bmatrix} D \\ S \end{bmatrix} = \begin{bmatrix} \varepsilon^T & d \\ d^t & s^E \end{bmatrix} \begin{bmatrix} \Omega \\ T \end{bmatrix}
$$
 (22)

Sendo D o vetor de deslocamento elétrico  $[C/m^2]$ ;  $\Omega$  o vetor do campo elétrico [V/m]; S o vetor das deformações mecânicas do material  ${\rm [mm/mm]}$ ;  $T$  o vetor das tensões mecânicas do material  $[N/m^2]$ ;  $\varepsilon$  a matriz de permissividade elétrica do material [F/m];  $s$  a matriz de compliância mecânica do material  $[m^2/N]$ ; e d coeficiente de deformação piezoelétrica [m/V]. O sobrescrito  $\left(\begin{array}{c}\right)^{T}$  indica que os valores da matriz indicada foram determinados respeitando a condição de tensão mecânica constante ou nula, e o sobrescrito ( $\int^E$  indica que os valores da matriz foram determinados respeitando a condição de campo elétrico constante ou nulo. Já o sobrescrito  $( )<sup>t</sup>$  indica a transposta do vetor ou matriz indicados.

Os termos  $s$  e  $\varepsilon$  são correspondentes às relações constitutivas tradicionais dos materiais (domínio mecânico: relação tensão-deformação; e domínio elétrico: relação campo elétricodeslocamento elétrico), enquanto que o  $d$  traz informações do acoplamento entre os domínios elétrico e mecânico.

 Além disso, a partir de alguns parâmetros desta expressão geral, o coeficiente eletromecânico de acoplamento do material piezoelétrico  $(k_{ii})$  pode ser determinado pela equação (23).

$$
k_{ij} = \frac{d_{ij}}{\sqrt{s_{jj}^E \epsilon_i^T}}
$$
 (23)

 Sua característica principal é a de que, quando elevado a segunda potência, ele indica qual a porcentagem de conversão da energia de deformação mecânica em energia elétrica e vice-versa.

 Seguindo as linhas de raciocínio de Hagood e von Flotow (1990) e Vianna e Steffen Jr. (2006), para o entendimento dessa seção, é considerado um sistema composto de uma viga engastada e flexível, da qual o material piezoelétrico e circuito *shunt* estão fixados, como demonstrado na Figura 17.

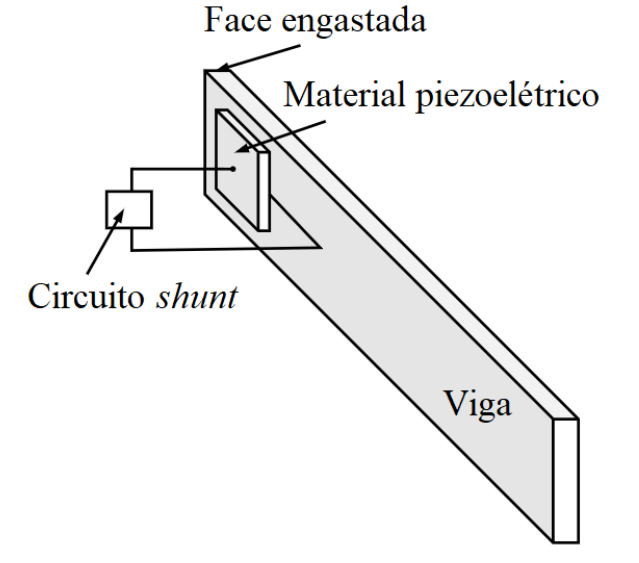

Figura 17 - Material piezoelétrico e circuito *shunt* fixados na viga engastada.

Fonte: Adaptado de Vianna e Steffen Jr. (2006).

Uma representação esquemática do conjunto piezo-*shunt* isolado encontra-se na Figura

Figura 18 - Representação do conjunto piezo-*shunt*.

18.

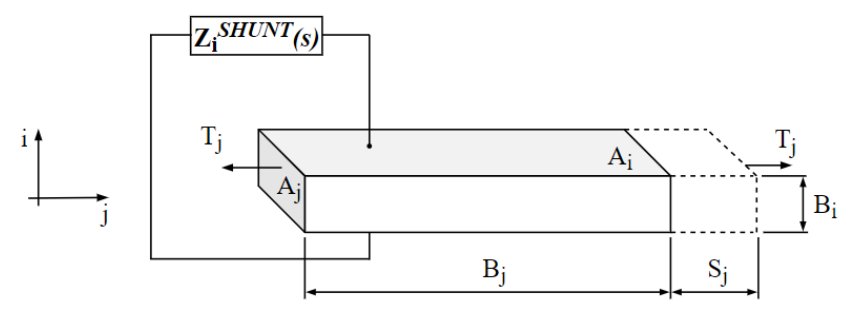

Fonte: Adaptado de Vianna e Steffen Jr. (2006).

Sendo *i* e *j* as coordenadas que indicam as direções dos vetores elétrico e mecânico;  $Z_i^{SHUNT}(s)$ a impedância elétrica do circuito-*shunt* no domínio de Laplace;  $T_j$  a tensão mecânica [N/m<sup>2</sup>];  $S_i$  a deformação mecânica [mm/mm];  $A_i$  e  $A_j$  as áreas das seções transversais nas direções de  $i$  e  $j$  [ $m^2$ ];  $B_i$  e  $B_j$  as dimensões iniciais nas direções de  $i$  e  $j$  [m].

 A partir daqui, o conjunto piezo-*shunt* será modelado como sendo um circuito RLC em série (resistor-indutor-capacitor). Neste caso, a impedância elétrica  $Z_i^{SHUNT}(s)$  representa os componentes do resistor  $R$  e indutor  $L$ , e o material piezoelétrico se equivale à composição de um capacitor em série com uma fonte de tensão elétrica. A Figura 19 traz de forma esquemática o circuito RLC.

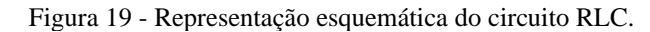

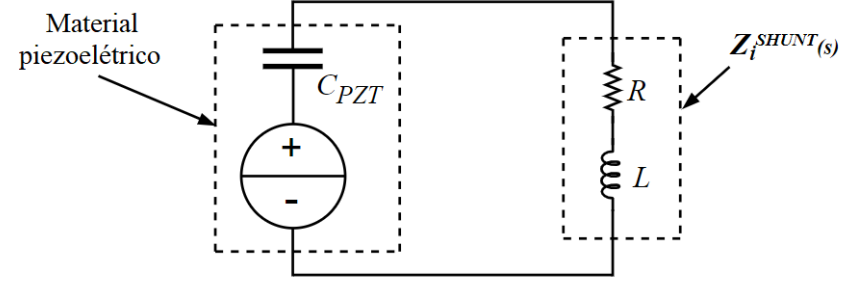

Fonte: Próprio autor.

 Como se trata de um circuito RLC, a impedância do conjunto pode ser representada de duas maneiras, tanto pela equação (24), quanto pela equação (25) a seguir. Sendo (24) a impedância utilizada para dar procedência à modelagem e o rearranjo de (25).

$$
\bar{Z}_{jj}^{RLC}(s) = 1 - k_{ij}^2 \left( \frac{1}{LC_{PZT}^S s^2 + RC_{PZT}^S s + 1} \right)
$$
(24)

Em que  $C_{PZT}$  indica a capacitância do material piezoelétrico [F]; R o valor correspondente à resistência do circuito [Ohm];  $L$  o valor correspondente à indutância do circuito [H]; e o sobrescrito  $\left( \ \right)^{S}$  indica que o valor foi medido sob deformação constante ou nula.

$$
\bar{Z}_{jj}^{RLC}(\gamma) = 1 - k_{ij}^2 \left( \frac{\zeta^2}{\gamma^2 + \zeta^2 \xi \gamma + \zeta^2} \right)
$$
 (25)

Sendo  $\zeta$  a relação de sintonização [adimensional]:

$$
\zeta = \frac{\omega_0}{\omega_n} \tag{26}
$$

 $\omega_0$  a frequência de ressonância elétrica do circuito [rad/s]:

$$
\omega_0 = \frac{1}{\sqrt{LC_{PZT}^S}}\tag{27}
$$

 $\xi$  a razão de amortecimento [adimensional]:

$$
\xi = R C_{PZT}^S \omega_n^E \tag{28}
$$

a frequência de ressonância do sistema mecânico (viga e conjunto piezo-*shunt*) [rad/s]:

$$
\omega_n^E = \sqrt{\frac{(K + K_{ii}^E)}{M}}
$$
 (29)

Sendo  $K_{ii}^E$  a rigidez do material piezoelétrico [N/m]. Este parâmetro foi considerado, por hipótese, como sendo cerca de 5% do valor da rigidez equivalente  $K$  da estrutura isolada (apenas a viga).  $\gamma$  é a frequência adimensional do sistema e determinada por (30).

$$
\gamma = \frac{s}{\omega_n^E} \tag{30}
$$

 Outro parâmetro importante é o coeficiente eletromecânico de acoplamento generalizado  $K_{ij}^2$ , dependente do coeficiente eletromecânico de acoplamento do material piezoelétrico e das rigidezes K da estrutura e  $K_{jj}^E$ .

$$
K_{ij}^2 = \left(\frac{K_{jj}^E}{K + K_{jj}^E}\right) \left(\frac{k_{ij}^2}{1 - k_{ij}^2}\right)
$$
 (31)

Existem, também, duas expressões para os valores de resistência e indutância ( $R \in L$ ), as quais são responsáveis por apresentar maior eficiência do circuito *shunt*. Ou seja, reduzir ao máximo a amplitude das vibrações mecânicas. Estas expressões são apresentadas em (32) e (33) como sendo os valores ótimos de resistência e indutância do circuito *shunt*.

$$
R^{\delta timo} = \frac{\kappa_{ij}\sqrt{2}}{c_{PZT}^S\omega_n(1+\kappa_{ij}^2)}
$$
(32)

$$
L^{\delta \text{timo}} = \frac{1}{c_{PZT}^S \omega_n^2 (1 + K_{ij}^2)}\tag{33}
$$

Porém, quando calculado  $L^{6timo}$ , nota-se que seu valor calculado é consideravelmente alto. Isso se explica por conta do valor da frequência  $\omega_n$  do sistema ser baixa. Portanto, exigese a "construção" de um indutor sintético capaz de atender a esse valor de L<sup>ótimo</sup>. Em Vianna e Steffen Jr. (2006) é explicada, com mais detalhes, uma alternativa de construção deste indutor sintético, do qual é obtido a partir de amplificadores operacionais e resultando na modelagem de um circuito específico.

 Por fim, tendo o conhecimento de todas as variáveis e equações necessárias, e tendo como entrada uma força  $F(y)$  [N] na extremidade livre da viga e como saída um deslocamento  $x(y)$  [m], a FT do sistema pode ser representada segundo a equação (34) a seguir.

$$
\frac{x}{F}(\gamma) = \left(\frac{1}{K + K_{jj}^E}\right) \left(\frac{(\zeta^2 + \gamma^2) + \zeta^2 \zeta \gamma}{(1 + \gamma^2)(\zeta^2 + \gamma^2 + \zeta^2 \zeta \gamma) + K_{ij}^2(\gamma^2 + \zeta^2 \zeta \gamma)}\right)
$$
(34)

 Uma observação importante é que, como essa seção cuida apenas do estudo do comportamento do conjunto piezo-*shunt*, não foi considerado o amortecimento estrutural da viga. Isso se explica, porque o objetivo aqui é provar que o conjunto desempenhe, sozinho, a função de um dispositivo de amortecimento passivo, sem que haja uma segunda fonte de amortecimento (nesse caso, o amortecimento estrutural da viga). Assim, conclui-se a possível a conversão da energia mecânica advinda da vibração do sistema em energia elétrica, sendo esta segunda, dissipada na forma de calor pelo efeito Joule.

#### **3.6. Modelagem do diagrama de lóbulos de estabilidade (DLE)**

 Para a construção do diagrama de lóbulos de instabilidade (DLE) para processos de torneamento, deve-se ter conhecimento de algumas informações preliminares, como explicado em Altintas (2012). Como tal processo é um processo de revolução, a remoção de material obedece a uma expressão dinâmica (35) que é capaz de representar a variação da espessura do cavaco em função do tempo. Esta expressão relaciona o deslocamento anterior e posterior da ferramenta de corte, sendo cada um referente ao seu período de rotação da peça e, também, relaciona a espessura de cavaco que se deseja remover durante a próxima revolução. A Figura 20 a seguir esquematiza a dinâmica de corte do processo de torneamento.

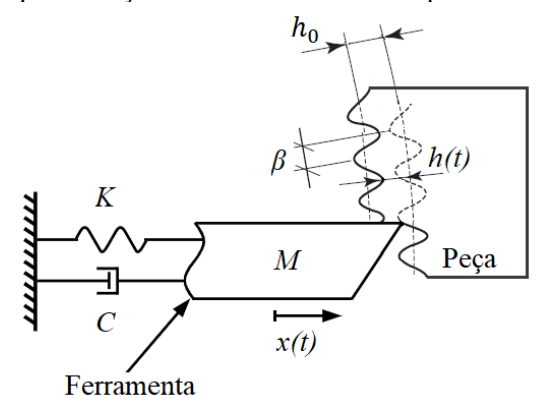

Figura 20 - Esquematização da dinâmica de corte do processo de torneamento.

Fonte: Adaptado de Altintas (2012).

$$
h(t) = h_0 - [x(t) - x(t - \tau)]
$$
\n(35)

Em que  $h_0$  refere-se à espessura de cavaco que se deseja remover na próxima revolução [m],  $x(t)$  o deslocamento da ferramenta [m] e  $x(t - \tau)$  o deslocamento da ferramenta [m] referente ao período da revolução anterior  $\tau$  [s].

 A partir disso, para dar procedência à modelagem, considera-se o composto pelo portaferramentas como sendo um modelo massa-mola-amortecedor equivalente. Assim, sua equação do movimento pode ser escrita como:

$$
M\ddot{x}(t) + C\dot{x}(t) + Kx(t) = F_f(t) = K_f a h(t)
$$
\n(36)

Para a qual:

$$
F_f(t) = K_f a[h_0 - x(t - \tau) - x(t)]
$$
\n(37)

Sendo  $K_f$  a constante de corte [N/m<sup>2</sup>] e  $a$  a largura de corte [m].

 Obedecendo o mesmo modelo de FT de (10) e considerando o sistema do portaferramentas como sendo um massa-mola-amortecedor equivalente, a nova FT do sistema equivalente pode ser representada pela equação (38), tendo como entrada a força de corte  $F_f(t)$ .

$$
\frac{X}{F_f}(s) = \frac{K^{-1}}{\frac{s^2}{\omega_n^2} + \frac{2\xi}{\omega_n}s + 1}
$$
\n(38)

 Com a função de transferência definida, calcula-se sua FRF, obtendo graficamente a relação de amplitude (magnitude) e a fase, ambas em função da frequência de excitação do sistema.

 Deste modo, sabendo que a FRF pode ser fragmentada em partes real e imaginária, a profundidade crítica de corte é determinada igualando sua parte real a zero, obtendo (39).

$$
a_{\lim} = \frac{-1}{2K_f G(\omega)}\tag{39}
$$

Sendo  $a_{\text{lim}}$  a profundidade de corte [m] e  $G(\omega)$  o intervalo contendo cada um dos valores de frequência da parte real negativa da FRF.

 Como o diagrama de lóbulos de instabilidade mostra a relação entre a profundidade de corte e a velocidade de rotação, para sua construção deve-se levar em conta apenas os valores de frequência da parte real negativa da FRF. A seleção dos valores da parte real se explica pela a profundidade de corte ser uma quantidade física, e os valores reais negativos, porque a profundidade de corte obedece a equação (39) e representa uma unidade de medida (metros), resultando em valores positivos.

 Assim, para determinar os valores de rotação do diagrama, calcula-se primeiro o período de revolução  $\tau$  [s] através da equação (40) a seguir.

$$
\tau = \frac{2k\pi - \beta}{2\pi f_c} \tag{40}
$$

Sendo  $k$  o número de lóbulos que será representado no diagrama e  $f_c$  o intervalo contendo cada um dos valores de frequência em Hertz. Enquanto que  $\beta = 3\pi + 2\psi$ , sendo  $\psi$  os valores de cada ângulo de fase (em radianos) equivalentes às frequências da parte real negativa da FRF.

E, por fim, a rotação  $n$  [rpm] do diagrama de lóbulos de estabilidade, pela relação (41).

$$
n = \frac{60}{\tau} \tag{41}
$$

Portando, de maneira resumida, para se chegar no DLE basta obedecer às seguintes etapas:

- Reproduzir a FRF do sistema a partir da FT encontrada;
- Representar a parte real da FRF e selecionar apenas os valores negativos de frequência;
- Calcular a profundidade de corte pela equação (39);
- Calcular a velocidade de rotação pela equação (41).

### **4. Metodologia**

 Feita a revisão bibliográfica e estudada toda a teoria disposta nos capítulos 2 e 3, para atingir os objetivos do trabalho, todo o conhecimento adquirido foi posto em prática realizando simulações computacionais organizadas em quatro etapas. Portanto, a principal ferramenta de trabalho utilizada foi o software de programação MATLAB. Assim, a metodologia utilizada para cada etapa se dispõe ao longo das subseções desse capítulo.

#### **4.1. Resposta sobre uma viga arbitrária contendo o conjunto piezo-***shunt*

Nessa subseção é descrita a metodologia referente ao entendimento do comportamento do conjunto piezo-*shunt* quando fixado numa viga arbitrária, engastada e submetida a uma excitação externa.

 Para isso, foram selecionados cinco parâmetros do sistema que pudessem ser variados e que trouxessem resultados relevantes com as simulações, possibilitando realizar comparações para o melhor entendimento do comportamento do conjunto sobre a viga. Dentre os cinco parâmetros, estão: o tipo de material e comprimento da viga, o coeficiente de acoplamento do material piezoelétrico, e a resistência e indutância do circuito *shunt*.

 Posteriormente, foram elegidas três variações para cada um desses parâmetros. Porém, em cada simulação realizada, apenas um deles foi variado, enquanto que os outros parâmetros foram mantidos fixos e constantes. Assim, numa única simulação, foram obtidas três respostas comparativas relacionadas a um mesmo parâmetro. Na Tabela 2 encontram-se os cinco parâmetros relevantes para análise do sistema e as três variações de cada um deles e, na Tabela 3, seus valores fixos e constantes.

 Dos materiais da viga, o que apresentou as maiores evidências e sensibilidade às respostas das simulações foi o alumínio, por isso foi selecionado como fixo, enquanto que o comprimento da viga foi selecionado de forma arbitrária. Para o valor fixo do coeficiente de acoplamento do material piezoelétrico  $k_{ij}$ , foi utilizado o referente ao modelo APC 856 (LEO, 2007). Por fim, para os valores de  $R \text{ e } L$ , foram obedecidas as relações (32) e (33) que, como são dependentes de parâmetros que estão sempre variando, são impossibilitados de se manterem fixos, tendo como projeção o próprio resultado de suas relações.

| Simulação      | Parâmetros           | Variações de cada parâmetro |                             |       |
|----------------|----------------------|-----------------------------|-----------------------------|-------|
|                |                      | Alumínio                    | $\rho$ [kg/m <sup>3</sup> ] | 2800  |
|                | Material da viga     |                             | $E$ [GPa]                   | 71,7  |
| $\mathbf{1}$   |                      | Aço                         | $\rho$ [kg/m <sup>3</sup> ] | 7800  |
|                |                      |                             | $E$ [GPa]                   | 206,7 |
|                |                      | Ferro fundido cinzento      | $\rho$ [kg/m <sup>3</sup> ] | 7200  |
|                |                      |                             | $E$ [GPa]                   | 103,4 |
|                | Comprimento l da     | $l_1$                       | 0,07                        |       |
| $\overline{2}$ | viga [m]             | l <sub>2</sub>              | 0,10                        |       |
|                |                      | $l_3$                       | 0,13                        |       |
|                | Coeficiente de       | $k_{ij1}$                   | 0,71                        |       |
| 3              | acoplamento $k_{ij}$ | $k_{ij2}$                   | 0,73                        |       |
|                |                      | $k_{ij3}$                   | 0,75                        |       |
|                | Resistência R do     | $R_1$                       | 1                           |       |
| $\overline{4}$ | circuito shunt [Ohm] | $R_2^{\acute{o}timo}$       | 5,992                       |       |
|                |                      | $R_3$                       | 30                          |       |
|                | Indutância L do      | $L_1$                       | 0,025                       |       |
| 5              | circuito shunt [H]   | $L_2^{6time}$               | 0,0349                      |       |
|                |                      | L <sub>3</sub>              | 0,045                       |       |

Tabela 2 - Parâmetros do sistema variados para cada simulação.

Fonte: Norton, 2011, Viana e Steffen Jr., 2006 e próprio autor.

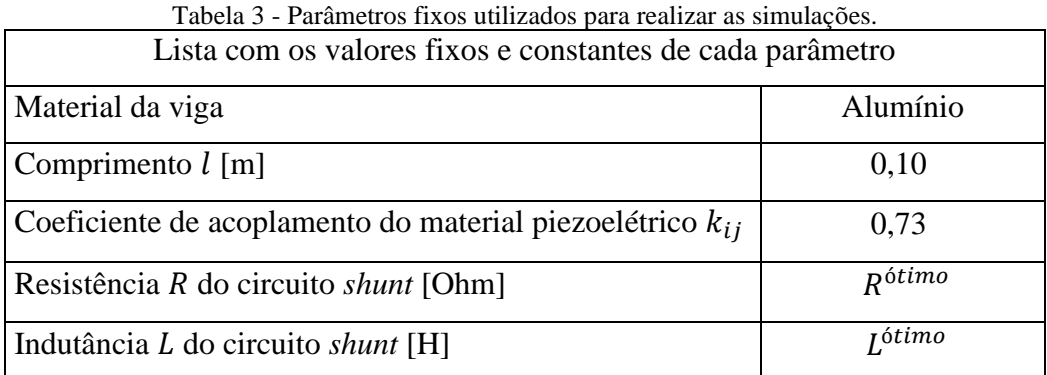

Fonte: Viana e Steffen Jr., 2006 e próprio autor.

 Com os critérios de escolha de cada parâmetro e com as informações das Tabelas 2 e 3 definidas, foram realizadas as cinco simulações utilizando a mesma rotina de programação para cada uma delas. Assim, obteve-se a FRF e as respostas à função degrau unitário e impulso unitário a partir da FT descrita pela expressão (34).

## **4.2. Resposta sobre um porta-ferramentas e diagramas de lóbulos de estabilidade (DLE) com e sem o conjunto piezo-***shunt*

 Essa subseção é similar à subseção 4.1., porém utilizando um porta-ferramentas como modelo estrutural, e não uma viga arbitrária. Supostamente engastado numa de suas extremidades e submetido a uma excitação externa na outra (simulando uma operação de torneamento), foram estabelecidas respostas sobre o porta-ferramentas para dois casos diferentes: para um sistema ausente do conjunto piezo-*shunt* e para um sistema com o conjunto, sendo que neste segundo, foram utilizados apenas os valores ótimos de resistência e indutância elétricas no circuito *shunt*. Portanto, o objetivo foi comparar o comportamento estrutural para ambos os casos e a influência do conjunto piezo-*shunt* na estrutura.

 Assim, para o modelo estrutural, foi escolhido como exemplo um porta-ferramentas da marca Sandvik Coromant, descrito pelo fabricante como: ferramenta convencional CoroTurn® para fixação rígida, e código para pedido: DVPNR/L 2525M 16 (FERRAMENTAS PARA TORNEAMENTO, 2012). Por apresentar uma geometria complexa, porém similar à de um paralelepípedo, para facilitar as simulações foi adotado por hipótese que o porta-ferramentas fosse equivalente a um paralelepípedo com dimensões de 25 x 25 x 150 [mm]. E, também, para o tipo de material do porta-ferramentas, foi adotado como sendo o aço.

 Além disso, os dois casos foram simulados numa única rotina de programação. Isso foi adotado para que fosse possível sobrepor ambas as FRFs, funções degrau unitário, funções impulso unitário e diagramas de lóbulos de estabilidade (DLEs), permitindo uma comparação visual imediata dos quatro diagramas.

 Portanto, para o sistema ausente do conjunto piezo-*shunt*, foi utilizado o modelo equivalente a um massa-mola-amortecedor clássico, como na seção 3.1., tendo como referência a FT da relação (10), enquanto que para o sistema composto do conjunto piezo-*shunt*, as modelagens referem-se à FT da relação (34), disposta na seção 3.5. Assim, embora seja uma única rotina, o código de programação resultante apresenta duas divisões (uma para cada caso).

 Executado o código pelo MATLAB, os diagramas de FRF, resposta à função degrau unitário, resposta à função impulso unitário e DLE foram determinados. Para isso, na Tabela 4 estão listados todos os parâmetros utilizados para obter tais diagramas.

| Lista com os valores fixos e constantes de cada parâmetro     |                             |       |  |  |
|---------------------------------------------------------------|-----------------------------|-------|--|--|
| Material do porta-ferramentas (Aço)                           | $\rho$ [kg/m <sup>3</sup> ] | 7800  |  |  |
|                                                               | $E$ [GPa]                   | 206,7 |  |  |
| Fator de amortecimento $\xi$ do aço                           | 0,002                       |       |  |  |
| Comprimento $l$ [m]                                           | 0,150                       |       |  |  |
| Espessura $h$ [m]                                             | 0,025                       |       |  |  |
| Largura $b$ [m]                                               | 0,025                       |       |  |  |
| Capacitância do material piezoelétrico $C_{PZT}$ [F]          | $100x10^{-6}$               |       |  |  |
| Coeficiente de acoplamento do material piezoelétrico $k_{ij}$ | 0,73                        |       |  |  |
| Resistência R do circuito <i>shunt</i> [Ohm]                  | 0,5308                      |       |  |  |
| Indutância L do circuito shunt [H]                            | $2,7334x10^{-4}$            |       |  |  |
| Constante de corte $K_f$ [Pa]                                 | $1000x10^6$                 |       |  |  |

Tabela 4 - Parâmetros utilizados para realizar a simulação do conjunto piezo-*shunt* fixado sobre o portaferramentas.

Fonte: Norton, 2011, Viana e Steffen Jr., 2006 e próprio autor.

Para determinar os DLEs de cada caso, considerou-se a constante de corte da peça  $K_f$ igual a 1000x10<sup>6</sup> [Pa] (Atintas, 2012), além dos mesmos parâmetros da Tabela 4 e hipóteses ditas até então. Como se trata da simulação de um processo de torneamento, com os dois diagramas resultantes, foi possível observar as regiões estáveis e instáveis de operação para cada caso. Assim, comparações do comportamento estrutural de ambos e a influência do conjunto piezo-*shunt* na estrutura do porta-ferramentas puderam ser feitas, concluindo essa segunda etapa.

# **4.3. Resposta sobre um porta-ferramentas variando a resistência do conjunto piezo-***shunt* **e diagramas de lóbulos de estabilidade (DLEs)**

 Essa subseção demonstra a metodologia referente à simulação computacional para o sistema de um porta-ferramentas (o mesmo indicado na subseção 4.2.) supostamente engastado numa de suas extremidades e submetido a uma excitação externa na outra (similar a uma operação de torneamento), contendo o conjunto piezo-*shunt*. Assim, tendo como referência a relação (34) para a FT do sistema, o objetivo dessa etapa é mostrar qual o comportamento do mesmo a partir da variação da resistência elétrica do circuito *shunt* em relação ao seu valor ótimo  $(R^{6timo})$ .

Para isso, além de R<sup>ótimo</sup>, foram selecionados mais dois valores de resistência elétrica,  $R_1 = 0.1$  [Ohm] (inferior) e  $R_3 = 3.0$  [Ohm] (superior), obtendo assim, três respostas diferentes para realizar as devidas comparações. Além disso, os valores utilizados para os demais parâmetros do sistema são os mesmos dispostos na Tabela 4.

 Portanto, a partir da execução do código de programação, foram obtidos como respostas os diagramas de FRFs e respostas às funções degrau e impulso unitários para o entendimento do comportamento vibratório do sistema e, também, os diagramas de lóbulos de estabilidade (DLEs) para cada caso.

# **4.4. Resposta sobre um porta-ferramentas variando a indutância do conjunto piezo-***shunt* **e diagramas de lóbulos de estabilidade (DLEs)**

 Similar ao item 4.3., essa subseção também demonstra a metodologia referente à simulação computacional para o sistema de um porta-ferramentas (o mesmo indicado na subseção 4.2.) engastado numa extremidade e submetido a uma excitação externa na outra (similar a uma operação de torneamento), contendo o conjunto piezo-*shunt*. Porém, o objetivo dessa etapa é mostrar qual o comportamento do sistema a partir da variação da indutância elétrica L do circuito *shunt* em relação ao seu valor ótimo  $(L^{6timo})$ .

Para isso, além de L<sup>ótimo</sup>, foram selecionados mais dois valores de indutância elétrica,  $L_1 = 1.7 \times 10^{-4}$  [H] (inferior) e  $L_3 = 3.7 \times 10^{-4}$  [H] (superior), resultando em três respostas diferentes. Além disso, os valores utilizados para os demais parâmetros do sistema também são os mesmos dispostos na Tabela 4.

 Portanto, com a execução do código programado, foram obtidos os diagramas de FRFs e respostas às funções degrau e impulso unitários para o entendimento do comportamento vibratório do sistema e, também, os diagramas de lóbulos de estabilidade (DLEs) para cada variação de indutância.

 Para melhor entendimento dos procedimentos da seção 4, as rotinas de programação encontram-se no final do trabalho, separadas cada uma em seus Apêndices.

### **5. Resultados e discussões**

 Neste capítulo são apresentados os resultados obtidos das simulações computacionais realizadas para os casos apresentados na metodologia, além também, das discussões e comentários dos pontos mais relevantes e interessantes para o entendimento do tema tratado no trabalho.

### **5.1. Viga arbitrária contendo o conjunto piezo-***shunt*

 Nesta subseção estão apresentados os resultados obtidos das simulações referentes às orientações dispostas em 4.1. Para isso, foi criada uma subseção correspondente a cada parâmetro selecionado, demonstrando, a partir dos diagramas FRFs e respostas às funções degrau e impulso unitários, qual o comportamento do sistema a partir de suas variações mais relevantes.

### **5.1.1. Variações do material da viga**

 Devido a características físicas e mecânicas distintas, cada um dos três tipos de materiais para a viga respondem às simulações de maneiras diferentes. Isso é observado graficamente pelas Figuras 21, 22 e 23, que trazem as FRFs e as respostas às funções degrau e impulso unitários de cada variação.

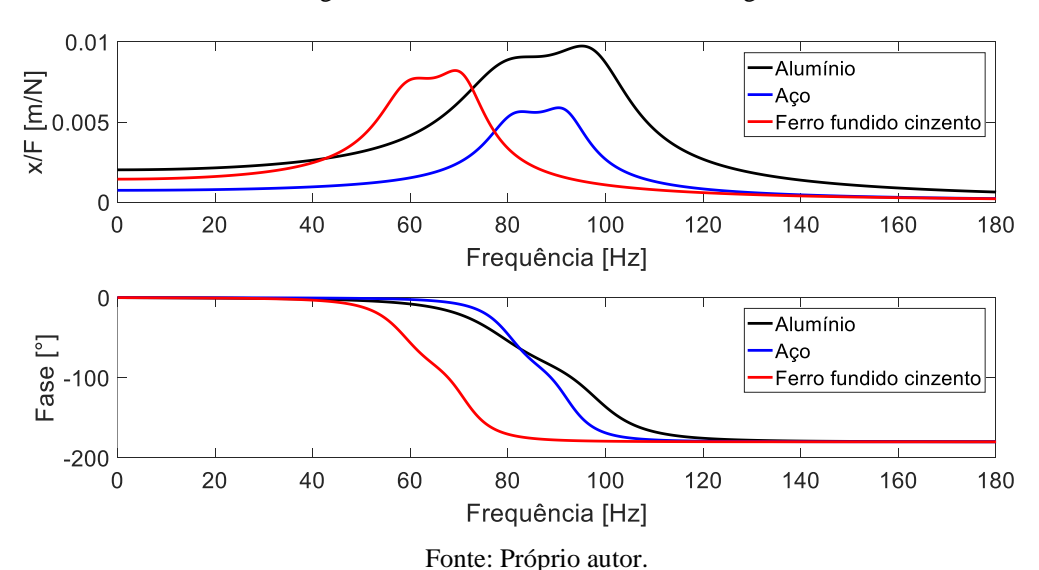

Figura 21 - FRF variando o material da viga.

 Como pode-se observar, a curva referente ao alumínio apresenta uma resposta mais sensível que a dos outros materiais (maiores amplitudes nas faixas de ressonância), enquanto que a resposta do aço apresenta menor sensibilidade e a do ferro fundido cinzento permanece numa região intermediária entre as duas. Isso se explica pelas amplitudes de ressonância serem inversamente proporcionais à rigidez equivalente do sistema (somatória da rigidez do material da viga com a do material piezoelétrico), como discutido em 3.2. Assim, como a rigidez do alumínio é a menor, maiores amplitudes de ressonância são esperadas em sua FRF.

 Com respeito aos valores das frequências de ressonância, deve-se levar em conta a relação da expressão (29), o que explica de o ferro fundido cinzento apresentar frequências menores que a dos outros materiais.

 Além disso, quando em baixas frequências, as fases correspondentes às três variações são iguais a 0° e, quando em altas frequências, os valores das amplitudes tendem a zero e suas fases correspondentes tendem a -180°.

 Outra observação importante nas FRFs está na presença de dois picos de amplitude de ressonância para a resposta de cada material, de maneira similar a um caso com dois graus de liberdade. Esta característica é resultado da ação do circuito *shunt* sobre sistema. Por ele ter o objetivo de dissipar a energia mecânica das vibrações, ele age de maneira a fragmentar a principal amplitude de ressonância do sistema em duas, resultando, consequentemente, em duas novas frequências de ressonância e amplitudes correspondentes muito menores. Assim, com R<sup>ótimo</sup> e L<sup>ótimo</sup>, é possível garantir as menores razões de amplitude para cada frequência de ressonância e, assim, reduzir as vibrações mecânicas. Além disso, devido a essas duas frequências de ressonância, a fase responde de maneira mais moderada (devido à baixa amplitude de ressonância) na região de transição de 0° a -180° e com uma pequena oscilação.

 Assim, referente às FRFs, a Tabela 5 apresenta os valores aproximados das duas amplitudes e respectivas frequências de ressonância ( $\omega_1$  e  $\omega_2$ ) das três variações. Além disso, a Tabela 6 informa os valores aproximados das rigidezes e massas equivalentes e os valores aproximados de R<sup>ótimo</sup> e L<sup>ótimo</sup> para cada material.

| Material               | $\omega_1$ [Hz] | $\omega_2$ [Hz] | $x/F$ para $\omega_1$ [m/N] $\mid x/F$ para $\omega_2$ [m/N] |               |
|------------------------|-----------------|-----------------|--------------------------------------------------------------|---------------|
| Alumínio               | 82              | 95              | $9,0x10^{-3}$                                                | $9.7x10^{-3}$ |
| Aço                    | 83              | 90              | $5,6x10^{-3}$                                                | $5.9x0^{-3}$  |
| Ferro fundido cinzento | 61              | 69              | $7.7x10^{-3}$                                                | $8.2x0^{-3}$  |

Tabela 5 - Frequências de ressonância e suas respectivas razões de amplitude variando o material da viga.

Fonte: Próprio autor.

| Material               | Rigidez<br>Massa    |                  | $R_{\acute{o}timo}$ | $L_{6time}$ |
|------------------------|---------------------|------------------|---------------------|-------------|
|                        | equivalente $[N/m]$ | equivalente [kg] | [Ohm]               | [H]         |
| Alumínio               | 455,3               | $1,7x10^{-3}$    | 7,5721              | 0,0337      |
| Aço                    | 1313,2              | $4,7x10^{-3}$    | 4,7602              | 0,0344      |
| Ferro Fundido Cinzento | 656,6               | $4,3x10^{-3}$    | 8,7419              | 0,0616      |

Tabela 6 - Valores das rigidezes e massas equivalentes e valores de R<sup>ótimo</sup> e L<sup>ótimo</sup> variando o material da viga.

Fonte: Próprio autor.

 Em sequência, é apresentada a resposta à função degrau unitário. Assim, em virtude da alta sensibilidade e baixa rigidez equivalente do alumínio, tal material apresenta as maiores amplitudes de pico e estacionária, enquanto que o aço apresenta as menores delas. Sendo que, para a região estacionária, cada caso acomoda no valor correspondente ao inverso da rigidez do sistema (vide subseção 3.3.) e como o alumínio apresenta a menor rigidez, sua amplitude estacionária é a maior dentre as três curvas.

 Na Tabela 7 estão representados os valores aproximados de amplitudes de pico e estacionária para cada material.

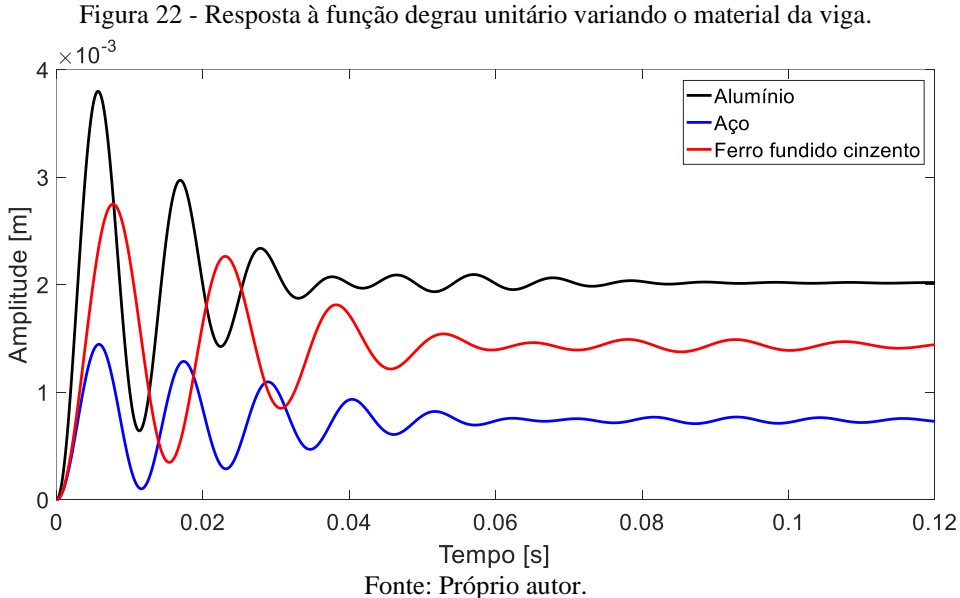

|                        | Amplitude     | Amplitude        |
|------------------------|---------------|------------------|
| Material               | de pico [m]   | estacionária [m] |
| Alumínio               | $3,8x10^{-3}$ | $2,0x10^{-3}$    |
| Aço                    | $1,4x10^{-3}$ | $0,8x10^{-3}$    |
| Ferro fundido cinzento | $2,8x10^{-3}$ | $1,4x10^{-3}$    |

Tabela 7 - Amplitudes de pico e estacionária para a resposta à função degrau unitário variando o material da viga.

Fonte: Próprio autor.

 Para a resposta à função impulso unitário a seguir, observa-se a mesma sensibilidade dita anteriormente sobre o alumínio e o contrário sobre o aço. Além disso (como dito na subseção 3.4.), nas respostas à função impulso é aplicada uma alta força de entrada (tendendo ao infinito) e num curto intervalo de tempo sobre o sistema. Por esse motivo, as respostas apresentam elevados valores de amplitudes durante o regime transiente, sendo que as amplitudes do alumínio são as maiores delas.

 Na Tabela 8 estão representados os valores aproximados de amplitudes de pico para cada material.

 $1.5$ -Alumínio -Aco Ferro fundido cinzento Amplitude [m]  $0.5$  $\Omega$  $-0.5$  $-1$  $0.02$  $0.04$ 0.08 0.06  $0.1$  $0.12$  $\boldsymbol{0}$ Tempo [s] Fonte: Próprio autor.

Figura 23 - Resposta à função impulso unitário variando o material da viga.

Tabela 8 - Amplitudes de pico da resposta à função impulso unitário variando o material da viga.

| Material               | Amplitude de pico [m] |
|------------------------|-----------------------|
| Alumínio               | 1,06                  |
| Aço                    | 0.39                  |
| Ferro Fundido Cinzento | 0.56                  |

Fonte: Próprio material.

 Assim, pode-se concluir que, embora com as mesmas dimensões, a mudança do material da viga mostra resultados diferentes. Além disso, o conjunto piezo-*shunt* faz seu papel como absorvedor passivo de vibrações, porém resulta em respostas distintas devido às características físicas e mecânicas de cada material.

### **5.1.2. Variações do comprimento da viga**

 Tendo como material da viga o alumínio, as simulações variando seu comprimento puderam ser feitas. A Figura 24 representa graficamente as FRFs para esse caso.

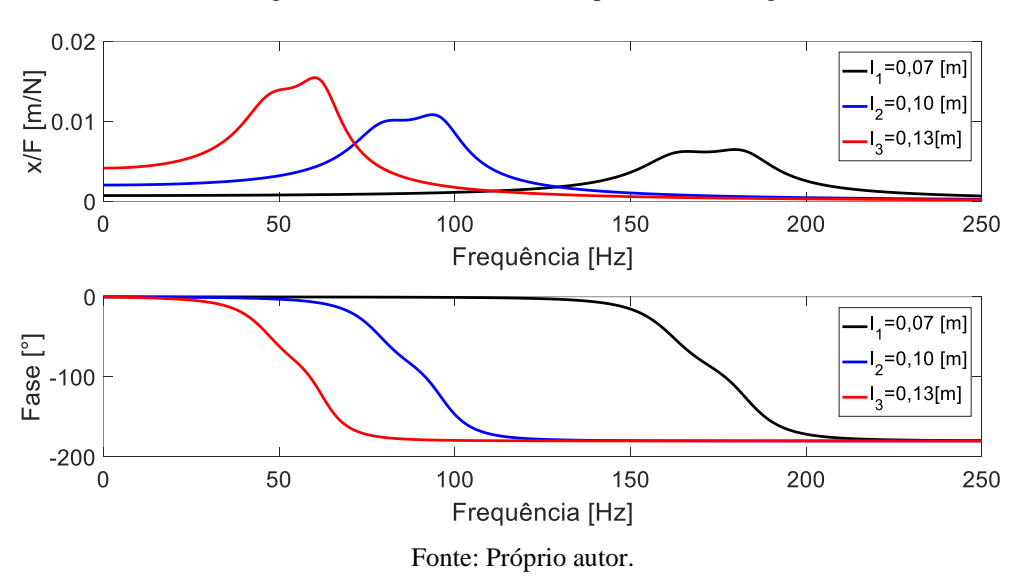

Figura 24 - FRF variando o comprimento  $l$  da viga.

 A viga de maior comprimento apresenta as maiores amplitudes de ressonância e, também, os menores valores de frequência de ressonância, enquanto que a de menor comprimento indica o contrário.

 Essas observações podem ser explicadas como dito anteriormente em 5.1.1. Como as amplitudes de ressonância são inversamente proporcionais à rigidez equivalente do sistema, a viga de maior comprimento e que apresenta o menor valor de rigidez equivalente resulta em maiores amplitudes de ressonância. O contrário pode-se dizer sobre a viga de menor comprimento. Além disso, a partir da relação (29), são indicadas as frequências de ressonância para cada caso, sendo a viga de menor comprimento a correspondente aos maiores valores de frequência de ressonância.

 Na Tabela 9, são apresentados os valores aproximados das duas amplitudes e respectivas frequências de ressonância ( $\omega_1$  e  $\omega_2$ ) para cada comprimento e, na Tabela 10, os valores de rigidez e massa equivalentes para cada caso.

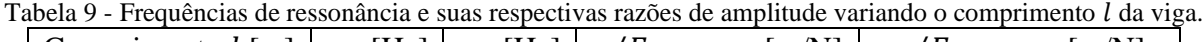

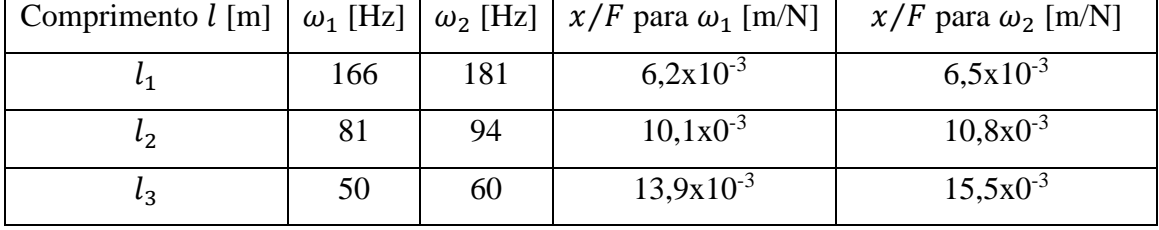

Fonte: próprio autor.

Tabela 10 - Rigidez e massa equivalentes das vigas para cada variação de comprimento l.

| Comprimento $l$ [m] | $M$ [kg]                 | $K$ [N/m] |
|---------------------|--------------------------|-----------|
|                     | $1,2x10^{-3}$            | 1327      |
| ι,                  | $1,7x10^{-3}$            | 455,3     |
| $\iota$ 3           | $2,2x10^{-3}$            | 207,3     |
| $\blacksquare$      | $\overline{\phantom{a}}$ |           |

Fonte: próprio autor.

 Na Figura 25 está representada a resposta à função degrau unitário. Nela, é observado que a viga de maior comprimento responde a maiores amplitudes de pico e estacionária. Isso porque ela apresenta, entre as três variações, a maior massa e rigidez equivalentes, como pode ser explicado em 3.3.

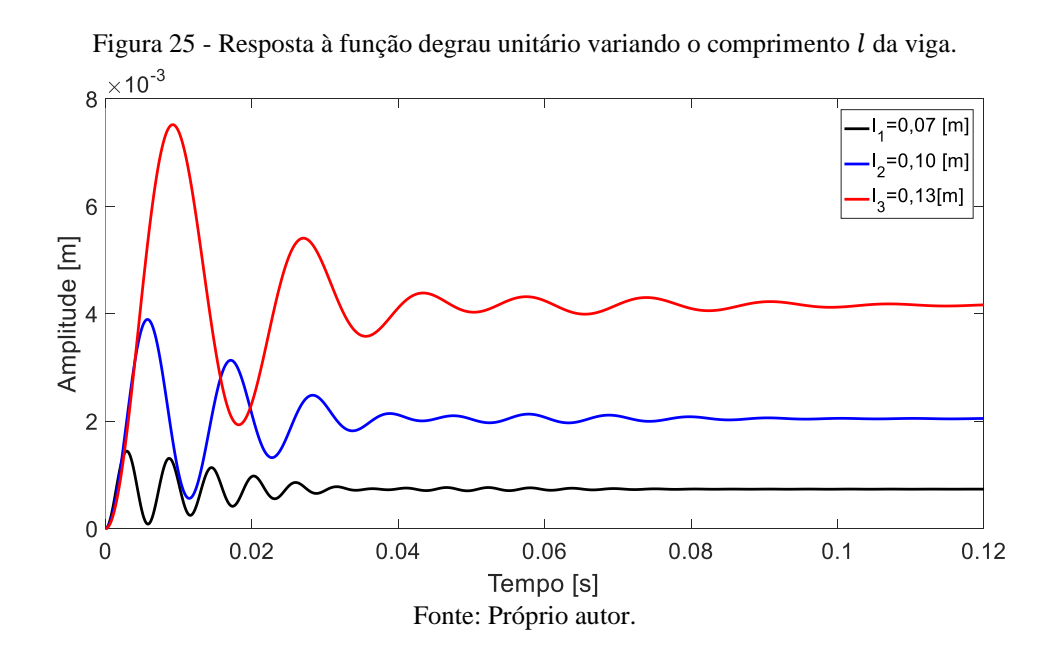

 Na Tabela 11 estão representados os valores aproximados de amplitudes de pico e estacionária para cada comprimento da viga.

| da viga.            |               |                     |  |  |  |
|---------------------|---------------|---------------------|--|--|--|
|                     | Amplitude de  | Amplitude na região |  |  |  |
| Comprimento $l$ [m] | pico [m]      | estacionária [m]    |  |  |  |
|                     | $1,4x10^{-3}$ | $0.7x10^{-3}$       |  |  |  |
| しっ                  | $3,9x10^{-3}$ | $2,1x10^{-3}$       |  |  |  |
| ່າ                  | $7,5x10^{-3}$ | $4,2x10^{-3}$       |  |  |  |

Tabela 11 - Amplitudes de pico e estacionária para a resposta à função degrau unitário variando o comprimento l

Fonte: próprio autor.

 Para a resposta à função impulso unitário (Figura 26) observa-se, também, a maior amplitude de pico sobre a viga de maior comprimento. Assim, como já dito em 5.1.1. e explicado em 3.4., elevados valores de amplitudes de pico são gerados por ser aplicada uma força tendendo ao infinito sobre o sistema e num curto intervalo de tempo.

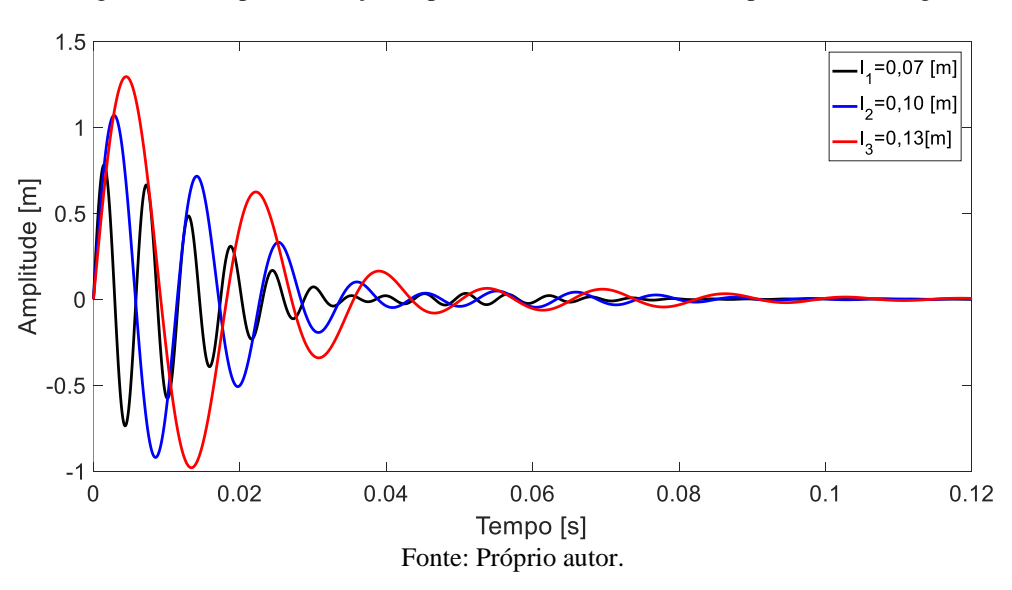

Figura 26 - Resposta à função impulso unitário variando o comprimento  $l$  da viga.

 Na Tabela 12 estão representados os valores aproximados de amplitudes de pico para cada comprimento da viga.

| Comprimento $l$ [m]      | Amplitude de pico [m] |  |  |
|--------------------------|-----------------------|--|--|
|                          | 0,78                  |  |  |
| l,                       | 1,07                  |  |  |
| lз                       | 1,30                  |  |  |
| Fonte: Próprio material. |                       |  |  |

Tabela 12 - Amplitudes de pico da resposta à função impulso unitário variando o comprimento  $l$  da viga.

 Portanto, as variações de comprimento interferem nas respostas do sistema. E, como esperado, o conjunto piezo-*shunt* faz seu papel como absorvedor passivo de vibrações.

### **5.1.3. Variações do coeficiente de acoplamento**

 Para as variações dessa simulação, foram aplicados dois valores de coeficientes de acoplamento reais (0,73 para o material piezoelétrico APC 856 e 0,75 para o PZT-5H) e um terceiro arbitrário (0,71) que apresentasse uma diferença semelhante entre os outros dois. Assim, por esses valores serem próximos e pelo coeficiente indicar (quando elevado a segunda potência) a porcentagem de conversão da energia de deformação mecânica em energia elétrica e vice-versa, foi esperado obter respostas muito próximas umas das outras.

Na Figura 27 estão representadas graficamente as FRFs para as variações de  $k_{ij}$ .

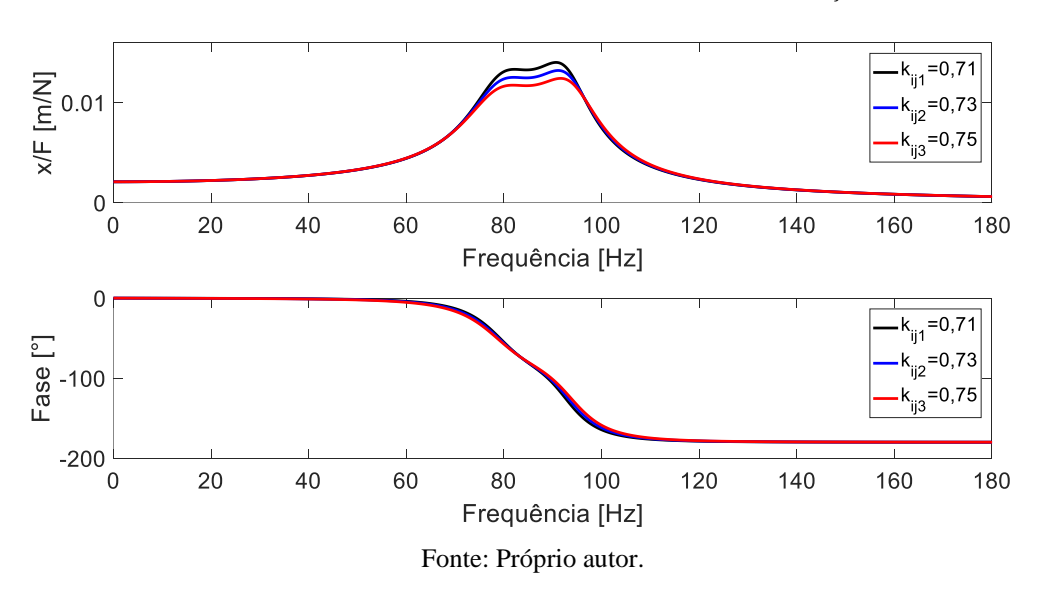

Figura 27 - FRF variando o coeficiente de acoplamento  $k_{ij}$ .

 Como pode-se observar, as frequências de ressonância e fases para as três variações estão bastante parecidas, enquanto que as diferenças de amplitudes estão um pouco mais destacadas. Tais valores (aproximados) encontram-se na Tabela 13, sendo o modelo PZT-5H com maior amortecimento entre os três casos.

| Coef. de acoplamento $k_{ij}$ |    |    | $ω_1$ [Hz] $ω_2$ [Hz] $\mid x/F$ para $ω_1$ [m/N] $\mid x/F$ para $ω_2$ [m/N] |                |
|-------------------------------|----|----|-------------------------------------------------------------------------------|----------------|
| $k_{ij1}$                     | 81 | 91 | $13,3x10^{-3}$                                                                | $14,0x10^{-3}$ |
| $k_{ij2}$                     | 80 | 92 | $12,5x10^{-3}$                                                                | $13,2x10^{-3}$ |
| $k_{ij3}$                     | 80 | 93 | $11,7x10^{-3}$                                                                | $12,4x10^{-3}$ |

Tabela 13 - Frequências de ressonância e suas respectivas razões de amplitude variando o coeficiente de acoplamento .

Fonte: Próprio autor.

 Na Figura 28 está a representação gráfica da resposta à função degrau unitário para as variações de  $k_{ij}$ .

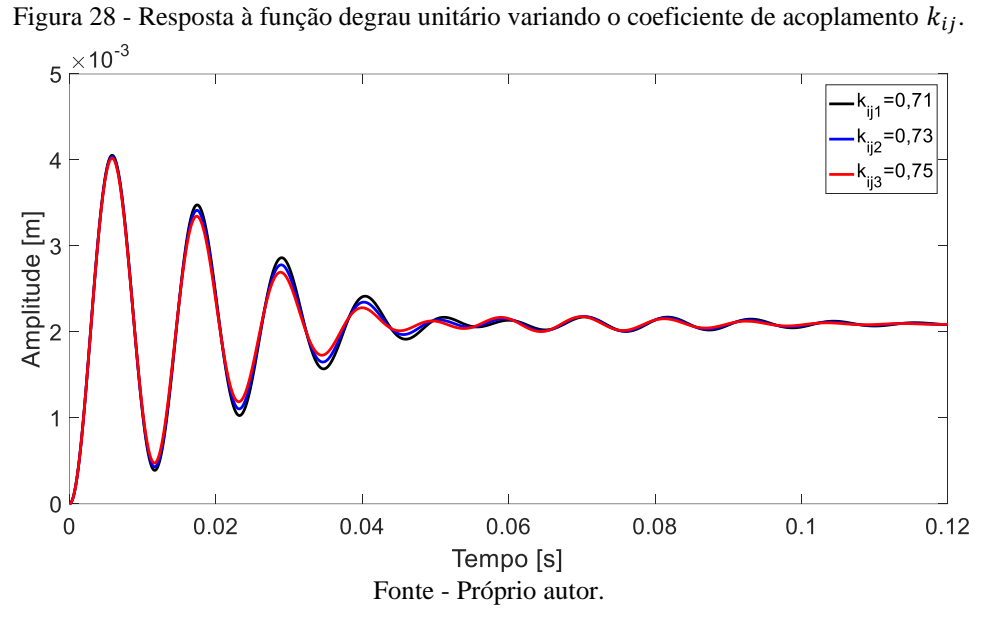

Como  $k_{ij}$  não apresenta relação com a rigidez equivalente do sistema, as três respostas se acomodam na mesma amplitude estacionária. Além disso, pelas variações de  $k_{ij}$  serem próximas, os valores das amplitudes de pico atingidos também são parecidos. Porém, pode-se observar que o modelo PZT-5H apresenta uma resposta transiente um pouco mais curta que a das outras variações.

 Na Tabela 14 estão indicados os valores aproximados de amplitude de pico e estacionária para cada variação de  $k_{ij}$ .

| Coef. de             | Amplitude de  | Amplitude na região |
|----------------------|---------------|---------------------|
| acoplamento $k_{ij}$ | pico [m]      | estacionária [m]    |
| $k_{ij1}$            | $4,0x10^{-3}$ | $2,0x10^{-3}$       |
| $k_{ij2}$            | $4,0x10^{-3}$ | $2,0x10^{-3}$       |
| $k_{ij3}$            | $4,0x10^{-3}$ | $2,0x10^{-3}$       |
|                      |               |                     |

Tabela 14 - Amplitudes de pico e estacionária para a resposta à função degrau unitário variando o coeficiente de acoplamento  $k_{ii}$ 

Fonte: Próprio autor.

 Na Figura 29 está a representação gráfica da resposta à função impulso unitário para as variações de  $k_{ij}$ .

 $1.5$  $= 0.7$ <sup>11</sup><br>k<sub>ij2</sub>=0,7:  $\overline{1}$  $k_{ij3} = 0.75$ Amplitude [m]  $0.5$  $\overline{0}$  $-0.5$  $-1$  $0.02$  $0.04$  $0.06$  $0.08$  $0.1$  $0.12$  $\overline{0}$ Tempo [s] Fonte: Próprio autor.

Figura 29 - Resposta à função impulso unitário variando o coeficiente de acoplamento  $k_{ij}$ .

De maneira similar à função degrau unitário, pelas variações de  $k_{ij}$  serem próximas, os valores das amplitudes de pico atingidos também são parecidos. Conclui-se, também, que o modelo PZT-5H apresenta uma resposta transiente um pouco mais curta que a das outras variações, como visto na resposta ao degrau.

 Na Tabela 15 estão indicados os valores aproximados de amplitude de pico para a resposta à função degrau unitário de cada variação de  $k_{ij}$  e, na Tabela 16, as porcentagens de conversão de energia das mesmas.

| Coef. de acoplamento $k_{ij}$ | Amplitude de pico [m] |
|-------------------------------|-----------------------|
| $k_{ij1}$                     | 1,09                  |
| $k_{ij2}$                     | 1,09                  |
| $k_{ij3}$                     | 1,09                  |
|                               | Fonte: Próprio autor. |

Tabela 15 - Amplitudes de pico da resposta à função impulso unitário variando o coeficiente de acoplamento  $k_{ij}$ .

Tabela 16 - Valores aproximados de porcentagem de conversão de energia correspondente a cada variação de  $k_{ij}$ .

| $k_{ij}$ | $(k_{ij})^2$ | [%]  |
|----------|--------------|------|
| 0,71     | 0,504        | 50,4 |
| 0,73     | 0,533        | 53,3 |
| 0,75     | 0,563        | 56,3 |

Fonte: Próprio autor.

 Assim, pode-se concluir que quanto maior for o valor do coeficiente de acoplamento  $k_{ij}$ , maior será a redução das vibrações mecânicas do sistema, convertendo cada vez mais a energia mecânica em elétrica. Porém, pelo APC 856 e PZT-5H serem modelos já existentes, a realidade dos materiais piezoelétricos ainda apresenta uma eficiência mediana, o que indica que o interesse em pesquisas e a busca pela otimização das características físicas e mecânicas dos materiais piezoelétricos tendem a serem crescentes.

### **5.1.4. Variações da resistência do circuito** *shunt*

Tendo como referência o valor resultante da expressão (32) para R<sup>ótimo</sup>, as FRFs para as variações de resistência do circuito *shunt* foram simuladas, como mostrado na Figura 30.

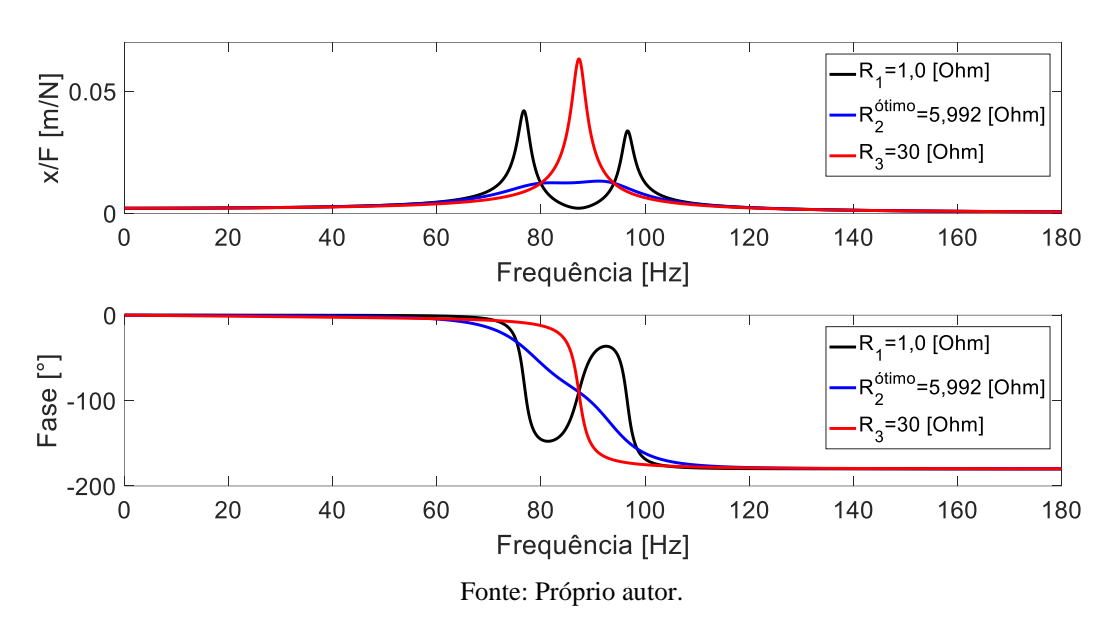

Figura 30 - FRF variando a resistência do circuito *shunt* para uma viga arbitrária.

Como pode-se observar, para baixos valores de resistência ( $R \rightarrow 0$ ), são gerados dois picos de ressonância sobre o sistema, se comportando de maneira similar a um sistema de segunda ordem e trazendo instabilidade. Assim, pela resposta apresentar duas frequências de ressonância, resultando em duas elevadas amplitudes de pico, o sistema responde com dois atrasos de fase entre os ângulos 0° e -180°, sendo cada um correspondente a uma dessas frequências.

Para grandes valores de resistência ( $R \rightarrow \infty$ ), o conjunto piezo-*shunt* deixa de agir sobre o sistema, passando a vibrar de forma livre e respondendo com uma única frequência e amplitude de ressonância, igual a sistemas com um grau de liberdade. Isso acontece porque o fluxo de corrente elétrica gerado pelo material piezoelétrico é impedido de circular pelo circuito quando atinge o componente resistivo.

 Na Tabela 17 estão indicados os valores aproximados das amplitudes e frequências de ressonância para cada variação de resistência.

Tabela 17 - Frequências de ressonância e suas respectivas razões de amplitude variando a resistência do circuito *shunt* para uma viga arbitrária.

| Resistência R [Ohm] $\omega_1$ [Hz] $\omega_2$ [Hz] $\int x/F$ para $\omega_1$ [m/N] |    |                |                | $x/F$ para $\omega_2$ [m/N] |
|--------------------------------------------------------------------------------------|----|----------------|----------------|-----------------------------|
|                                                                                      |    | Q <sub>0</sub> | $42,1x10^{-3}$ | $33,8x10^{-3}$              |
| $R_2^{\acute{o}timo}$                                                                | 81 | 91             | $12,5x10^{-3}$ | $13,2x0^{-3}$               |
| K ج                                                                                  | 87 |                | $63,3x10^{-3}$ |                             |

Fonte: Próprio autor.

 Na Figura 31 é representada graficamente a resposta à função degrau unitário para cada variação de resistência.

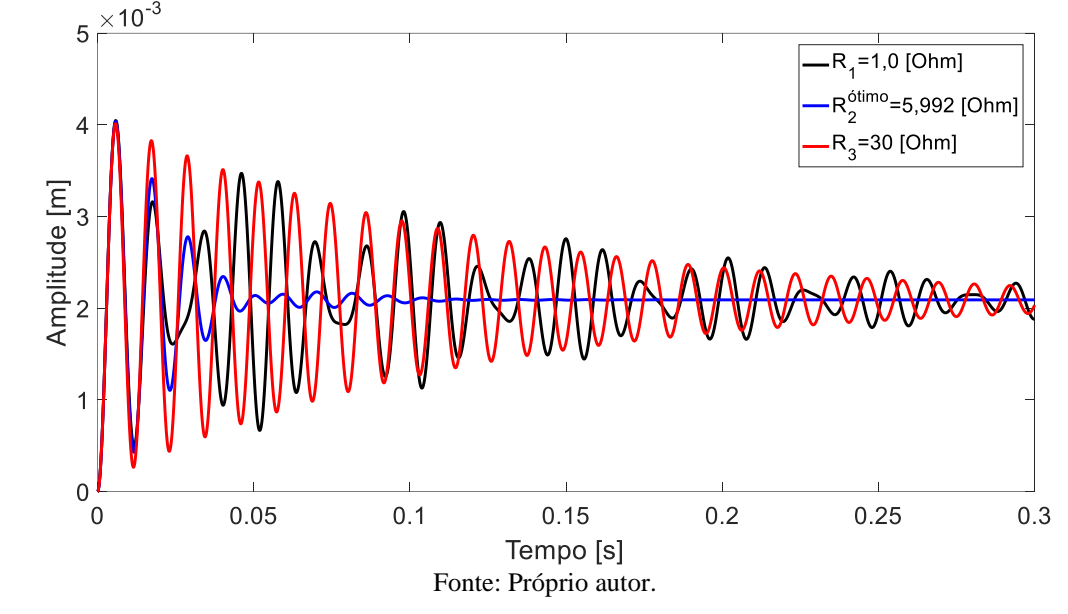

Figura 31 - Resposta à função degrau unitário variando a resistência do circuito *shunt* para uma viga arbitrária.

Nota-se que o regime transiente da resposta correspondente à  $R^{6timo}$  é menor que nos outros casos, resultando, também, num menor tempo de acomodação. Além disso, a resposta para  $R = 1$  [Ohm] apresenta alguns picos e vales defasados das outras duas respostas, o que é explicado pela existência das duas frequências e elevadas amplitudes de ressonância para essa situação.

 Na Tabela 18 estão dispostos os valores aproximados referentes às amplitudes de pico e estacionária, assim como os tempos de acomodação para cada variação de resistência.

| variando a resistencia R do circuito <i>shunt</i> para uma viga arbitraria. |               |                     |                |  |  |  |
|-----------------------------------------------------------------------------|---------------|---------------------|----------------|--|--|--|
| Resistência                                                                 | Amplitude     | Amplitude na região | Tempo de       |  |  |  |
| $R$ [Ohm]                                                                   | de pico [m]   | estacionária [m]    | acomodação [s] |  |  |  |
| $R_1$                                                                       | $4,0x10^{-3}$ | $2,0x10^{-3}$       | 0,51           |  |  |  |
| $R_2^{\acute{o}timo}$                                                       | $4,0x10^{-3}$ | $2,0x10^{-3}$       | 0,09           |  |  |  |
| $R_3$                                                                       | $4,0x10^{-3}$ | $2,0x10^{-3}$       | 0,44           |  |  |  |

Tabela 18 - Amplitudes de pico e estacionária e tempos de acomodação para a resposta à função degrau unitário variando a resistência R do circuito *shunt* para uma viga arbitrária.

Fonte: Próprio autor.

 Para a resposta à função impulso unitário (Figura 32), observa-se as mesmas características de tempo de acomodação e defasagem citadas na resposta à função degrau unitário para  $R = 1$  [Ohm]. Além, também, das elevadas amplitudes de pico explicadas na subseção 3.4.

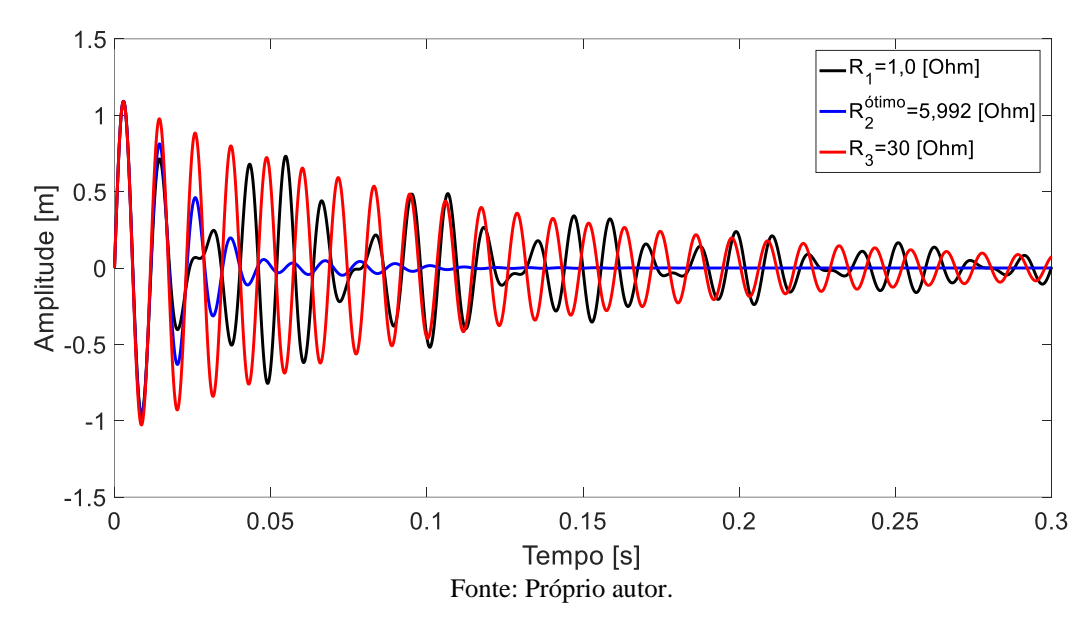

Figura 32 - Resposta à função impulso unitário variando a resistência do circuito *shunt* para uma viga arbitrária.

 Assim, na Tabela 19 encontram-se os valores aproximados de amplitude de pico para cada variação de resistência.

| Tabela 19 - Amplitudes de pico da resposta à função impulso unitário variando a resistência R do circuito shunt |                           |  |  |
|----------------------------------------------------------------------------------------------------|---------------------------|--|--|
|                                                                                                    | para uma viga arbitrária. |  |  |

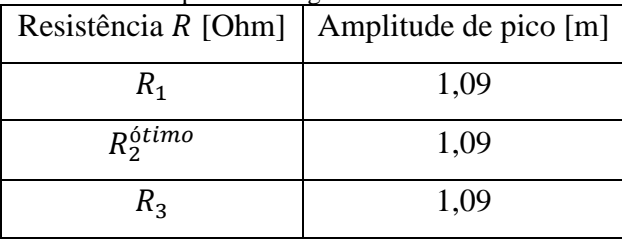

Fonte: Próprio autor.

 Portanto, pode-se concluir que, independente do sistema, para o conjunto piezo-*shunt* exercer a função de amortecimento de maneira eficiente, é necessário utilizar valores de resistência iguais aos resultantes da expressão (32), se possível, ou resistências muito próximas a esse valor ( $R^{\text{ótimo}}$ ). Assim,  $R^{\text{ótimo}}$  garante a máxima similaridade entre os dois picos de ressonância gerados pela fragmentação da frequência de ressonância do sistema pelo conjunto piezo-*shunt*.

### **5.1.5. Variações da indutância do circuito** *shunt*

Tendo como referência o valor resultante da expressão (33) para L<sup>ótimo</sup>, as FRFs para as variações de indutância do circuito *shunt* foram simuladas, como mostrado na Figura 33.

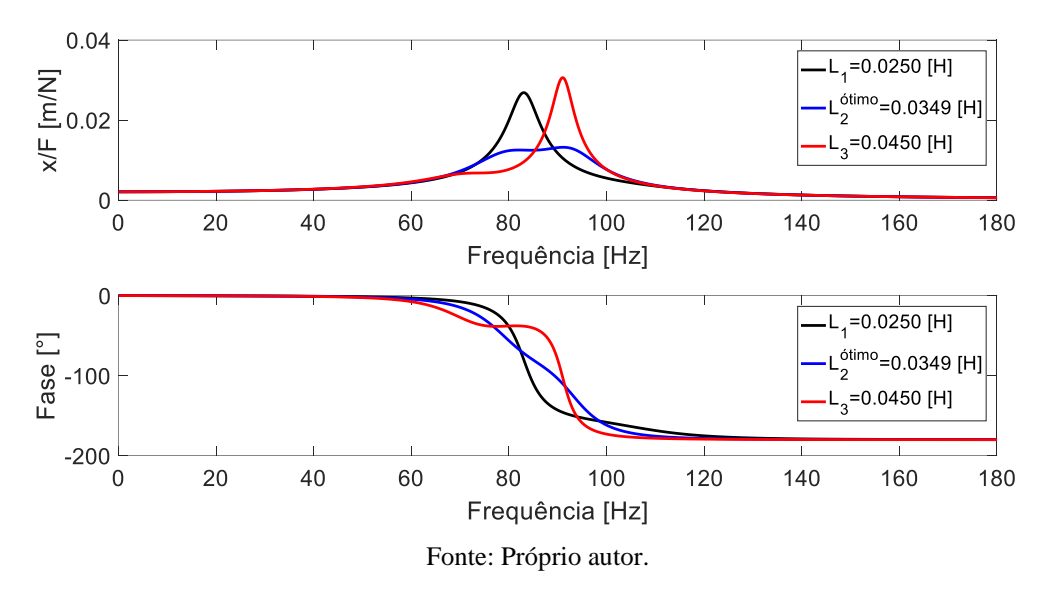

Figura 33 - FRF variando a indutância do circuito *shunt* para uma viga arbitrária.

Como pode-se observar, na medida que o valor de indutância L diminui em relação a L<sup>ótimo</sup>, a amplitude de pico do sistema se torna cada vez maior para uma única frequência de ressonância, no caso a menor  $(\omega_1)$ . Por outro lado, na medida que L aumenta em relação a L<sup>ótimo</sup>, a amplitude de pico do sistema também se torna cada vez maior para uma única frequência de ressonância, no caso, agora, a maior  $(\omega_2)$ . Portanto, o sistema tende a responder com apenas uma única amplitude e frequência de ressonância, como num sistema com um grau de liberdade. Assim, conclui-se que quando  $L \to 0$  ou  $L \to \infty$ , o sistema responde com apenas uma única frequência e amplitude de ressonância, neutralizando o efeito do conjunto piezo*shunt* e gerando instabilidade.

 Na Tabela 20 estão indicados os valores aproximados das amplitudes e frequências de ressonância para cada variação de indutância.

| Cheuno <i>shahi</i> para uma viga arbhitana.   |                 |     |                                                  |                             |  |
|------------------------------------------------|-----------------|-----|--------------------------------------------------|-----------------------------|--|
| Indutância $L[H]$                              | $\omega_1$ [Hz] |     | $\omega_2$ [Hz] $\mid x/F$ para $\omega_1$ [m/N] | $x/F$ para $\omega_2$ [m/N] |  |
| $L_1$                                          | 83              | 104 | $26,9x10^{-3}$                                   | $5,4x10^{-3}$               |  |
| Lótimo                                         |                 | 91  | $12,5x10^{-3}$                                   | $13,2x10^{-3}$              |  |
| $L_3$                                          | 74              | 91  | $6,8x10^{-3}$                                    | $30,6x10^{-3}$              |  |
| $\Gamma_{\text{cutoff}}$ Definitional position |                 |     |                                                  |                             |  |

Tabela 20 - Frequências de ressonância e suas respectivas razões de amplitude variando a indutância do circuito *shunt* para uma viga arbitrária.

Fonte: Próprio autor.

 Para a resposta à função degrau unitário (Figura 34), é observado um maior número de oscilações e instabilidade para os valores de  $L_1$  e  $L_3$ , o que era de se esperar. Assim, quanto mais distantes de L<sup>ótimo</sup>, tanto para mais, quanto para menos, maior será o regime transiente e o tempo de acomodação dos casos, resultando também, em instabilidade.

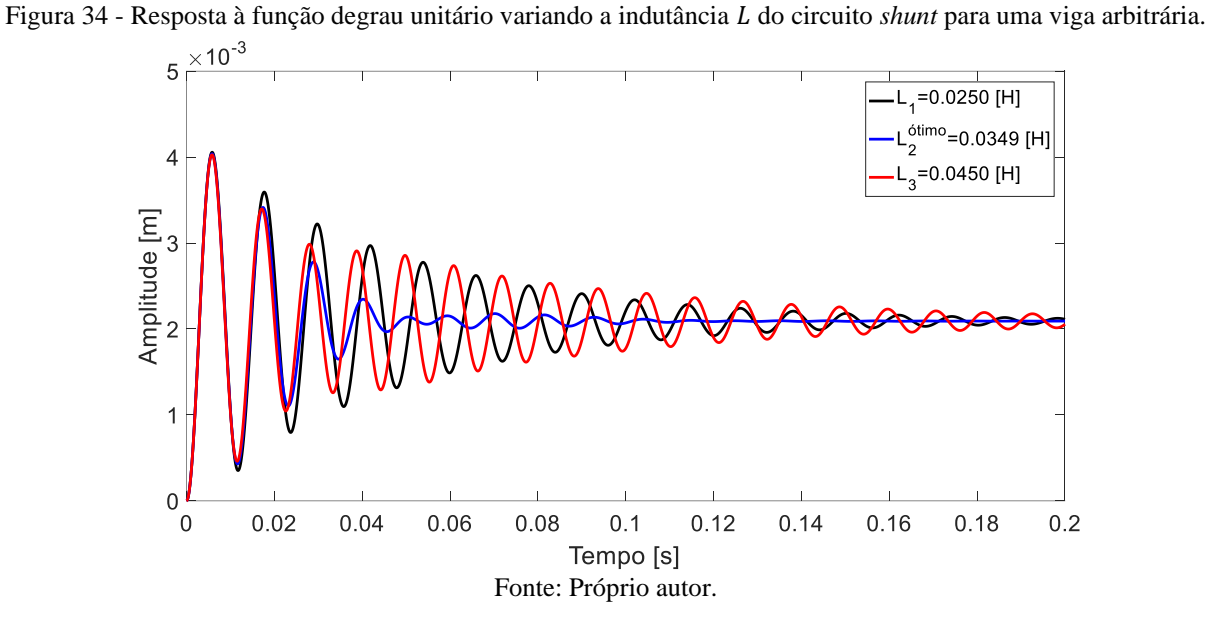

 Na Tabela 21 estão dispostos os valores aproximados referentes às amplitudes de pico e estacionária, assim como os tempos de acomodação para cada variação de indutância.

| variando a indutância L do circuito <i>shunt</i> para uma viga arbitrâria. |               |                     |                |  |  |  |
|----------------------------------------------------------------------------|---------------|---------------------|----------------|--|--|--|
| Indutância                                                                 | Amplitude     | Amplitude na região | Tempo de       |  |  |  |
| L[H]                                                                       | de pico [m]   | estacionária [m]    | acomodação [s] |  |  |  |
| $L_1$                                                                      | $4,0x10^{-3}$ | $2,0x10^{-3}$       | 0,18           |  |  |  |
| Lótimo                                                                     | $4,0x10^{-3}$ | $2,0x10^{-3}$       | 0,09           |  |  |  |
| $L_3$                                                                      | $4,0x10^{-3}$ | $2,0x10^{-3}$       | 0,24           |  |  |  |

Tabela 21 - Amplitudes de pico e estacionária e tempos de acomodação para a resposta à função degrau unitário variando a indutância L do circuito shunt para uma viga arbitrária.

Fonte: Próprio autor.

 Na Figura 35 é representada graficamente a resposta à função impulso unitário para cada variação de indutância. E, assim como na resposta à função degrau unitário, quanto mais distantes de  $L^{6timo}$  forem  $L_1$  e  $L_3$ , maior será o regime transiente e o tempo de acomodação de cada caso, resultando na instabilidade do sistema. Além, também, das elevadas amplitudes de pico explicadas na subseção 3.4.

Figura 35 - Resposta à função impulso unitário variando a indutância do circuito *shunt* para uma viga arbitrária.

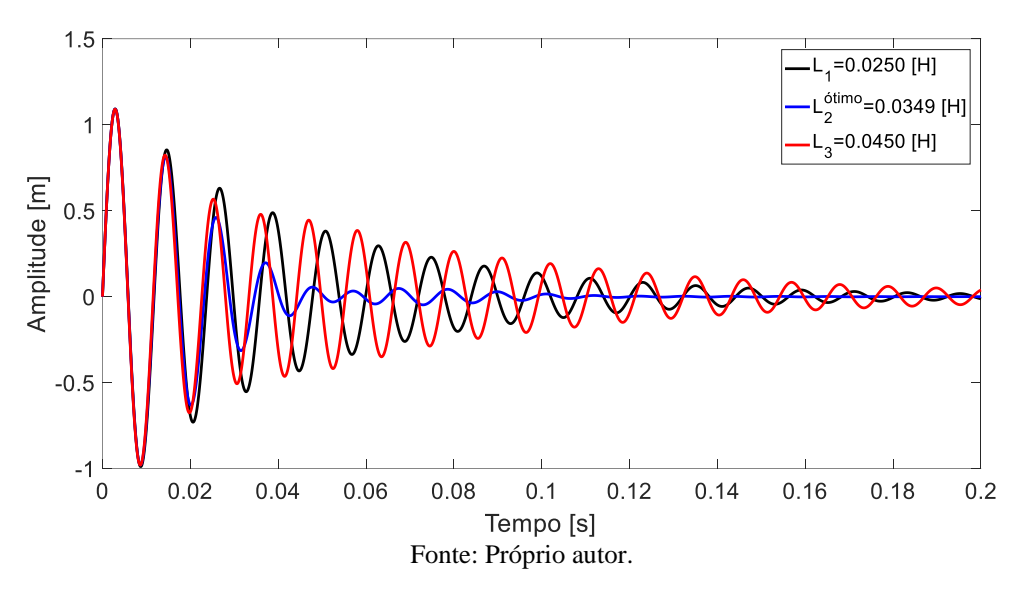

 Na Tabela 22 encontram-se os valores aproximados de amplitude de pico para cada variação de indutância.

Tabela 22 - Amplitudes de pico da resposta à função impulso unitário variando a indutância do circuito *shunt* para uma viga arbitrária.

| Indutância $L[H]$ | Amplitude de pico [m] |
|-------------------|-----------------------|
| L1                | 1,09                  |
| Lótimo            | 1,09                  |
| Lз                | 1,09                  |

Fonte: Próprio autor.

 Portanto, pode-se concluir que, igual a subseção 5.1.4., independente do sistema, para o conjunto piezo-*shunt* exercer a função de amortecimento de maneira eficiente, é necessário utilizar valores de indutância iguais aos resultantes da expressão (33), se possível, ou indutâncias muito próximas a esse valor ( $L^{6timo}$ ). Assim,  $L^{6timo}$  garante a máxima similaridade entre os dois picos de ressonância gerados pela fragmentação da frequência de ressonância do sistema pelo conjunto piezo-*shunt*.

## **5.2. Porta-ferramentas sem e com o conjunto piezo-***shunt* **e diagramas de lóbulos de estabilidade (DLEs)**

 Nesta subseção estão apresentados os resultados obtidos das simulações referentes às orientações dispostas em 4.2, das quais se tratam de um processo de torneamento (sistema equivalente à um porta-ferramentas e conjunto piezo-*shunt*). Para isso, a partir dos diagramas FRFs, respostas às funções degrau e impulso unitários e DLEs resultantes, foi possível entender qual o comportamento do sistema e a influência da ausência e existência do circuito *shunt* sobre o ele.

A Figura 36 representa graficamente a relação entre as amplitudes  $x/F$  [m/N] e frequências [Hz] para as duas situações: porta-ferramentas sem e com o conjunto piezo-*shunt*.

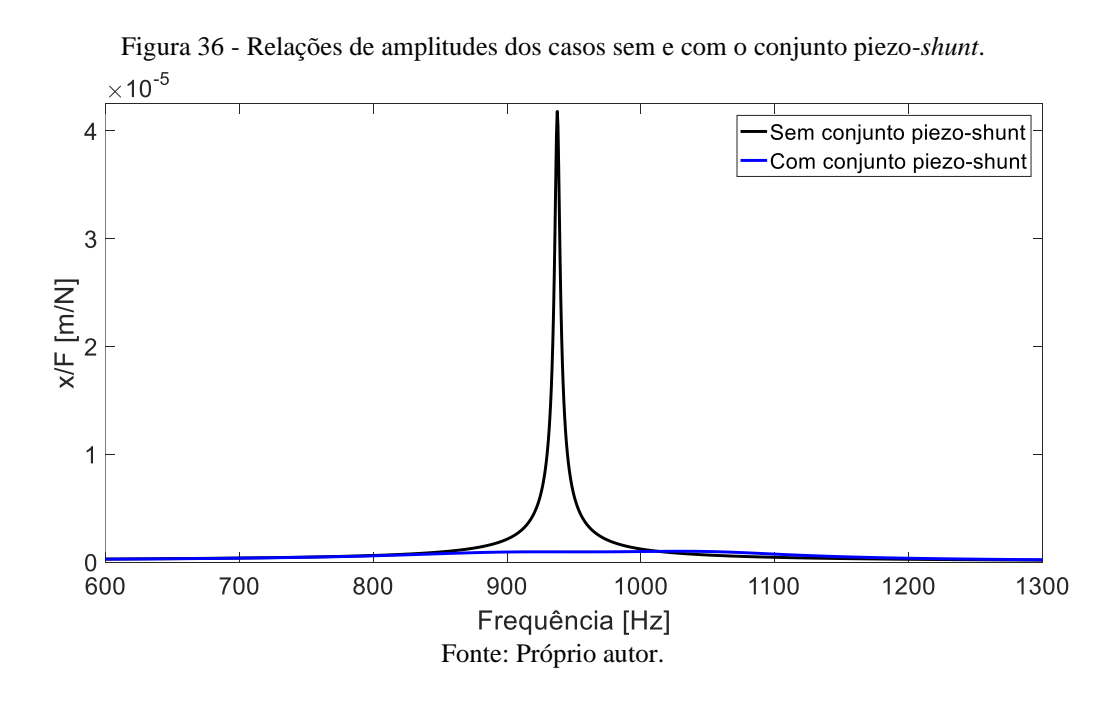

 Como pode-se observar, as duas respostas são bastante distintas. A resposta para o sistema sem o conjunto piezo-*shunt* apresenta apenas uma frequência e amplitude de ressonância, se comportando da mesma maneira que um sistema de um grau de liberdade. Além disso, sua amplitude de pico é superior que a do sistema contendo o conjunto piezo-*shunt*. Isso se explica pelo fato de o porta-ferramentas modelado apresentar um baixo fator de
amortecimento ( $\xi = 0.002$ ) e estar ausente de qualquer componente que amorteça e/ou dissipe as vibrações geradas durante um processo de torneamento.

 Em contra partida, para o sistema contendo o conjunto piezo-*shunt*, observa-se uma redução significativa da amplitude de ressonância. Por ser possível determinar os valores ideais de resistência e indutância (R<sup>ótimo</sup> e L<sup>ótimo</sup>), o conjunto piezo-*shunt* atua fragmentando a frequência de ressonância em duas, resultando num caso similar a um sistema com dois graus de liberdade. Assim, são geradas duas novas amplitudes de pico muito menores e duas novas frequências de ressonância, gerando o amortecimento das vibrações durante o processo de torneamento.

 Na Tabela 23 estão apresentados os valores aproximados das amplitudes de pico referentes a cada uma das frequências de ressonância.

Tabela 23 - Frequências de ressonância e suas respectivas razões de amplitude sem e com o conjunto piezo*shunt*.

| 1.1.00100                  |                 |                 |                  |                  |  |
|----------------------------|-----------------|-----------------|------------------|------------------|--|
| Sistema                    | $\omega_1$ [Hz] | $\omega_2$ [Hz] | $x/F$ para       | $x/F$ para       |  |
|                            |                 |                 | $\omega_1$ [m/N] | $\omega_1$ [m/N] |  |
| Sem o conjunto piezo-shunt | 938             |                 | $4,18x10^{-5}$   |                  |  |
| Com o conjunto piezo-shunt | 882             | 1027            | $8,96x10^{-7}$   | $1,0x10^{-6}$    |  |
|                            |                 |                 |                  |                  |  |

Fonte: Próprio autor.

 A Figura 37 representa graficamente a relação entre as fases [°] e frequências [Hz] para as duas situações: porta-ferramentas sem e com o conjunto piezo-*shunt*.

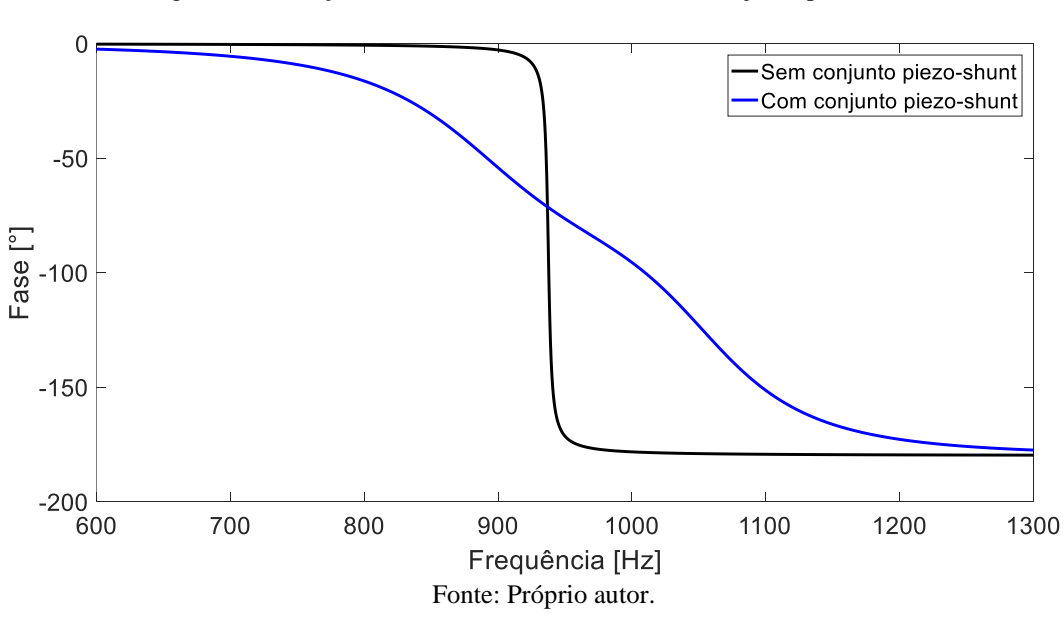

Figura 37 - Relações de fase dos casos sem e com o conjunto piezo-*shunt*.

Quando em baixas frequências ( $\omega \rightarrow 0$ ), as fases para os dois casos correspondem a  $0^\circ$ , enquanto que em altas frequências (ω → ∞), -180°. Além disso, para o sistema sem o conjunto piezo-*shunt*, observa-se uma transição entre as fases de 0° e -180° muito mais acentuada (em virtude de sua elevada amplitude de ressonância), enquanto que para o sistema com o conjunto piezo-*shunt*, a fase responde de forma mais moderada e com uma pequena oscilação na região de transição de 0° até -180° (devido às duas frequências de ressonância geradas pelo conjunto).

 Na resposta à função degrau unitário para os dois casos (Figura 38), observa-se uma grande diferença quanto à duração dos regimes transientes. Por apresentar baixo fator de amortecimento, o caso sem o conjunto piezo-*shunt* atinge o regime estacionário muito tempo depois que o outro caso. Isso mostra que o conjunto piezo-*shunt* reduz significativamente o tempo que o sistema permanece em regime transiente e, consequentemente, as vibrações mecânicas.

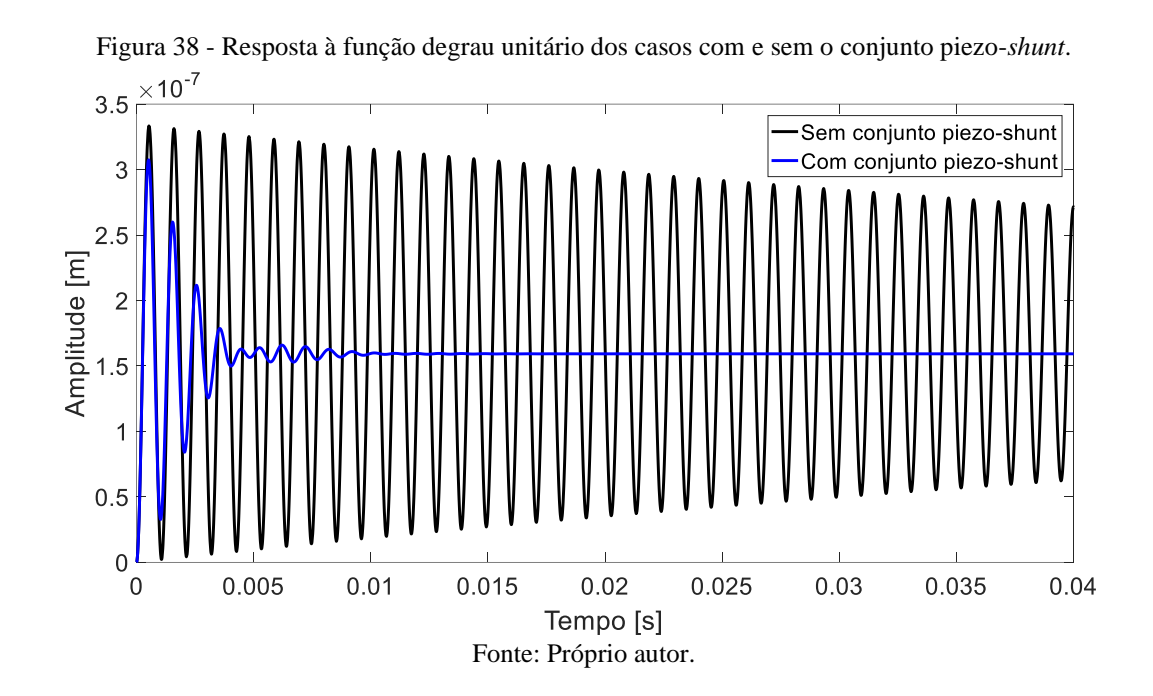

 Na Tabela 24 encontram-se os valores das amplitudes de pico e estacionária de cada caso e os tempos de acomodação dos mesmos.

|                            | Amplitude     | Amplitude na região | Tempo de       |
|----------------------------|---------------|---------------------|----------------|
| Sistema                    | de pico [m]   | estacionária [m]    | acomodação [s] |
| Sem o conjunto piezo-shunt | $3,4x10^{-7}$ | $1,6x10^{-7}$       | 0,332          |
| Com o conjunto piezo-shunt | $3,1x10^{-7}$ | $1,6x10^{-7}$       | 0,008          |

Tabela 24 - Amplitudes de pico e estacionária e tempos de acomodação para a resposta à função degrau unitário dos casos com e sem o conjunto piezo-*shunt*.

Fonte: Próprio autor.

 Na resposta à função impulso unitário para os dois casos (Figura 39), pode-se observar elevadas amplitudes de pico (como explicado na subseção 3.4.) e, assim como na resposta à função degrau unitário, uma grande diferença nos regimes transientes de ambas. O caso com o conjunto piezo-*shunt* responde com uma faixa transiente menor que o caso sem o conjunto, o que garante maior amortecimento.

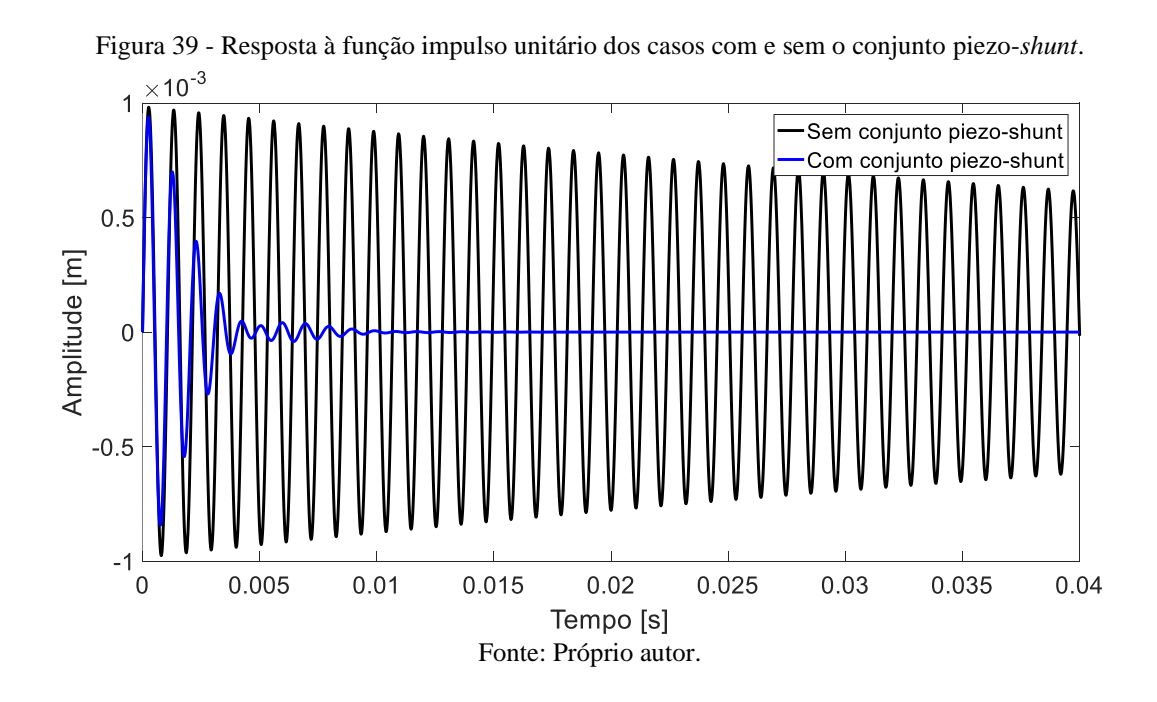

Na Tabela 25 encontram-se os valores das amplitudes de pico para cada caso.

Tabela 25 - Amplitudes de pico para a resposta à função impulso dos casos com e sem o conjunto piezo-*shunt*.

| Sistema                    | Amplitude de pico [m] |
|----------------------------|-----------------------|
| Sem o conjunto piezo-shunt | $9,8x10^{-4}$         |
| Com o conjunto piezo-shunt | $9,3x10^{-4}$         |

Fonte: Próprio autor.

 A partir das análises e respostas geradas até então, foi possível entender o comportamento e a influência do conjunto piezo-*shunt* sobre porta-ferramentas. Assim, para concluir essa subseção, uma última simulação foi feita, obtendo os diagramas de lóbulos de estabilidade (Figura 40) para os casos com e sem o conjunto piezo-*shunt*, tendo como objetivo comparar quais as regiões e combinações ideais de usinagem para o processo de torneamento.

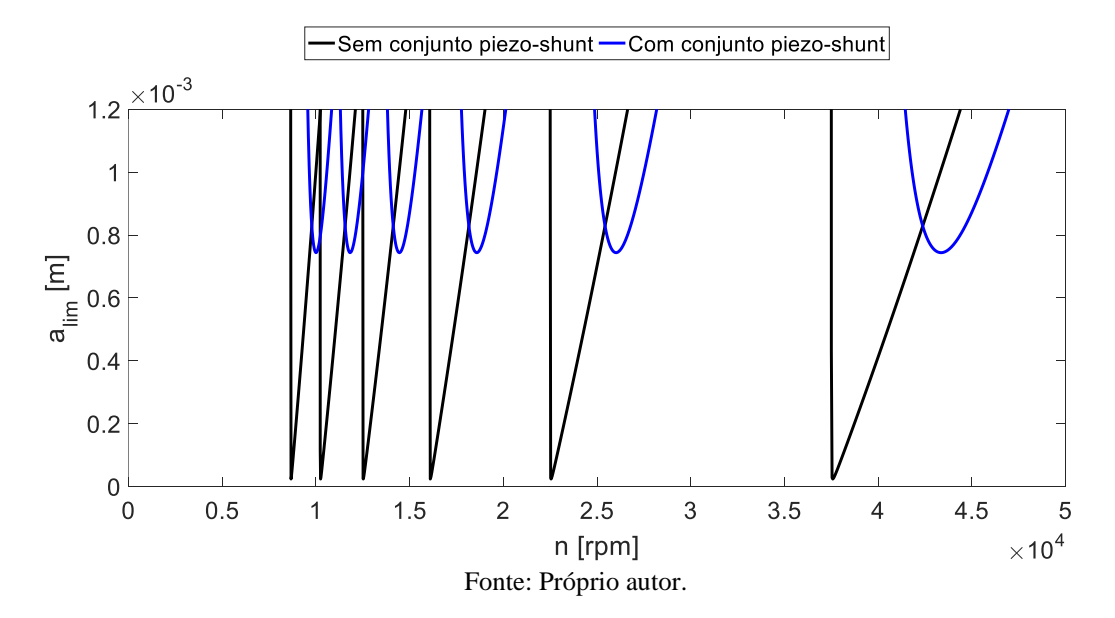

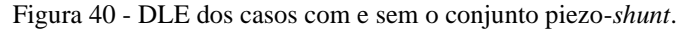

 Como era de se esperar, o diagrama referente ao caso com o conjunto piezo-*shunt* traz combinações de profundidade de corte  $a_{\text{lim}}$  e rotação de usinagem  $n$  mais eficientes que o caso sem o conjunto.

 Tendo o piezo-*shunt* fixado diretamente no porta-ferramentas, o processo de torneamento permite a usinagem com maiores profundidades de corte sem que haja vibrações mecânicas e instabilidade no sistema. Isso garante maior produtividade durante a operação de usinagem, já que com a possibilidade de combinar maiores profundidades de corte, remove-se mais material em menos tempo e, também, reduz imperfeições superficiais na peça. Porém, caso exista a necessidade de operar em qualquer rotação, existe um valor máximo de profundidade atingível denominada profundidade crítica de corte (PCC). Assim, na Tabela 26 são listados os valores de PCC para o sistema sem o conjunto e com o conjunto piezo-*shunt*.

| <b>Sistema</b>             | $PCC$ [m]     |
|----------------------------|---------------|
| Sem o conjunto piezo-shunt | $2,4x10^{-5}$ |
| Com o conjunto piezo-shunt | $7,5x10^{-4}$ |

Tabela 26 - Valores de PCC para os casos com e sem o conjunto piezo-*shunt*.

Fonte: Próprio autor.

 Portanto, pode-se concluir que utilizar materiais piezoelétricos associados a um circuito *shunt* resistivo-indutivo como dispositivo de amortecimento passivo no processo de torneamento, reduz de forma significativa as vibrações auto-exitadas geradas durante o processo de usinagem. Assim, quando devidamente projetado e fixado na região de maior deformação mecânica presente no porta-ferramentas, o conjunto piezo-*shunt* garante combinações mais efetivas de profundidade de corte. Isso resulta na maior estabilidade durante a usinagem, num menor tempo de processo, em melhores acabamentos superficiais e no menor desgaste das ferramentas de corte, já que as vibrações auto-exitadas tendem a ser reduzidas durante o processo.

## **5.3. Variação da resistência do circuito** *shunt* **sobre um portaferramentas e diagramas de lóbulos de estabilidade (DLEs)**

Com o valor de  $R^{\text{ótimo}}$  resultante da expressão (32) e realizando as devidas simulações, foi possível obter sua FRF a partir das variações de resistência, como mostrado na Figura 41.

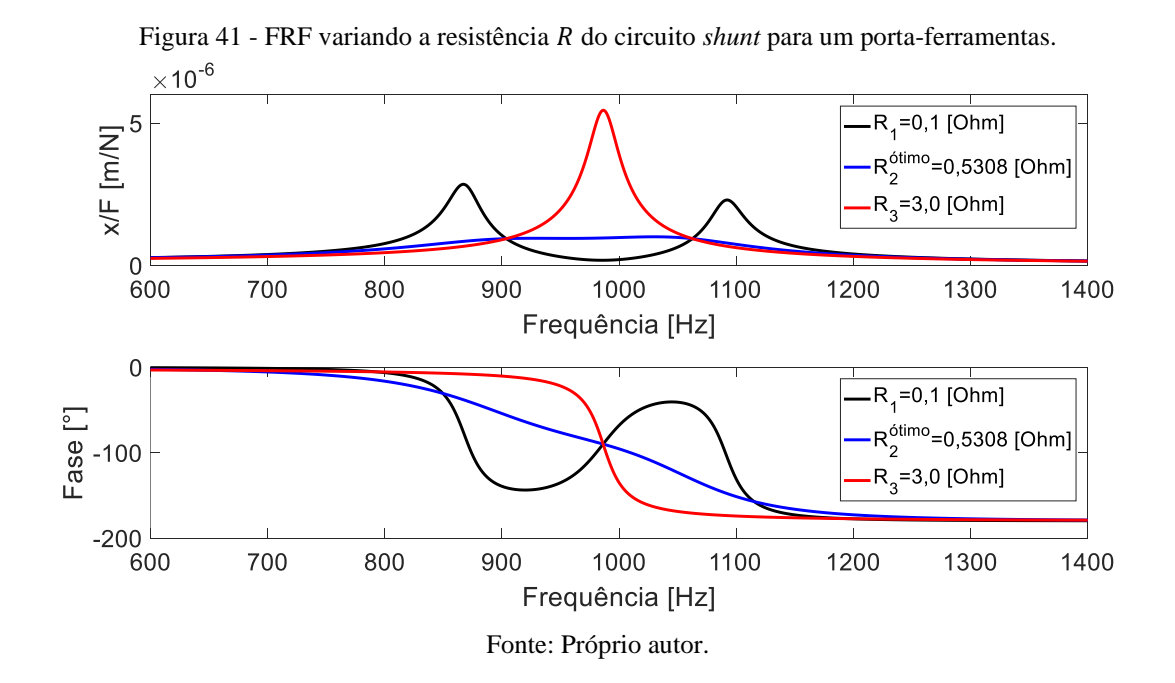

 Análogo à subseção 5.1.4., quando são utilizados valores de resistência menores que R<sup>ótimo</sup>, observa-se um comportamento similar a um sistema de segunda ordem, resultando em dois picos de ressonância. Por consequência desses dois picos, o sistema responde com dois atrasos de fase entre os ângulos 0° e -180°, sendo que cada atraso corresponde a uma das frequências de ressonância para esse caso.

Já para valores de resistência maiores que  $R^{\text{ótimo}}$ , o fluxo de corrente elétrica gerado pelo material piezoelétrico torna-se cada vez mais inibido na medida que esse valor aumenta, encontrando um bloqueio quando atinge o componente resistivo. Assim, para um grande valor de resistência, o fluxo de corrente elétrica é praticamente inexistente em todo o circuito *shunt*, fazendo com que o conjunto piezo-*shunt* deixe de exercer sua função. Isso resulta na instabilidade do sistema e em apenas uma frequência de ressonância, como em sistemas com um grau de liberdade.

 Na Tabela 27 estão indicados os valores aproximados das amplitudes e frequências de ressonância para cada variação de resistência.

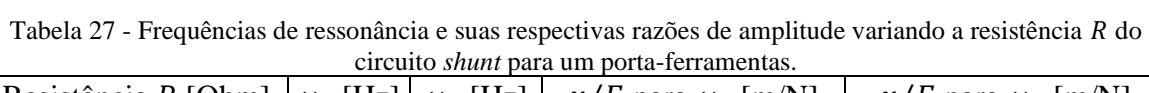

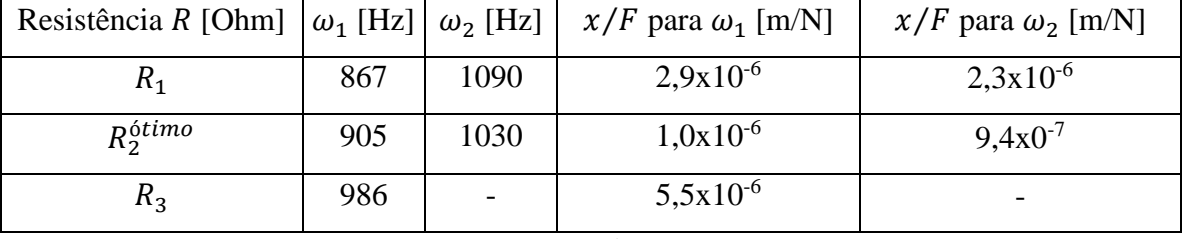

Fonte: Próprio autor.

 Na Figura 42, a seguir, é representada a resposta à função degrau unitário para variações de resistência elétrica do circuito *shunt*.

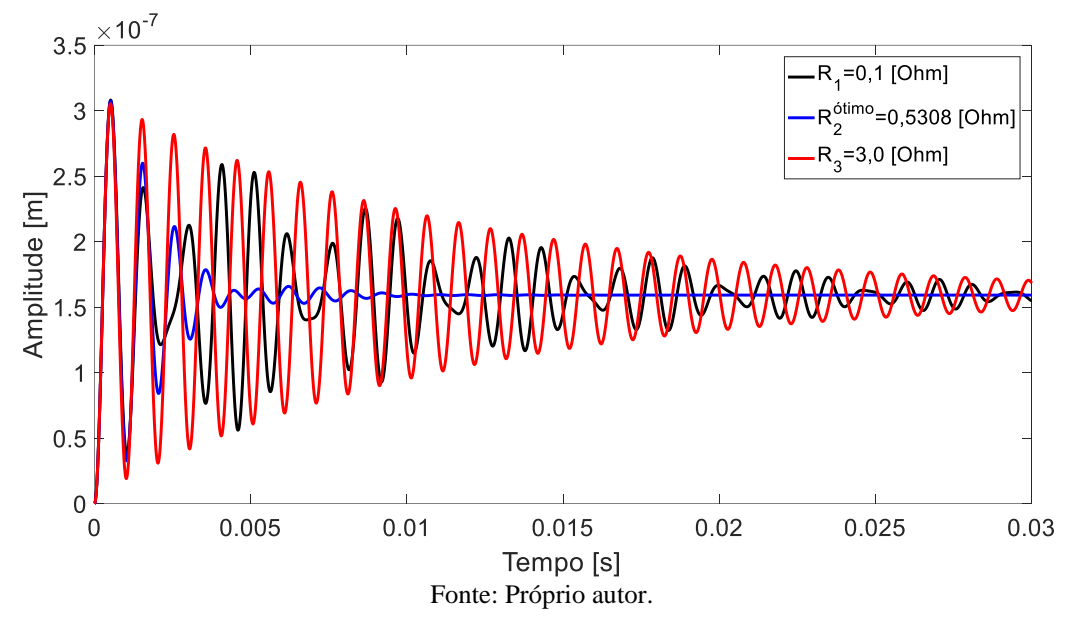

Figura 42 - Resposta à função degrau unitário variando a resistência R do circuito *shunt* para um portaferramentas.

A instabilidade do sistema é observada quando  $R \to 0$  e  $R \to \infty$ . Isso se confirma devido ao maior tempo em regime transiente das respostas com  $R_1$  e  $R_3$  quando comparados ao regime transiente com R<sup>ótimo</sup>. Outra observação importante, assim como em 5.1.4., está na defasagem de alguns picos e vales na resposta para  $R_1 = 0.1$  [Ohm] em virtude das duas frequências de ressonância geradas para esse caso.

 Na Tabela 28 encontram-se os valores aproximados referentes às amplitudes de pico e estacionária e os tempos de acomodação para cada variação de resistência.

| variando a resistência R do circuito <i>shunt</i> para um porta-ferramentas. |               |                     |                |  |
|------------------------------------------------------------------------------|---------------|---------------------|----------------|--|
| Resistência                                                                  | Amplitude     | Amplitude na região | Tempo de       |  |
| $R$ [Ohm]                                                                    | de pico [m]   | estacionária [m]    | acomodação [s] |  |
| $R_1$                                                                        | $3,1x10^{-7}$ | $1,6x10^{-7}$       | 0,040          |  |
| $R_2^{\acute{o}timo}$                                                        | $3,1x10^{-7}$ | $1,6x10^{-7}$       | 0,008          |  |
| $R_{3}$                                                                      | $3,1x10^{-7}$ | $1,6x10^{-7}$       | 0,044          |  |

Tabela 28 - Amplitudes de pico e estacionária e tempos de acomodação para a resposta à função degrau unitário variando a resistência R do circuito shunt para um porta-ferramentas.

Fonte: Próprio autor.

 Na Figura 43 é representada a resposta à função impulso unitário e observa-se as mesmas características de tempo de acomodação e defasagem citadas na resposta à função degrau unitário para  $R_1 = 0.1$  [Ohm].

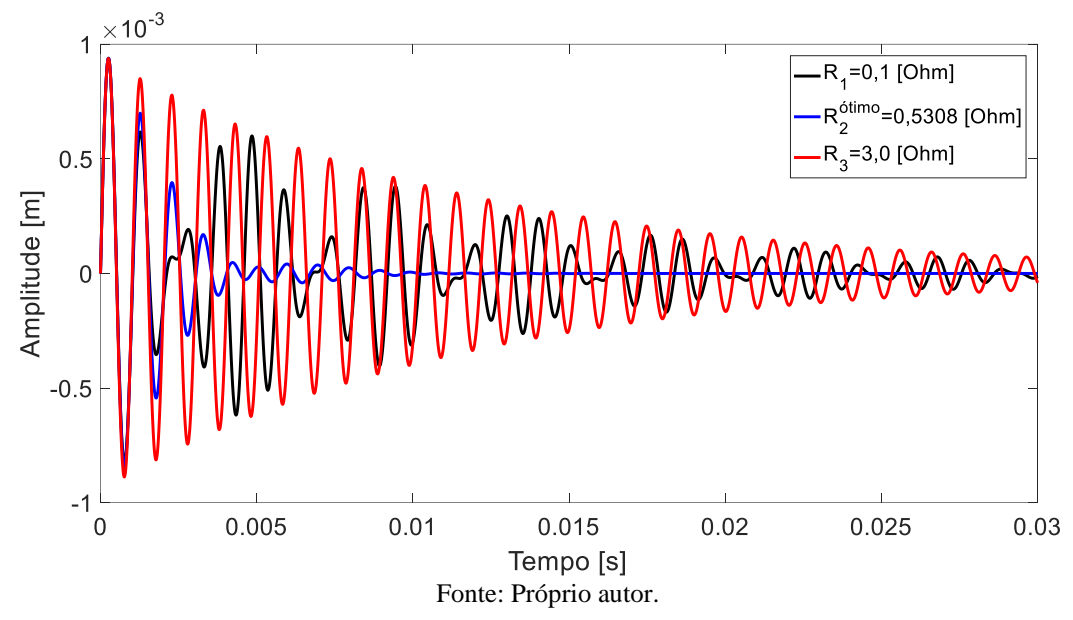

Figura 43 - Resposta à função impulso unitário variando a resistência R do circuito *shunt* para um portaferramentas.

 Assim, os valores aproximados de amplitude de pico para cada variação de resistência encontram-se na Tabela 29.

| Resistência R [Ohm]   | Amplitude de pico [m] |
|-----------------------|-----------------------|
| $R_{1}$               | $9,4x10^{-4}$         |
| $R_2^{\acute{o}timo}$ | $9,4x10^{-4}$         |
| $R_{3}$               | $9,4x10^{-4}$         |

Tabela 29 - Amplitudes de pico da resposta à função impulso unitário variando a resistência do circuito *shunt* para um porta-ferramentas.

Fonte: Próprio autor.

 Entendido o comportamento do conjunto piezo-*shunt*sobre o porta-ferramentas a partir das variações de resistência elétrica no circuito, foram obtidos e sobrepostos os DLEs de cada variação. Assim, o objetivo do diagrama foi comparar quais são as regiões e combinações ideais de usinagem para o processo de torneamento entre os três casos. Tal diagrama é representado pela Figura 43.

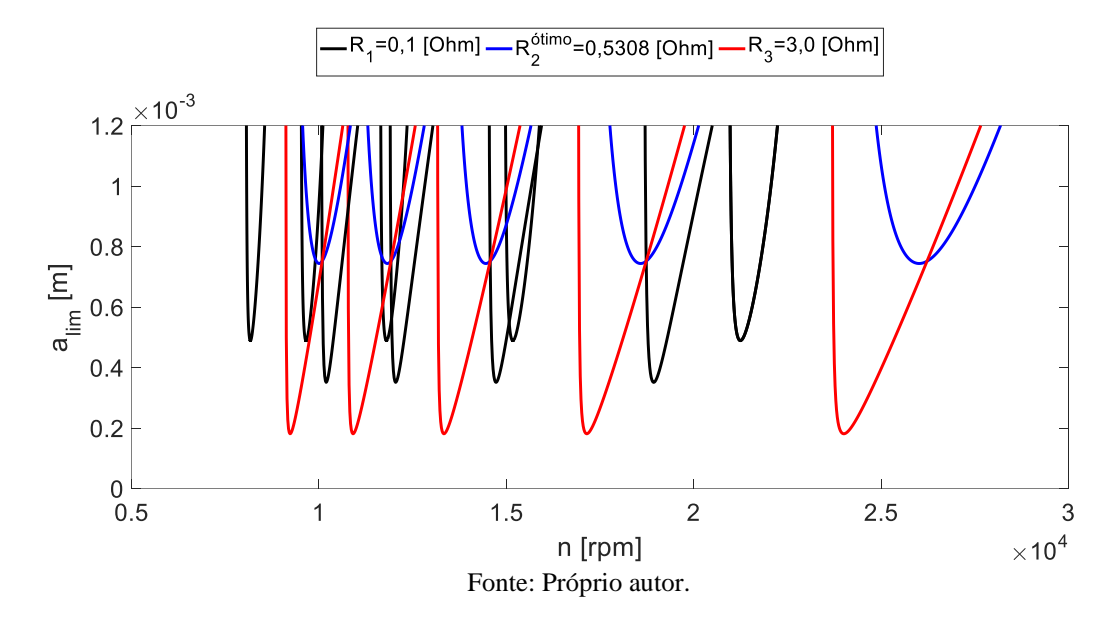

Figura 44 - DLE a partir das variações de resistência do circuito *shunt* para um porta-ferramentas.

 Como pode-se observar, a região estável de operação é maior para a simulação feita com R<sup>ótimo</sup>, já que as amplitudes de ressonância para esse caso são as menores possíveis, como reportado nas respostas realizadas até então. Para os valores de  $R_1$  e  $R_3$ , as regiões que indicam estabilidade são menores, o que limita ainda mais as combinações de profundidade de corte e rotação para o processo de torneamento.

Outra observação importante está na curva referente à  $R_1$ . Seu diagrama apresenta dois tipos de lóbulos de estabilidade, um com uma profundidade crítica de corte (PCC) maior e outro menor. Isso se explica por esse caso se comportar como um sistema instável e com dois graus de liberdade, tendo como resultado duas frequências de ressonância e, por consequência, duas amplitudes de pico elevadas. Sabendo disso, pode-se concluir que o DLE representa as regiões estáveis e instáveis de operação para cada frequência de ressonância desse sistema. Então, como para  $R_1$  existem duas frequências de ressonância e amplitudes de pico bastante altas, foi possível demonstrar as duas regiões para esse caso. Já para o DLE referente à R<sup>ótimo</sup>, caso que também contém duas frequências de ressonância, suas respectivas amplitudes de pico são pequenas, o que resulta num mesmo tipo de lóbulo, com as mesmas PCCs.

 Assim, na Tabela 30 são listados os valores de PCC para cada variação de resistência elétrica do circuito *shunt*.

| Resistência R [Ohm]   | $PCC$ [m]                          |  |
|-----------------------|------------------------------------|--|
| $R_{1}$               | $4,9x10^{-4}$ 3,5x10 <sup>-4</sup> |  |
| $R_2^{\acute{o}timo}$ | $7,4x10^{-4}$                      |  |
| $R_{\tiny{2}}$        | $1,8x10^{-4}$                      |  |
|                       |                                    |  |

Tabela 30 - Valores de PCC para cada variação de resistência do circuito *shunt* para um porta-ferramentas.

Fonte: Próprio autor.

 Portanto, pode-se concluir que, para reduzir as vibrações auto-excitadas dos processos de torneamento utilizando o conjunto piezo-*shunt*, buscando a maior estabilidade possível para o sistema, deve-se utilizar o valor ótimo de resistência elétrica. Assim, como já dito em 5.2., quando devidamente projetado e fixado na região de maior deformação mecânica do portaferramentas, o conjunto piezo-*shunt* garante combinações mais efetivas de profundidade de corte. Isso resulta na maior estabilidade durante a usinagem, num menor tempo de processo, em melhores acabamentos superficiais e no menor desgaste das ferramentas de corte, já que as vibrações auto-exitadas tendem a ser reduzidas durante o processo.

## **5.4. Variação da indutância do conjunto piezo-***shunt* **sobre um portaferramentas e diagramas de lóbulos de estabilidade (DLEs)**

Com o valor de  $L^{6timo}$  resultante da expressão (33) e realizando as devidas simulações, foi possível obter sua FRF a partir das variações de resistência, como mostrado na Figura 44.

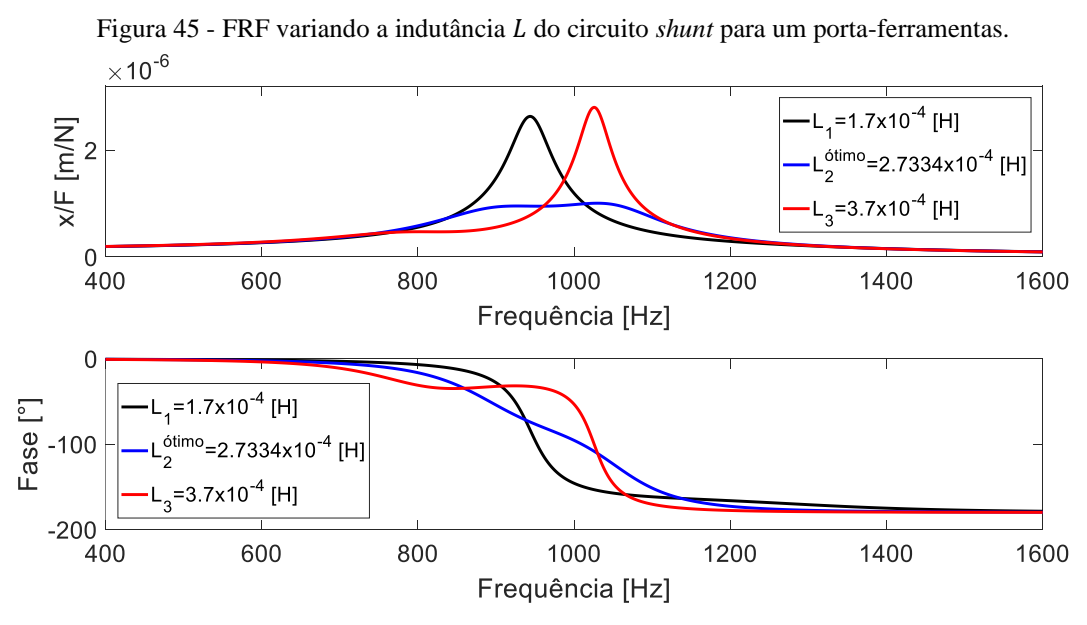

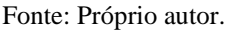

 Similar à subseção 5.1.5, como pode-se observar, quanto menor for o valor de indutância L em relação a L<sup>ótimo</sup>, maior a amplitude de pico referente à primeira frequência de ressonância  $\omega_1$ , enquanto que a segunda amplitude de pico diminui. Em contra partida, quanto maior for L em relação a L<sup>ótimo</sup>, maior a amplitude de pico referente à segunda frequência de ressonância $\omega_2$ , enquanto que a primeira amplitude de pico diminui. Portanto, quando  $L \to 0$  ou  $L \rightarrow \infty$ , o sistema tende a responder com apenas uma única amplitude e frequência de ressonância, como num sistema com um grau de liberdade, neutralizando o efeito do conjunto piezo-*shunt* e gerando instabilidade.

 Na Tabela 31 estão indicados os valores aproximados das amplitudes e frequências de ressonância para cada variação de indutância.

| Indutância $L[H]$  | $\omega_1$ [Hz] |      | $\omega_2$ [Hz] $\mid x/F$ para $\omega_1$ [m/N] $\mid$ | $x/F$ para $\omega_2$ [m/N] |
|--------------------|-----------------|------|---------------------------------------------------------|-----------------------------|
| $L_1$              | 945             | 1200 | $2,6x10^{-6}$                                           | $2,9x10^{-7}$               |
| L <sup>ótimo</sup> | 905             | 1030 | $9,4x10^{-7}$                                           | $1,0x10^{-6}$               |
| $L_3$              | 766             | 1027 | $4,6x10^{-7}$                                           | $2,8x10^{-6}$               |

Tabela 31 - Frequências de ressonância e suas respectivas razões de amplitude variando a indutância L do rircuito *shunt* para um porta-fer

Fonte: Próprio autor.

 A Figura 45 representa a resposta à função degrau unitário para as três variações de indutância. Nela, para os valores de  $L_1$  e  $L_3$  é observado um maior número de oscilações e instabilidade. Isso indica que, quanto mais distantes de  $L^{6timo}$  forem seus valores, maior será o regime transiente e o tempo de acomodação de cada um, resultando na instabilidade do sistema.

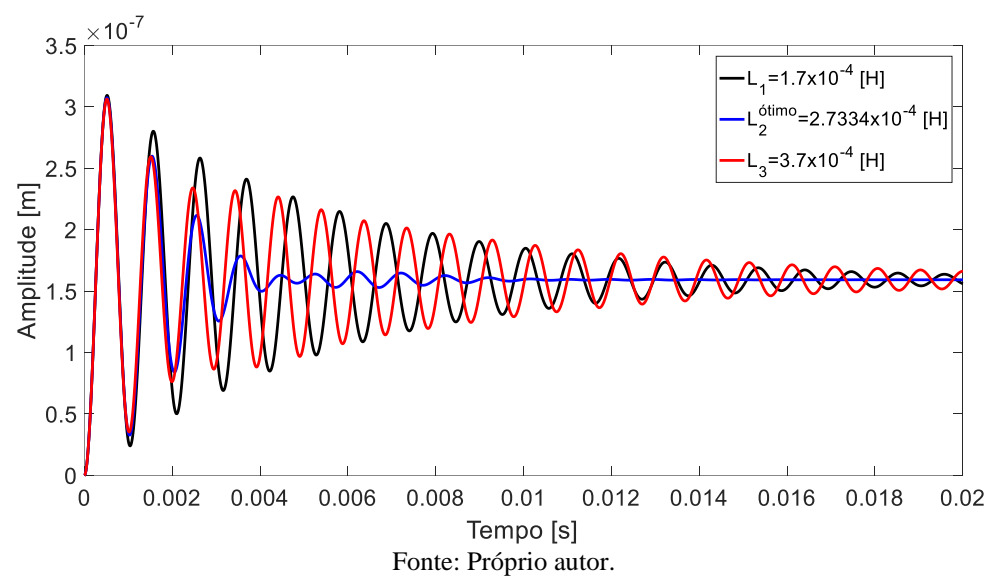

Figura 46 - Resposta à função degrau unitário variando a indutância do circuito *shunt* para um portaferramentas.

 Na Tabela 21 estão dispostos os valores aproximados referentes às amplitudes de pico e estacionária, assim como os tempos de acomodação para cada variação de indutância.

| Indutância         | Amplitude     | Amplitude na região | Tempo de       |
|--------------------|---------------|---------------------|----------------|
| L[H]               | de pico [m]   | estacionária [m]    | acomodação [s] |
| $L_1$              | $3,1x10^{-7}$ | $1,6x10^{-7}$       | 0,021          |
| L <sup>ótimo</sup> | $3,1x10^{-7}$ | $1,6x10^{-7}$       | 0,008          |
| $L_3$              | $3,1x10^{-7}$ | $1,6x10^{-7}$       | 0,025          |

Tabela 32 - Amplitudes de pico e estacionária e tempos de acomodação para a resposta à função degrau unitário variando a indutância do circuito *shunt* para porta-ferramentas.

Fonte: Próprio autor.

 A resposta à função impulso unitário é representada graficamente pela Figura 46 para cada uma das variações de indutância.

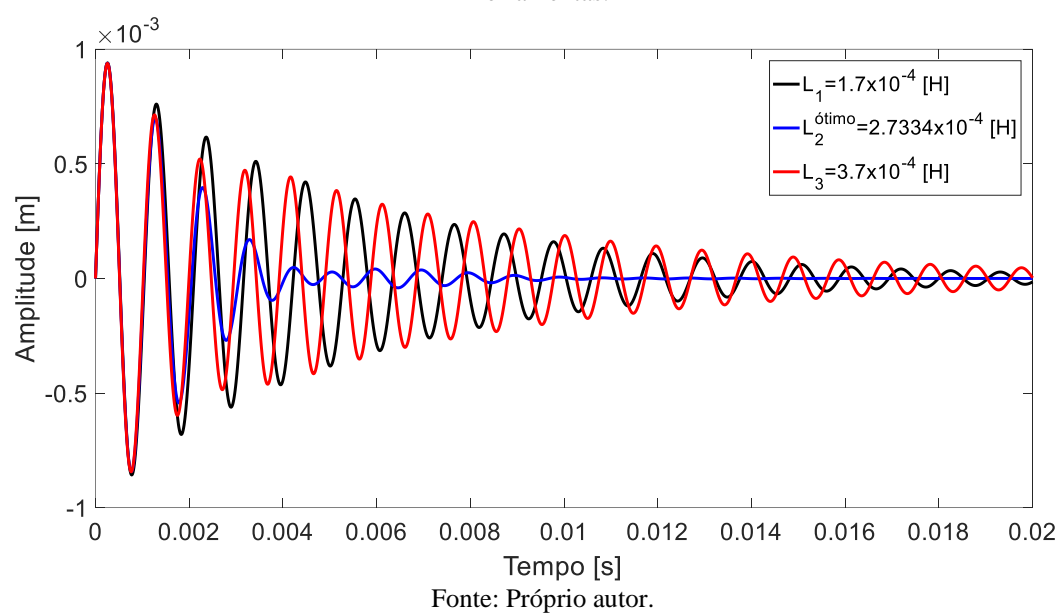

Figura 47 - Resposta à função impulso unitário variando a indutância do circuito *shunt* para um portaferramentas.

Assim como na resposta à função degrau unitário, quanto mais distantes de L<sup>ótimo</sup> forem  $L_1$  e  $L_3$ , maior será o regime transiente e o tempo de acomodação de cada caso, resultando também, em instabilidade.

 Na Tabela 22 encontram-se os valores aproximados de amplitude de pico para cada variação de indutância.

Tabela 33 - Amplitudes de pico da resposta à função impulso unitário variando a indutância do circuito *shunt* para um porta-ferramentas.

| Indutância $L[H]$ | Amplitude de pico [m] |
|-------------------|-----------------------|
| L1                | $9,4x10^{-4}$         |
| Lótimo            | $9,4x10^{-4}$         |
| Lз                | $9,4x10^{-4}$         |
|                   |                       |

Fonte: Próprio autor.

 Com o entendimento do comportamento do conjunto piezo-*shunt* sobre o portaferramentas quando variados os valores de indutância elétrica do circuito, os DLEs para cada variação puderam ser obtidos. Assim, o objetivo do diagrama é comparar quais as regiões e combinações ideais de usinagem para o processo de torneamento entre os três casos. Tal diagrama é representado pela Figura 47.

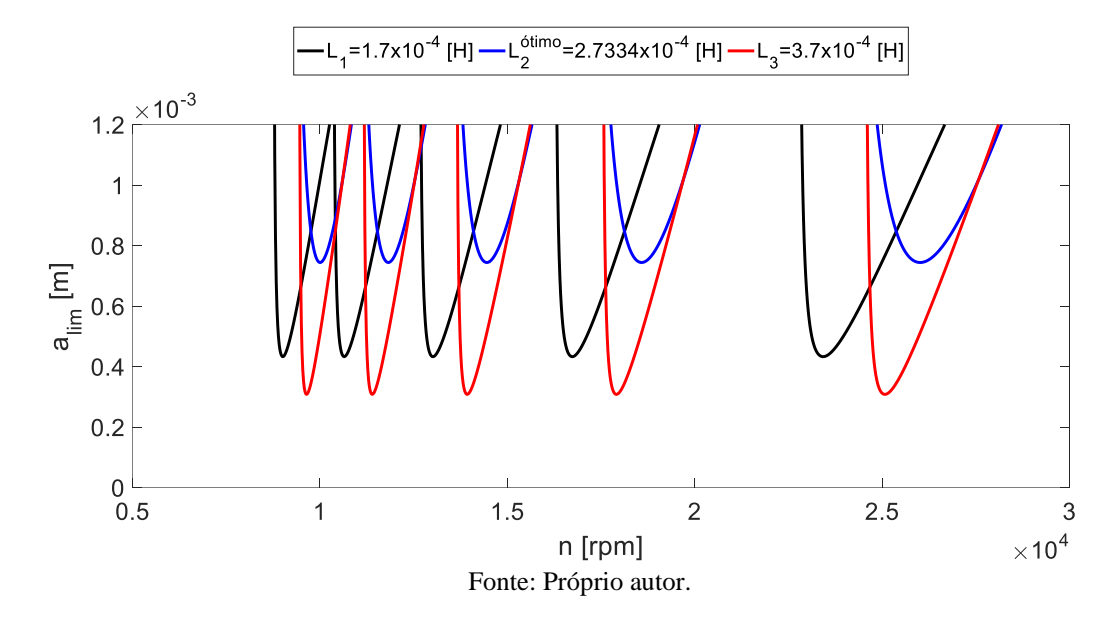

Figura 48 - DLE a partir das variações de indutância *L* do circuito *shunt* para um porta-ferramentas.

 Como era de se esperar, a região que indica maior estabilidade é demonstrada pela resposta referente à simulação feita com o valor de L<sup>ótimo</sup>, já que as amplitudes de ressonância para esse caso são as menores possíveis, como reportado nas respostas realizadas até então. E, além disso, seu valor de PCC é o maior entre as três variações. Isso garante combinações de profundidade de corte e rotação mais eficientes para o processo de torneamento. Para os valores de  $L_1$  e  $L_3$ , as regiões que indicam estabilidade são menores, o que limita ainda mais as combinações de profundidade de corte e rotação para o processo de torneamento.

 Assim, na Tabela 34 são listados os valores de PCC para cada variação de indutância elétrica do circuito *shunt*.

| Indutância L [Ohm] | $PCC$ [m]     |
|--------------------|---------------|
| L١                 | $4,3x10^{-4}$ |
| Lótimo             | $7,4x10^{-4}$ |
| L2                 | $3,1x10^{-4}$ |

Tabela 34 - Valores de PCC para cada variação de resistência do circuito *shunt* para um porta-ferramentas.

Fonte: Próprio autor.

 Portanto, de maneira similar à subseção 5.3., pode-se concluir que ao utilizar o valor ótimo de indutância elétrica no circuito *shunt*, a redução das vibrações auto-excitadas dos processos de torneamento utilizando o conjunto piezo-*shunt* é a maior possível, impondo, então, maior estabilidade ao sistema. Assim, tal conjunto garante combinações mais efetivas de profundidade de corte, resultando na maior estabilidade durante a usinagem, num menor tempo de processo, em melhores acabamentos superficiais e no menor desgaste das ferramentas de corte.

### **6. Conclusões**

 O presente trabalho abordou, primeiramente, o assunto direcionado à tecnologia e simulações computacionais dos materiais piezoelétricos agindo como um absorvedor passivo de vibrações mecânicas sobre estruturas. Para isso, existe a necessidade de associar tal material a um circuito composto por um resistor e indutor ligados em série, do qual é denominado circuito *shunt*. Assim, o conjunto completo contém o material piezoelétrico e circuito *shunt*, sendo denominado como conjunto piezo-*shunt*. Porém, para exercer a função de um absorvedor passivo de vibrações, este conjunto deve ser fixado na região da estrutura onde apresenta as maiores deformações mecânicas consequentes das vibrações estruturais. E, além disso, ele deve ser devidamente projetado para as condições derivadas do sistema, como valores específicos de resistência e indutância que compõem o circuito *shunt*. Portanto, a partir das teorias e modelagens matemáticas da estrutura, do conjunto piezo-*shunt* e, consequentemente, da união de ambas, resultando na função de transferência do sistema (FT), foi possível realizar as simulações computacionais para o entendimento do comportamento vibratório do mesmo. Além disso, é necessário citar que foram realizadas cinco simulações a partir da variação dos parâmetros mais influentes do sistema e que causariam impactos significativos nos resultados finais quando variados.

 O segundo assunto abordado, bastante similar ao primeiro, está nas simulações computacionais quando o conjunto piezo-*shunt* é fixado sobre a estrutura de um portaferramentas de torno mecânico com dimensões já pré-definidas. Esta aplicação busca dissipar as vibrações auto-excitadas geradas durante o processo de usinagem (torneamento), que resultam no mal acabamento superficial da peça trabalhada e, também, são causadoras de ruídos indesejáveis e encurtamento do tempo de vida das ferramentas de corte. Assim, a partir das teorias e modelagens matemáticas com a nova estrutura (porta-ferramentas), do conjunto piezo*shunt* e da união de ambas, resultando na FT do sistema, foi possível realizar as simulações computacionais para entender o comportamento vibratório do mesmo.

 Porém, para efeitos comparativos, nesta segunda etapa, também foi feita a modelagem e simulação para o caso ausente do conjunto piezo-*shunt*, apenas com a estrutura do portaferramentas. Assim, quando obtidos os comportamentos vibratórios e as respostas de ambos os casos, a comparação e influência do amortecimento gerada pelo conjunto pode ser realizada.

 Como respostas às simulações dos dois assuntos, foram geradas funções de resposta em frequência (FRFs), respostas à função degrau unitário e impulso unitário. Porém, para o segundo assunto, foi realizada uma análise adicional da qual trouxe como resultado um diagrama de lóbulos de estabilidade (DLE), contendo os casos sem e com o conjunto piezo*shunt*. Assim, para os dois assuntos, os resultados obtidos foram essenciais na realização das comparações que comprovassem a existência de amortecimento e dissipação da energia de vibração pelo conjunto piezo-*shunt*.

 Portando, o que pode se concluir de todo o trabalho é que, a partir das simulações computacionais realizadas, o conjunto piezo-*shunt*, quando devidamente projetado e fixado numa estrutura que sofre por vibrações mecânicas auto-exitadas, exerce a função de um absorvedor passivo de vibração.

 Além disso, outras conclusões relevantes devem ser tomadas em conta. Durante as simulações, foi observado que quando os valores de indutância ideais para o circuito *shunt* foram calculados (para todas as simulações do trabalho), foi observado que todos eles resultavam em valores muito maiores que os possíveis indutores encontrados comercialmente. Isso faz com que este estudo apresente certa limitação com relação ao indutor selecionado, caso toda esta teoria seja aplicada na prática. Porém, existem pesquisas já realizadas e direcionadas à solução deste problema, como na alternativa de se construir um indutor sintético a partir de simulações e amplificadores operacionais, dos quais resultam na modelagem de um circuito específico resultando no próprio indutor.

 Outras observações importantes direcionadas ao material piezoelétrico, são as de que esses componentes apresentam alto custo financeiro e alta sensibilidade a tensões mecânicas, podendo se romper facilmente por fadiga e danificar num curto período de tempo. Além disso, dependendo da geometria da estrutura que se deseja reduzir as vibrações, o uso dessa tecnologia pode ser limitado. Portanto, o uso de materiais piezoelétricos como amortecedores passivos de vibrações ainda parece ser limitado de forma geral, mas que pode apresentar grande eficácia para casos mais específicos encontrados na engenharia.

### **6.1. Trabalhos futuros**

 Algumas propostas podem ser levantadas para trabalhos futuros relacionados ao ramo do assunto dito nesse trabalho, podendo ser:

- Realizar simulações para diferentes composições de circuito *shunt*, como os citados por Gripp & Rade (2018) e descritos na seção 2.2.;
- Realizar procedimentos experimentais que comprovem os resultados obtidos com as simulações computacionais;

• Realizar simulação para outros tipos de processos de usinagem convencionais, como: fresamento e furação.

### **7. Referências bibliográficas**

ALTINTAS, Yusuf. **Manufacturing Automation.** 2. ed. Cambridge, New York, Melbourne, Madrid, Cape Town, Singapore, S˜ao Paulo, Delhi, Tokyo, Mexico City: Cambridge University Press, 2012.

BACHMANN, Hugo et al. **Vibration Problems in Structures.** Berlin: Birkhauser, 1995.

BALACHANDRAN, B.; MAGRAB, E. B. **Vibrations.** 2. ed. Toronto: Cengage Learning, 2009.

FELÍCIO, Luiz Carlos. **Modelagem da Dinâmica de Sistemas e Estudo da Resposta.** 2. ed. São Carlos: Rima, 2010.

FERRARESI, Dino. **Fundamentos da Usinagem dos Metais.** São Carlos: Editora Edgard Blücher Ltda., 1969.

GRIPP, J. A. B., RADE, D. E. Vibration and noise control using shunted piezoelectric transducers: A review. **Mechanical Systems and Signal Processing.** v. 112, p. 359–383, 2018.

HAGOOD, N. W.; VON FLOTOW, A. Damping of structural vibrations with piezoelectric materials and electrical networks. **Journal of Sound and Vibration.** v. 146(2), p. 243-268, 1990.

LEE, E. C., NIAN, C.Y., TARNG, Y.S. Design of a dynamic vibration absorber against vibrations in turning operations. **Journal of Materials Processing Technology**. v. 108, p. 278-285, 2001.

LEO, Donald. **Engineering Analysis of Smart Materials Systems.** Blacksburg: John Wiley & Sons, Inc, 2007.

MIGUÉLEZ, M. H., et al. Improvement of chatter stability in boring operations with passive vibration absorbers. **International Journal of Mechanical Sciences.** v. 52, p. 1376–1384, 2010.

NORTON, Robert L. **Projeto de Máquinas:** Uma Abordagem Integrada. 4. ed. Porto Alegre: Bookman, 2013.

QUINTANA, G.; CIURANA, J. Chatter in machining processes: A review. **International Journal of Machine Tools & Manufacture.** v. 51, p. 365-376, 2011.

RAO, Singiresu. **Vibrações Mecânicas.** 4. ed. São Paulo: Pearson, 2008.

SANDVIK COROMANT. **Ferramentas para Torneamento.** 2012.

SANTOS, R. G. **Desenvolvimento de um Método para Comparar os Limites de Estabilidade Dinâmica em Máquinas-Ferramentas Utilizando o Diagrama de Lóbulos.**  Universidade de São Paulo. São Carlos, 2011.

SIDDHPURA, M.; PAUROBALLY, R. review of chatter vibration research in turning. **International Journal of Machine Tools & Manufacture.** v. 61, p. 27-47, 2012.

VENTERI, G. S., et al. Passive and active strategies using embedded piezoelectric layers to improve the stability limit in turning/boring operations. **The International Journal of Advanced Manufacturing Technology.** 2016.

VIANNA, F.C., STEFFEN JR, V. Multimodal Vibration Damping through Piezoelectric Patches and Optimal Resonant Shunt Circuits **[Journal of the Brazilian Society of](https://www.springer.com/journal/40430/)  [Mechanical Sciences and Engineering.](https://www.springer.com/journal/40430/)** v. 28, n. 3, p. 293-310, 2006.

YIGIT, U., CIGEROGLU, E. BUDAK, E. Chatter reduction in boring process by using piezoelectric shunt damping with experimental verification. **International Journal of Mechanical Sciences.** v. 94, p. 312–321, 2017.

## **Apêndice A - Rotina de simulação para o modelo estrutural de uma viga arbitrária com o conjunto piezo-***shunt*

```
clear all
close all
% Rotina de simulação para uma viga arbitrária
% Dados Iniciais
E1 = 71.7e9; % Mód. Elast. material 1 [Pa]
E2 = 206.7e9; % Mód. Elast. material 2 [Pa]
E3 = 103.7e9; % Mód. Elast. material 3 [Pa]
rho1 = 2800; % Massa Esp. material 1 [kg/m3]
rho2 = 7800; % Massa Esp. material 2 [kq/m3]rho3 = 7200; \frac{1}{8} Massa Esp. material 3 [kg/m3]
h1 = 0.001; \frac{1}{2} Espessura 1 [m]
h2 = 0.001; \frac{1}{8} Espessura 2 [m]
h3 = 0.001; % Espessura 3 [m]
b1 = 0.0254; % Largura 1 [m]
b2 = 0.0254; % Largura 2 [m]
b3 = 0.0254; % Largura 3 [m]
11 = 0.10; % Comprimento 1 [m]
12 = 0.10; % Comprimento 2 [m]
13 = 0.10; % Comprimento 3 [m]
C1 = 100e-6; % Capacitância PZT 1 [F]
C2 = 100e-6; % Capacitância PZT 2 [F]
C3 = 100e-6; % Capacitância PZT 3 [F]
k331 = 0.73; % Coef. Elet. de Acop. PZT: APC 856 [-]
k332 = 0.73; % Coef. Elet. de Acop. PZT: APC 856 [-]
k333 = 0.73; % Coef. Elet. de Acop. PZT: APC 856 [-]
```
% Volume da viga (m3)  $V1 = 11 * b1 * h1;$ 

clc

 $V2 = 12 * b2 * h2;$  $V3 = 13*b3*h3;$ % Momento de Inércia (m4)  $I1 = b1*h1^3 / 12;$  $I2 = b2*h2^3 / 12;$  $I3 = b3*h3^3 / 12;$ % Massa Total da viga [kg]  $mt1 = rho1*VI;$  $mt2 = rho2*V2;$  $mt3 = rho3*V3;$ % Massa Equivalente da viga [kq]  $M1 = mt1*33 / 140;$  $M2 = mt2*33 / 140;$  $M3 = m+3*33 / 140$ ; % Rigidez Eq. da viga/Estrutura [N/m]  $K1 = 3*E1*I1 / 11^3;$  $K2 = 3*E2*I2 / 12^3;$ K3 =  $3*E3*I3 / 13^3$ ; % Frequência Natural da Viga [rad/s]  $wn1 = sqrt(K1 / M1);$  $wn2 = sqrt(K2 / M2)$ ;  $wn3 = sqrt(K3 / M3);$ % Média das Rig. Eq. das Vigas/Estruturas[N/m]  $MK = (K1+K2+K3)/3;$ % Rigidez Eq. do PZT (5% de MK) [N/m] (Hipótese)  $Kjj1 = 0.05*MK$  $Kj12 = 0.05*MK$ 

 $Kjj3 = 0.05*MK$ 

```
% Coeficiente de Acoplamento do Sistema (Kij2)
Kij21 = (Kjjl / (K1+Kjjl) * (k331^2 / (1-k331^2));Kij22 = (Kjj2 / (K2+Kjj2))^*(k332^2 / (1-k332^2));Kij23 = (Kjj3 / (K3+Kjj3))^*(k333^2 / (1-k333^2));
```

```
% Frequência de Ress. do Sistema [rad/s]
wnel = sqrt((K1+Kjjl) / M1);wne2 = sqrt((K2+Kjj2) / M2);wne3 = sqrt((K3+Kjj3) / M3);
```

```
% Indutância Ótima [H]
LI = 1 / (C1*(1+Ki121)*wn1^2)L2 = 1 / (C2*(1+Kij22)*wn2^2)L3 = 1 / (C3*(1+Ki/23)*wn3^2)
```

```
% Resistência Ótima (Ohm)
R1 = sqrt(2*Kij21) / (C1*wn1*(1+Kij21))R2 = sqrt(2*Kij22) / (C2*wn2*(1+Kij22))R3 = sqrt(2*Kij23) / (C3*w3*(1+Kij23))
```

```
% Frequência de Ress. Elétrica [rad/s]
w01 = 1 / sqrt(L1*C1);w02 = 1 / sqrt(L2*C2);w03 = 1 / sqrt(L3*C3);
```

```
% Relação de sintonização [-]
DI = w01 / wn1;D2 = w02 / wn2;D3 = w03 / wn3;% Fator de Amortecimento [-]
Xi1 = R1*C1*wnel;
Xi2 = R2*C2*wne2;
```

```
Xi3 = R3*C3*wne3;
s = tf('s');G1 = s / wnel;
G2 = s / wne2;G3 = s / wne3;FT1 = (1/(K1+Kj+1)) * ((D1^2 + G1^2) + (D1^2)*Ki1*G1) / ((1 +G1^2)*(D1^2 + G1^2 + (D1^2)*Xi1*G1) + (Kij21)*(G1^2 +
(D1^2) * Xi1 * G1) ;
FT2 = (1/(K2+Kjj2))^*((D2^2 + G2^2) + (D2^2) *Xi2*G2) / ((1 +G2^2)*(D2^2 + G2^2 + (D2^2)*Xi2*G2) + (Kij22)*(G2^2 +
(D2^2) * Xi2 * G2);
FT3 = (1/(K3+Kj\dot{})^3) + ((D3^2 + G3^2) + (D3^2)^*Ki3*G3) / ((1 +G3^2)*(D3^2 + G3^2 + (D3^2)*Xi3*G3) + (Kij23)*(G3^2 +
(D3^2) * Xi3*G3);
```

```
% Frequência [\text{rad/s}]
```
 $W = (0:1:1600);$ 

#### % FRF

```
figure(1);
[maq1, phase1] = bode(FT1, W);[mag2, phase2] = bode(FT2, W);[mag3, phase3] = bode(FT3, W);mag1 = squareeze(mag1);
mag2 = squaree(mag2);mag3 = squaree(mag3);phase1 = square(phase1);
phase2 = square(phase2);
phase3 = square(phase3);
subplot(2,1,1)plot(W/(2*pi),mag1,'k-','linewidth',2.5);
```

```
hold on
plot(W/(2*pi),mag2,'b-','linewidth',2.5)
hold on
plot(W/(2*pi),mag3,'r-','linewidth',2.5);
%xlim([0 180]);
%ylim([0 0.01]);
xlabel('Frequência [Hz]','fontsize',21);
ylabel('x/F [m/N]','fontsize',21);
legend('Alumínio','Alumínio','Alumínio');
set(gca,'fontsize',21);
subplot(2,1,2);plot(W/(2*pi),phase1,'k-','linewidth',2.5);
hold on
plot(W/(2*pi),phase2,'b-','linewidth',2.5);
hold on
plot(W/(2*pi),phase3,'r-','linewidth',2.5);
xlim([0 180]);
xlabel('Frequência [Hz]','fontsize',21);
ylabel('Fase [°]','fontsize',21);
legend('Alumínio','Alumínio','Alumínio');
set(gca,'fontsize',21);
Fs = 1/0.0001;t = (0:0.0001:1);% Resposta à função degrau unitário
figure(2);
x1 = step(FT1, t);
x2 = step(FT2, t);
x3 = step(FT3,t);plot(t,x1,'k-','linewidth',2.5);
hold on
plot(t,x2,'b-','linewidth',2.5);
```

```
hold on
plot(t,x3,'r-','linewidth',2.5);
%xlim([0 0.12]);
xlabel('Tempo [s]','fontsize',21);
ylabel('Amplitude [m]','fontsize',21);
legend('Alumínio','Alumínio','Alumínio');
set(gca,'fontsize',21);
```

```
% Resposta à função impulso unitário
figure(3);
a1 = \text{impulse}(FT1, t);a2 = \text{impulse}(\text{FT2}, t);a3 = \text{impulse}(\text{FT3}, t);plot(t,a1,'k-','linewidth',2.5);
hold on
plot(t,a2,'b-','linewidth',2.5);
hold on
plot(t,a3,'r-','linewidth',2.5);
%xlim([0 0.12])
xlabel('Tempo [s]','fontsize',21);
ylabel('Amplitude [m]','fontsize',21);
legend('Alumínio','Alumínio','Alumínio');
set(gca, 'fontsize', 21);
```
# **Apêndice B - Rotina de simulação para o modelo estrutural de um portaferramentas com e sem o conjunto piezo-***shunt*

```
clc
clear all
close all
% Rotina de simulação para um porta-ferramentas
% Dados Iniciais 
E = 206.7e9; \frac{8 \text{ Mód. Elastic, aco}}{1} [Pa]
rho = 7800; % Massa Esp. aço [kg/m3]
h = 0.025; \text{\% } Espessura [m]
b = 0.025; \text{S} Largura [m]
l = 0.150; \frac{1}{2} \frac{1}{2} \frac{1}{2} \frac{1}{2} \frac{1}{2} \frac{1}{2} \frac{1}{2} \frac{1}{2} \frac{1}{2} \frac{1}{2} \frac{1}{2} \frac{1}{2} \frac{1}{2} \frac{1}{2} \frac{1}{2} \frac{1}{2} \frac{1}{2} \frac{1}{2} \frac{1}{2} \frac{1}{2} \frac{1}{2}xi = 0.002; % Fator de amortecimento [-]
Kf = 1000e6; \% Constante de corte [Pa]
C = 100e-6; \& Capacitância PZT [F]
k33 = 0.73; % Coef. Elet. de Acop. PZT: APC 856 [-] 
% Volume da viga (m3)
V = 1 * b * h;% Momento de Inércia (m4)
I = b * h^3 / 12% Massa Total da viga in the set of the set of the set of the set of the set of the set of the set of the set o
mt = rho*V;% Massa Equivalente da viga
M = mt*33 / 140;
```
% Rigidez Eq. do porta-ferramentas [N/m]  $Kp = 3*E*I / 1^3$ % Frequência Natural da Viga (rad/s) wn = sqrt $(Kp / M)$ ;  $\frac{1}{2}$  Ganho  $\lceil -1 \rceil$  $K = 1/Kp$ % Rigidez Eq. do PZT (Hipótese: 5% de Kp) [N/m]  $Kjj = 0.05*Kp$ % Coeficiente de Acoplamento do Sistema (Kij2) Kij2 =  $(Kj \mid / (Kp+Kj)) * (k33^2 / (1-k33^2));$ % Frequência de Ress. do Sistema [rad/s] wne =  $sqrt((Kp+Kjj) / M)$ ; % Indutância Ótima **[H]**  $L = 1 / (C*(1+Ki/2)*wn^2)$ % Resistência Ótima (Ohm)  $R = sqrt(2*Kij2) / (C*wn*(1+Kij2))$ % Frequência de Ress. Elétrica [rad/s]  $w0 = 1 / sqrt(L*C);$ % Relação de sintonização [-]  $D = w0 / wn;$ % Fator de Amortecimento [-]  $Xi = R*C*$ wne;

 $s = tf('s');$ 

```
G = s / wne;
FT1 = K/((s^2/wn^2) + (2*xi*s/wn) + 1);
FT2 = (1/(Kp+Kj)) * ((D^2 + G^2) + (D^2) *Xi *G) / ((1 +G^2)*(D^2 + G^2 + (D^2)*Xi*G) + (Kij2)*(G^2 + (D^2)*Xi*G));
% Frequência (and intervals) [rad/s]
W = (0:0.1:15000);% FRF
figure(1);
[maq1, phase1] = bode(FT1, W);[mag2, phase2] = bode(FT2, W);mag1 = squaree(maq1);mag2 = squaree(maq2);mag1 = mag1';
mag2 = mag2';
phase1 = squareze(phase1);phase2 = square(phase2);
phase1 = phase1';
phase2 = phase2';plot(W/(2*pi),mag1,'k-', 'linewidth', 2.5);hold on
plot(W/(2*pi),mag2,'b-','linewidth',2.5);
xlim([600 1300]);
xlabel('Frequência [Hz]','fontsize',21);
ylabel('x/F [m/N]','fontsize',21);
legend('Sem conjunto piezo-shunt','Com conjunto piezo-shunt');
set(gca,'fontsize',21);
figure(2)
plot(W/(2*pi),phase1,'k-','linewidth',2.5);
hold on
plot(W/(2*pi),phase2,'b-','linewidth',2.5);
```

```
xlim([600 1300]);
xlabel('Frequência [Hz]','fontsize',21);
ylabel('Fase [°]','fontsize',21);
legend('Sem conjunto piezo-shunt','Com conjunto piezo-shunt');
set(gca,'fontsize',21);
Fs = 1/0.00001;t = (0:0.00001:1);% Resposta à função degrau unitário
figure(3);
x1 = step(FT1, t);
x2 = step(FT2, t);
plot(t,x1,'k-','linewidth',2.5);
hold on
plot(t,x2,'b-','linewidth',2.5);
xlim([0 0.04]);
xlabel('Tempo [s]','fontsize',21);
ylabel('Amplitude [m]','fontsize',21);
legend('Sem conjunto piezo-shunt','Com conjunto piezo-shunt');
set(qca,'fontsize',21);
% Resposta à função impulso unitário
figure(4);
a1 = \text{impulse}(\text{FT1}, t);
a2 = \text{impulse}(\text{FT2}, t);plot(t, a1, 'k-', 'linewidth', 2.5);
hold on
plot(t,a2,'b-','linewidth',2.5);
xlim([0 0.04])
xlabel('Tempo [s]','fontsize',21);
ylabel('Amplitude [m]','fontsize',21);
legend('Sem conjunto piezo-shunt','Com conjunto piezo-shunt');
set(gca,'fontsize',21);
```

```
% Diagrama de Lóbulos de Estabilidade - DLE
FRF = mag1.*exp(1i*phase1*pi/180);
FRF2 = mag2.*exp(1i*phase2*pi/180);G = \text{real}(\text{FRF});G2 = \text{real}(\text{FRF2});
```
## $q=1;$

```
while q<=length(G)
    if G(q) < 0 ini=q;
         q=length(G);
     end
    q=q+1;
```
### end

```
q=1;
while q<=length(G2)
    if G2(q) < 0 ini2=q;
         q=length(G2);
     end
    q=q+1;
```
#### end

```
% Indice
```

```
fim = length(G);fim2 = length(G2);
```

```
wc = W(int:1:fin);wc2 = W(ini2:1:fim2);fc = wc / (2 * pi);
fc2 = wc2 / (2*pi);
psi = phase(ini:1:fim) *pi/180;
```

```
psi2 = phase(inti2:1:fim2)*pi/180;alim = (-1)./(2*Kf * G (ini:1:fim)); %[m]
alim2 = (-1). /(2*Kf*G2(inti2:1:fim2)); \frac{8}{10}epslon = 3*pi+2*pi;
epslon2 = 3*pi+2*pik1 = 0;k12 = 0;k2 = 1;
k22 = 1;k3 = 2;k32 = 2;k4 = 3;k42 = 3:k5 = 4;k52 = 4;k6 = 5;k62 = 5;T1 = (2*k1*pi+epsilon)./(2*pi*fc);
T12 = (2*k12*pi+epsilon2)./(2*pi*fc2);
T2 = (2*k2*pi+epsilon)./(2*pi*fc);
T22 = (2*k22*pi+epslon2)./(2*pi*fc2);
T3 = (2*k3*pi+epsilon)./(2*pi*fc);
T32 = (2*k32*pi+epsilon)./(2*pi*fc2);
T4 = (2*k4*pi+epsilon)./(2*pi*fc);
T42 = (2*k42*pi+epslon2)./(2*pi*fc2);
T5 = (2*k5*pi+epsilon)./(2*pi*fc);
T52 = (2*k52*pi+epsilon)./(2*pi*fc2);
T6 = (2*k6*pi+epsilon)./(2*pi*fc);
T62 = (2*k62*pi+epsilon)./(2*pi*fc2);
n1 = 60.71; % [rpm]
n12 = 60.712; % [rpm]
n2 = 60.72; \frac{1}{2}
```
 $n22 = 60.722;$   $\frac{1}{2}$  [rpm]  $n3 = 60.73;$  (rpm]  $n32 = 60.732;$  \$ [rpm]  $n4 = 60.7T4;$   $\frac{1}{2}$  [rpm]  $n42 = 60.7142;$   $\frac{1}{2}$  [rpm]  $n5 = 60.7T5$ ;  $\frac{1}{2}$  [rpm]  $n52 = 60.7T52;$  % [rpm]  $n6 = 60.76$ ;  $\frac{1}{2}$  [rpm]  $n62 = 60.7T62;$  % [rpm]

figure(5)

plot(n1,alim,'k-','linewidth',2.5); hold on plot(n12,alim2,'b-','linewidth',2.5); hold on plot(n2,alim,'k-','linewidth',2.5); hold on plot(n22,alim2,'b-','linewidth',2.5); hold on plot(n3,alim,'k-','linewidth',2.5); hold on plot(n32,alim2,'b-','linewidth',2.5); hold on plot(n4,alim,'k-','linewidth',2.5); hold on plot(n42,alim2,'b-','linewidth',2.5); hold on plot(n5,alim,'k-','linewidth',2.5); hold on plot(n52,alim2,'b-','linewidth',2.5); hold on plot(n6,alim,'k-','linewidth',2.5); hold on plot(n62,alim2,'b-','linewidth',2.5);

```
xlim([0 5e4])
ylim([0 12e-4])
xlabel('n [rpm]','fontsize',21);
ylabel('a {lim} [m]','fontsize',21);
legend({'Sem conjunto piezo-shunt','Com conjunto piezo-
shunt'},'Location','NorthOutside','Orientation','horizontal');
set(gca,'fontsize',21);
```
# **Apêndice C - Rotina de simulação para o modelo estrutural de um portaferramentas variando a resistência do circuito** *shunt*

```
clc
clear all
close all
% Dados Iniciais 
E = 206.7e9; 8 Mód. Elast. aço [Pa]
rho = 7800; \frac{8}{8} Massa Esp. aço [kq/m3]
h = 0.025; \text{\&} Espessura [m]
b = 0.025; \frac{1}{2} argura [m]
l = 0.150; % Comprimento [m]
Kf = 1000e6; \text{%} Constante de corte [Pa]
C = 100e-6; \frac{1}{5} & Capacitância PZT [F]
k33 = 0.73; % Coef. Elet. de Acop. PZT: APC 856 [-]
% Volume da viga (m3)
V = 1 * b * h;% Momento de Inércia (m4)
I = b * h^3 / 12% Massa Total da viga in the set of the set of the set of the set of the set of the set of the set of the set of the set of the set of the set of the set of the set of the set of the set of the set of the set of the set of
mt = rho*V;% Massa Equivalente da viga internativa (kg]
M = mt*33 / 140;% Rigidez Eq. do porta-ferramentas [N/m]
Kp = 3*E*I / 1^3
```

```
% Frequência Natural da Viga [rad/s]
wn = sqrt(Kp / M);
% Rigidez Eq. do PZT (Hipótese: 5% de Kp) [N/m] 
Kjj = 0.05*Kp% Coeficiente de Acoplamento do Sistema (Kij2)
Kij2 = (Kjj / (Kp+Kjj)) * (k33^2 / (1-k33^2));% Frequência de Ress. do Sistema [rad/s]
wne = sqrt((Kp+Kjj) / M);
% Indutância Ótima [H]
LI = 1 / (C*(1+Ki12)*wn^2)L2 = 1 / (C*(1+Ki j2)*wn^2)L3 = 1 / (C*(1+Ki/2)*wn^2)% Resistência Ótima (Ohm)
R1 = 0.1 %sqrt(2*Kij2) / (C*wn*(1+Kij2))
R2 = sqrt(2*Kij2) / (C*wn*(1+Kij2))R3 = 3.0 %sqrt(2*Kij2) / (C*wn*(1+Kij2))
% Frequência de Ress. Elétrica (rad/s)
w01 = 1 / sqrt(L1*C);w02 = 1 / sqrt(L2*C);w03 = 1 / sqrt(L3*C);% Relação de sintonização [-]
DI = w01 / wn:D2 = w02 / wn;D3 = w03 / wn;% Fator de Amortecimento [-]
X_i^i = R1*C*wne:
```
$Xi2 = R2*C*wne;$  $Xi3 = R3*C*$ wne;  $s = tf('s');$  $GI = s /$  wne;  $G2 = s /$  wne; G3 = s / wne; FT1 =  $(1/(Kp+Kj))$  \* ((D1^2 + G1^2) + (D1^2)\*Xi1\*G1) / ((1 +  $G1^2$ )\*(D1^2 + G1^2 + (D1^2)\*Xi1\*G1) + (Kij2)\*(G1^2 +  $(D1^2) * Xi1 * G1$ ) ;  $FT2 = (1/(Kp+Kjj))^*((D2^2 + G2^2) + (D2^2)^*Xi2*G2) / ((1 +$  $G2^2$ )\*(D2^2 +  $G2^2$  + (D2^2)\*Xi2\*G2) + (Kij2)\*(G2^2 +  $(D2^2) * Xi2 * G2)$ ; FT3 =  $(1/(Kp+Kj))$  \* ((D3^2 + G3^2) + (D3^2) \*Xi3\*G3) / ((1 + G3^2) \* (D3^2 + G3^2 + (D3^2) \*Xi3\*G3) + (Kij2) \* (G3^2 +  $(D3^2) * Xi3 * G3)$ ;

% Frequência (rad/s)  $W = (0:0.1:15000);$ 

```
% Resposta em frequência
figure(1);
[mag1, phase1] = bode(FT1, W);[mag2, phase2] = bode(FT2, W);[mag3, phase3] = bode(FT3, W);mag1 = squaree(mag1);mag2 = squaree(maq2);mag3 = squaree(mag3);mag1 = mag1';
mag2 = mag2';
mag3 = mag3';
phase1 = squeeze(phase1);
```

```
phase2 = square(phase2);
phase3 = square(phase3);
phase1 = phase1';
phase2 = phase2';
phase3 = phase3';
subplot(2, 1, 1)plot(W/(2*pi),mag1,'k-','linewidth',2.5);
hold on
plot(W/(2*pi),mag2,'b-','linewidth',2.5);
hold on
plot(W/(2*pi),mag3,'r-','linewidth',2.5);
xlim([600 1400]);
ylim([0 0.6e-5])
xlabel('Frequência [Hz]','fontsize',21);
ylabel('x/F [m/N]','fontsize',21);
legend('R_{1}=0,1 [Ohm]','R_{2}^{ótimo}=0,5308 
[Ohm]', 'R \{3\} = 3, 0 [Ohm]';
set(gca, 'fontsize', 21);
subplot(2,1,2);plot(W/(2*pi),phase1,'k-','linewidth',2.5);
hold on
plot(W/(2*pi),phase2,'b-','linewidth',2.5);
hold on
plot(W/(2*pi),phase3,'r-','linewidth',2.5);
xlim([600 1400]);
xlabel('Frequência [Hz]','fontsize',21);
ylabel('Fase [°]','fontsize',21);
legend('R_{1}=0,1 [Ohm]','R_{2}^{ótimo}=0,5308 
[Ohm]', 'R \{3\} = 3,0 [Ohm]';
set(gca,'fontsize',21);
Fs = 1/0.00001;t = (0:0.00001:1);
```

```
% Resposta à função degrau unitário
figure(2);
x1 = step(FT1, t);
x2 = step(FT2, t);
x3 = step(FT3,t);plot(t,x1,'k-','linewidth',2.5);
hold on
plot(t,x2,'b-','linewidth',2.5);
hold on
plot(t,x3,'r-','linewidth',2.5);
xlim([0 0.03]);
xlabel('Tempo [s]','fontsize',21);
ylabel('Amplitude [m]','fontsize',21);
legend('R_{1}=0,1 [Ohm]','R_{2}^{ótimo}=0,5308 
[Ohm]', 'R \{3\} = 3, 0 [Ohm]';
set(gca,'fontsize',21);
% Resposta à função impulso unitário
figure(3);
a1 = \text{impulse}(\text{FT1}, t);a2 = \text{impulse}(\text{FT2}, t);a3 = impulse(FT3, t);plot(t,a1,'k-','linewidth',2.5);
hold on
plot(t,a2,'b-','linewidth',2.5);
hold on
plot(t, a3, 'r-', 'linewidth', 2.5);
xlim([0 0.03])
xlabel('Tempo [s]','fontsize',21);
ylabel('Amplitude [m]','fontsize',21);
legend('R_{1}=0,1 [Ohm]','R_{2}^{ótimo}=0,5308 
[Ohm]'', 'R {3} = 3,0 [Ohm]');set(gca,'fontsize',21);
```

```
% Diagrama de Lóbulos de Estabilidade - DLE
FRF1 = mag1.*exp(1i*phase1*pi/180);
FRF2 = mag2.*exp(1i*phase2*pi/180);
FRF3 = mag3.*exp(1i*phase3*pi/180);
G1 = real(FRF1);
G2 = \text{real}(\text{FRF2});G3 = \text{real}(\text{FRF3});
```

```
% Para R < Rótimo
ini11 = 54729; % Valor inicial para o primeiro intervalo
ini12 = 68359; % Valor inicial para o segundo intervalo
```
## $q=1;$

```
while q<=length(G2)
    if G2(q) < 0 ini2=q;
         q=length(G2);
     end
    q=q+1;
```
## end

```
q=1;while q<=length(G3)
    if G3(q) < 0 ini3=q;
         q=length(G3);
     end
    q=q+1;
```
## end

```
% Indice para R < Rótimo
fim11 = 61979; % Valor final para o primeiro intervalo
fim12 = length(G1); \frac{1}{8} Valor final para o segundo intervalo
```

```
% Indice
fim2 = length(G2);fim3 = length(G3);wc11 = W(int111:1:f1m11);wc12 = W(int12:1:fin12);wc2 = W(int2:1:fin2);wc3 = W(ini3:1:fim3);f c11 = w c11 / (2 * pi);f c 12 = w c 12 / (2 * pi);
fc2 = wc2 / (2*pi);fc3 = wc3 / (2*pi);psi11 = phase(int11:1:fim11)*pi/180;psi12 = phase(int12:1:fim12)*pi/180;psi2 = phase(int1:1:fim2)*pi/180;psi13 = phase(inti3:1:fim3)*pi/180;alim11 = (-1)./(2*Kf * G1(ini11:1:fim11)); %[m]
alim12 = (-1)./(2*Kf * G1(ini12:1:fim12)); %[m]
alim2 = (-1)./(2*Kf * G2 (ini2:1:fim2)); %[m]
alim3 = (-1)./(2*Kf * G3(ini3:1:fim3)); %[m]
```

```
epsilon11 = 3*pi+2*pi+2jepsilon12 = 3*pi+2*piepsilon2 = 3*pi+2*psi2;epslon3 = 3*pi+2*pi3;k111 = 0;k112 = 0;k12 = 0;k13 = 0;k211 = 1;k212 = 1;k22 = 1;k23 = 1;k311 = 2;
```
 $k312 = 2;$  $k32 = 2;$  $k33 = 2;$  $k411 = 3:$  $k412 = 3:$  $k42 = 3;$  $k43 = 3;$  $k511 = 4;$  $k512 = 4$ ;  $k52 = 4;$  $k53 = 4;$  $k611 = 5;$  $k612 = 5;$  $k62 = 5:$  $k63 = 5;$ 

```
T111 = (2 * k111 * pi + epsilon11)./(2 * pi * f c11);T112 = (2 * k112 * pi + epsilon12)./(2*pi*fc12);
T12 = (2 * k12 * pi + epslon2)./(2*pi*fc2);
T13 = (2 * k13 * pi + epslon3)./(2*pi*fc3);
T211 = (2*k211*pi+epslon11)./(2*pi*fc11);
T212 = (2*k212*pi+epsilon12)./(2*pi*fc12);
T22 = (2*k22*pi+epslon2)./(2*pi*fc2);
T23 = (2*k23*pi+epslon3)./(2*pi*fc3);
T311 = (2*k311*pi+epslon11)./(2*pi*fc11);
T312 = (2*k312*pi+epslon12)./(2*pi*fc12);
T32 = (2*k32*pi+epslon2)./(2*pi*fc2);
T33 = (2*k33*pi+epslon3)./(2*pi*fc3);
T411 = (2*k411*pi+epsilon11), / (2*pi*fc11);T412 = (2*k412*pi+epsilon12)./(2*pi*fc12);
T42 = (2*k42*pi+epsilon2)./(2kpi*fc2);
T43 = (2*k43*pi+epslon3)./(2*pi*fc3);
T511 = (2*k511*pi+epsilon11)./(2*pi*fc11);
T512 = (2 * k512 * pi + epsilon12)./(2 * pi * f c12);
```

```
T52 = (2*k52*pi+epsilon)./(2*pi*fc2);T53 = (2 * k53 * pi + epslon3)./(2 * pi * fc3);
T611 = (2*k611*pi+epsilon11)./(2*pi*fc11);
T612 = (2 * k612 * pi + epslon12)./(2 * pi * fcl2);
T62 = (2*k62*pi+epslon2)./(2*pi*fc2);
T63 = (2*k63*pi+epslon3)./(2*pi*fc3);
```
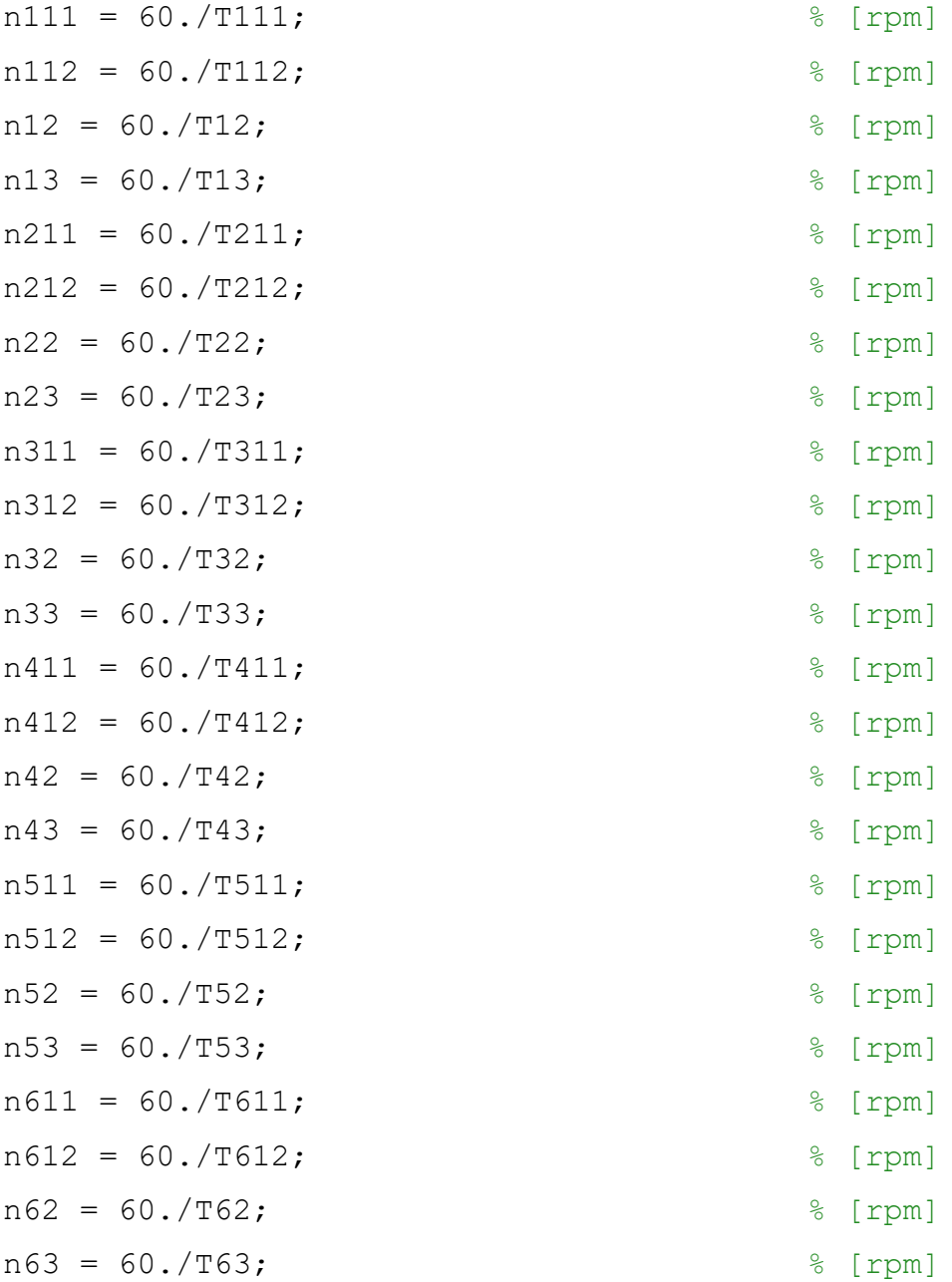

figure(4)

plot(n112,alim12,'k-','linewidth',2.5);

```
hold on
plot(n12,alim2,'b-','linewidth',2.5);
hold on
plot(n13,alim3,'r-','linewidth',2.5);
hold on
plot(n111, alim11, 'k-', 'linewidth', 2.5);
hold on
plot(n211,alim11,'k-','linewidth',2.5);
hold on
plot(n22,alim2,'b-','linewidth',2.5);
hold on
plot(n23,alim3,'r-','linewidth',2.5);
hold on
plot(n211,alim11,'k-','linewidth',2.5);
hold on
plot(n312,alim12,'k-','linewidth', 2.5);
hold on
plot(n32,alim2,'b-','linewidth',2.5);
hold on
plot(n33,alim3,'r-','linewidth',2.5);
hold on
plot(n311,alim11,'k-','linewidth',2.5);
hold on
plot(n412,alim12,'k-','linewidth',2.5);
hold on
plot(n42,alim2,'b-','linewidth',2.5);
hold on
plot(n43,alim3,'r-','linewidth',2.5);
hold on
plot(n411,alim11,'k-','linewidth',2.5);
hold on
plot(n512,alim12,'k-','linewidth',2.5);
hold on
```
plot(n52,alim2,'b-','linewidth',2.5);

```
117
```

```
hold on
plot(n53,alim3,'r-','linewidth',2.5);
hold on
plot(n511,alim11,'k-','linewidth',2.5);
hold on
plot(n612,alim12,'k-','linewidth',2.5);
hold on
plot(n62,alim2,'b-','linewidth',2.5);
hold on
plot(n63,alim3,'r-','linewidth',2.5);
plot(n611,alim11,'k-','linewidth',2.5);
hold on
xlim([0.5e4 3e4])
ylim([0 12e-4])
xlabel('n [rpm]','fontsize',21);
ylabel('a {lim} [m]','fontsize',21);
legend({'R_{1}=0,1 [Ohm]','R_{2}^{ótimo}=0,5308 
[Ohm]', 'R \{3\}=3,0[Ohm]'},'Location','NorthOutside','Orientation','horizontal');
set(gca, 'fontsize', 21);
```
## **Apêndice D - Rotina de simulação para o modelo estrutural de um portaferramentas variando a indutância do circuito** *shunt*

```
clc
clear all
close all
% Dados Iniciais 
E = 206.7e9; 8 Mód. Elast. aço [Pa]
rho = 7800; \frac{8 \text{ Massa Esp. aço}}{1000} [kg/m3]
h = 0.025; \text{\&} Espessura [m]
b = 0.025; \frac{1}{2} argura [m]
l = 0.150; % Comprimento [m]
Kf = 1000e6; \text{%} Constante de corte [Pa]
C = 100e-6; \frac{1}{5} & Capacitância PZT [F]
k33 = 0.73; % Coef. Elet. de Acop. PZT: APC 856 [-]
% Volume da viga (m3)
V = 1 * b * h;% Momento de Inércia (m4)
I = b * h^3 / 12% Massa Total da viga in the set of the set of the set of the set of the set of the set of the set of the set of the set of the set of the set of the set of the set of the set of the set of the set of the set of the set of
mt = rho*V;% Massa Equivalente da viga internativa (kg]
M = mt*33 / 140;% Rigidez Eq. do porta-ferramentas [N/m]
Kp = 3*E*I / 1^3
```

```
% Frequência Natural da Viga [rad/s]
wn = sqrt(Kp / M);
% Rigidez Eq. do PZT (Hipótese: 5% de Kp) [N/m] 
Kjj = 0.05*Kp% Coeficiente de Acoplamento do Sistema (Kij2)
Kij2 = (Kjj / (Kp+Kjj)) * (k33^2 / (1-k33^2));% Frequência de Ress. do Sistema [rad/s]
wne = sqrt((Kp+Kjj) / M);
% Indutância Ótima [H]
L1 = 1.7e-04 \frac{1}{2} / (C*(1+Kij2)*wn^2)
L2 = 1 / (C*(1+Ki j2)*wn^2)L3 = 3.7e-04 %1 / (C*(1+Ki/2)*wn^2)% Resistência Ótima (Ohm)
R1 = sqrt(2*Kij2) / (C*wn*(1+Kij2))R2 = sqrt(2*Kij2) / (C*wn*(1+Kij2))R3 = sqrt(2*Kij2) / (C*wn*(1+Kij2))% Frequência de Ress. Elétrica (rad/s)
w01 = 1 / sqrt(L1*C);w02 = 1 / sqrt(L2*C);w03 = 1 / sqrt(L3*C);% Relação de sintonização [-]
DI = w01 / wn:D2 = w02 / wn;D3 = w03 / wn;% Fator de Amortecimento [-]
X_i^i = R1*C*wne:
```
 $Xi2 = R2*C*wne;$  $Xi3 = R3*C*$ wne;  $s = tf('s');$  $GI = s /$  wne;  $G2 = s /$  wne; G3 = s / wne; FT1 =  $(1/(Kp+Kj))$  \* ((D1^2 + G1^2) + (D1^2)\*Xi1\*G1) / ((1 +  $G1^2$ )\*(D1^2 + G1^2 + (D1^2)\*Xi1\*G1) + (Kij2)\*(G1^2 +  $(D1^2) * Xi1 * G1$ ) ;  $FT2 = (1/(Kp+Kjj))^*((D2^2 + G2^2) + (D2^2)^*Xi2*G2) / ((1 +$  $G2^2$ )\*(D2^2 +  $G2^2$  + (D2^2)\*Xi2\*G2) + (Kij2)\*(G2^2 +  $(D2^2) * Xi2 * G2)$ ; FT3 =  $(1/(Kp+Kj))$  \* ((D3^2 + G3^2) + (D3^2) \*Xi3\*G3) / ((1 + G3^2) \* (D3^2 + G3^2 + (D3^2) \*Xi3\*G3) + (Kij2) \* (G3^2 +  $(D3^2) * Xi3 * G3)$ ;

% Frequência (rad/s)  $W = (0:0.1:15000);$ 

```
% Resposta em frequência
figure(1);
[mag1, phase1] = bode(FT1, W);[mag2, phase2] = bode(FT2, W);[mag3, phase3] = bode(FT3, W);mag1 = squaree(mag1);mag2 = squaree(maq2);mag3 = squaree(mag3);mag1 = mag1';
mag2 = mag2';
mag3 = mag3';
phase1 = squeeze(phase1);
```

```
phase2 = square(phase2);
phase3 = square(phase3);
phase1 = phase1';
phase2 = phase2';
phase3 = phase3';
subplot(2, 1, 1)plot(W/(2*pi),mag1,'k-','linewidth',2.5);
hold on
plot(W/(2*pi),mag2,'b-','linewidth',2.5);
hold on
plot(W/(2*pi),mag3,'r-','linewidth',2.5);
xlim([400 1600]);
ylim([0 3.2e-6]);
xlabel('Frequência [Hz]','fontsize',21);
ylabel('x/F [m/N]','fontsize',21);
legend('L {1}=1.7x10^{-4} [H]','L {2}^{\wedge}{ótimo}=2.7334x10^{-4}
[H]', 'L {3}=3.7x10^{-4} [H]');
set(gca, 'fontsize', 21);
subplot(2,1,2);plot(W/(2*pi),phase1,'k-','linewidth',2.5);
hold on
plot(W/(2*pi),phase2,'b-','linewidth',2.5);
hold on
plot(W/(2*pi),phase3,'r-','linewidth',2.5);
xlim([400 1600]);
xlabel('Frequência [Hz]','fontsize',21);
ylabel('Fase [°]','fontsize',21);
legend('L \{1\}=1.7x10^{\circ}\{-4\} [H]','L \{2\}^{\circ}\{6time\}=2.7334x10^{\circ}\{-4\}[H]', 'L {3}=3.7x10^{-4} [H]');
set(gca,'fontsize',21);
Fs = 1/0.00001;
```

```
t = (0:0.00001:1);
```

```
% Resposta à função degrau unitário
figure(2);
x1 = step(FT1, t);
x2 = step(FT2, t);
x3 = step(FT3,t);plot(t, x1, 'k-', 'linearidth', 2.5);
hold on
plot(t,x2,'b-','linewidth',2.5);
hold on
plot(t,x3,'r-','linewidth',2.5);
xlim([0 0.02]);
xlabel('Tempo [s]','fontsize',21);
ylabel('Amplitude [m]','fontsize',21);
legend('L \{1\}=1.7x10^{\circ}\{-4\} [H]','L \{2\}^{\circ}\{6time\}=2.7334x10^{\circ}\{-4\}[H]', 'L {3}=3.7x10^{-4} [H]');
set(gca,'fontsize',21);
% Resposta à função impulso unitário
figure(3);
a1 = \text{impulse}(\text{FT1}, t);a2 = \text{impulse}(\text{FT2}, t);a3 = impulse(FT3, t);plot(t,a1,'k-','linewidth',2.5);
hold on
plot(t,a2,'b-','linewidth',2.5);
hold on
plot(t, a3, 'r-', 'linewidth', 2.5);
xlim([0 0.02])
xlabel('Tempo [s]','fontsize',21);
ylabel('Amplitude [m]','fontsize',21);
legend('L \{1\}=1.7x10^{\circ}(-4) [H]','L \{2\}^{\circ}{ótimo}=2.7334x10^{-4}
[H]', 'L \{3\} = 3.7x10^{(} - 4) [H]');
set(gca,'fontsize',21);
```

```
% Diagrama de Lóbulos de Estabilidade - DLE
FRF1 = mag1.*exp(1i*phase1*pi/180);
FRF2 = mag2.*exp(1i*phase2*pi/180);
FRF3 = mag3.*exp(1i*phase3*pi/180);
GI = real(FRF1);G2 = \text{real}(\text{FRF2});G3 = \text{real}(\text{FRF3});q=1;while q<=length(G1)
    if GI(q) < 0 ini1=q;
          q=length(G1);
     end
    q = q + 1;end
q=1;while q<=length(G2)
    if G2(q) < 0 ini2=q;
          q=length(G2);
     end
     q=q+1;
end
q=1;while q<=length(G3)
    if G3(q) < 0 ini3=q;
          q=length(G3);
     end
```
 $q=q+1;$ 

end

```
% Indice
fim1 = length(G1);fim2 = length(G2);fim3 = length(G3);
wcl = W(int1:1:fin1);wc2 = W(int2:1:fim2);wc3 = W(ini3:1:fim3);fcl = wcl/(2*pi);fc2 = wc2 / (2*pi);fc3 = wc3 / (2*pi);psi1 = phase(int1:1:fin1)*pi/180;psi2 = phase(int1:1:fim2)*pi/180;psi13 = phase(inti3:1:fim3)*pi/180;alim1 = (-1)./(2*Kf * G1(ini1:1:fim1)); %[m]
alim2 = (-1)./(2*Kf * G2 (ini2:1:fim2)); %[m]
alim3 = (-1)./(2*Kf * G3(ini3:1:fim3)); %[m]
```

```
epsilon1 = 3*pi+2*pi;
epslon2 = 3*pi+2*psi2;epslon3 = 3*pi+2*pi3;k11 = 0;k12 = 0;k13 = 0;k21 = 1;k22 = 1;k23 = 1;k31 = 2;k32 = 2;k33 = 2;k41 = 3;k42 = 3;
```
 $k43 = 3;$  $k51 = 4;$  $k52 = 4;$  $k53 = 4$ ;  $k61 = 5:$  $k62 = 5;$ 

 $k63 = 5;$ 

 $T11 = (2 * k11 * pi + epsilon1)$ ./(2\*pi\*fc1);  $T12 = (2 * k12 * pi + epslon2)$ ./(2\*pi\*fc2);  $T13 = (2*k13*pi+epslon3)$ ./ $(2*pi*fc3)$ ; T21 =  $(2*k21 * pi + epslon1)$ ./ $(2 * pi * fc1)$ ;  $T22 = (2*k22*pi+epslon2)$ ./ $(2*pi*fc2)$ ;  $T23 = (2*k23*pi+epslon3)$ ./ $(2*pi*fc3)$ ; T31 =  $(2*k31*pi+epsilon1)$ ./ $(2*pi*fc1)$ ; T32 =  $(2*k32*pi+epsilon)$ ./ $(2*pi*fc2)$ ; T33 =  $(2*k33*pi+epslon3)$ ./ $(2*pi*fc3)$ ;  $T41 = (2 * k41 * pi +epsilon1)$ ./(2\*pi\*fc1);  $T42 = (2*k42*pi+epslon2)$ ./(2\*pi\*fc2);  $T43 = (2*k43*pi+epslon3)$ ./ $(2*pi*fc3)$ ; T51 =  $(2*k51*pi+epsilon1)$ ./ $(2*pi*fc1)$ ; T52 =  $(2*k52*pi+epslon2)$ ./ $(2*pi*fc2)$ ; T53 =  $(2*k53*pi+epslon3)$ ./ $(2*pi*fc3)$ ; T61 =  $(2*k61*pi+epsilon1)$ ./ $(2*pi*fc1)$ ; T62 =  $(2*k62*pi+epsilon)$ ./ $(2*pi*fc2)$ ;  $T63 = (2*k63*pi+epslon3)$ ./ $(2*pi*fc3)$ ;

 $n11 = 60.711;$  % [rpm]  $n12 = 60.712;$  % [rpm]  $n13 = 60.713;$  (rpm)  $n21 = 60.721;$  % [rpm]  $n22 = 60.722;$  % [rpm]  $n23 = 60.723;$  (rpm)  $n31 = 60.731;$  % [rpm]

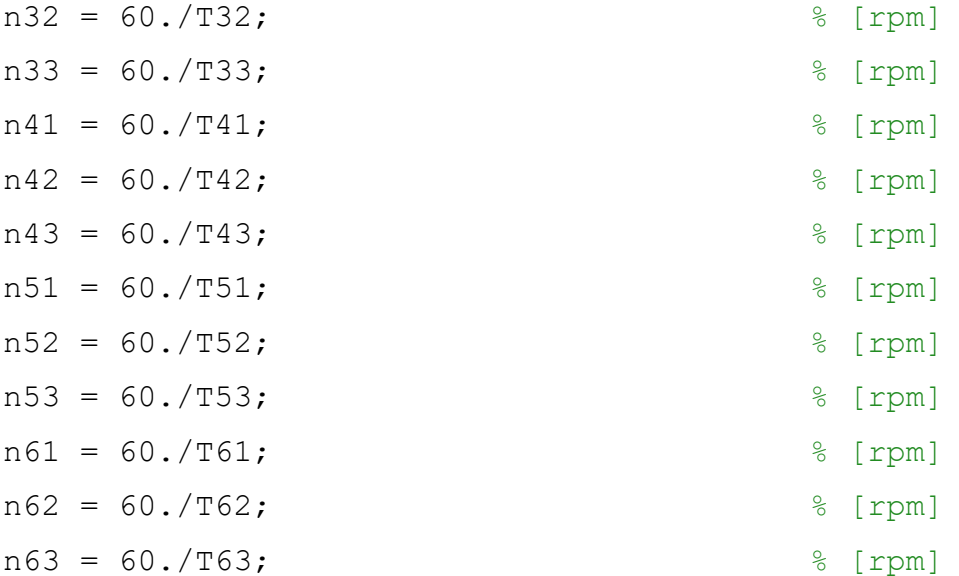

```
figure(4)
```
plot(n11,alim1,'k-','linewidth',2.5); hold on plot(n12,alim2,'b-','linewidth',2.5); hold on plot(n13,alim3,'r-','linewidth',2.5); hold on plot(n21,alim1,'k-','linewidth',2.5); hold on plot(n22,alim2,'b-','linewidth',2.5); hold on plot(n23,alim3,'r-','linewidth',2.5); hold on plot(n31,alim1,'k-','linewidth',2.5); hold on plot(n32,alim2,'b-','linewidth',2.5); hold on plot(n33,alim3,'r-','linewidth',2.5); hold on plot(n41,alim1,'k-','linewidth',2.5); hold on plot(n42,alim2,'b-','linewidth',2.5);

```
hold on
plot(n43,alim3,'r-','linewidth',2.5);
hold on
plot(n51,alim1,'k-','linewidth',2.5);
hold on
plot(n52,alim2,'b-','linewidth',2.5);
hold on
plot(n53,alim3,'r-','linewidth',2.5);
hold on
plot(n61,alim1,'k-','linewidth',2.5);
hold on
plot(n62,alim2,'b-','linewidth',2.5);
hold on
plot(n63,alim3,'r-','linewidth',2.5);
xlim([0.5e4 3e4])
ylim([0 12e-4])
xlabel('n [rpm]','fontsize',21);
ylabel('a {lim} [m]','fontsize',21);
legend({'L {1}=1.7x10^{-4} [H]','L {2}^{ótimo}=2.7334x10^{-4}
[H]', 'L \{3\} = 3.7x10^{(4)}-4[H]'},'Location','NorthOutside','Orientation','horizontal');
set(qca,'fontsize',21);
```